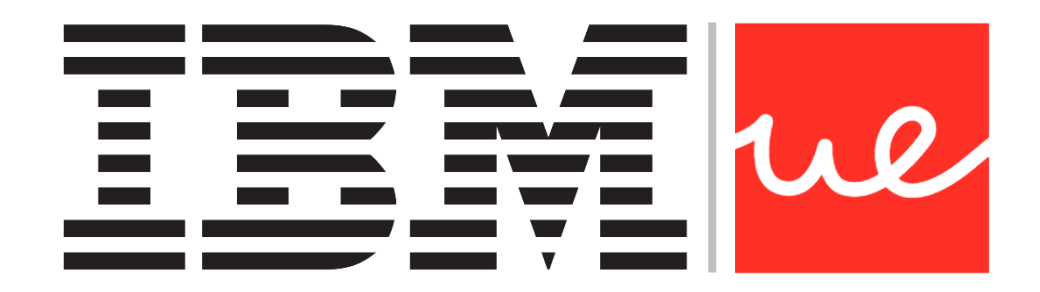

## **UNIVERSIDAD EUROPEA DE MADRID**

**ESCUELA DE ARQUITECTURA, INGENIERÍA Y DISEÑO**

**MÁSTER UNIVERSITARIO EN** 

**BIG DATA ANALYTICS - MBI**

TRABAJO FIN DE MÁSTER

# **CLASIFICADOR DE MARCAS MEDIANTE ALGORITMOS DE DEEP LEARNING**

**NOMBRE:**

**FERNANDO DEL POZO ITUERO CURSO 2020-2021**

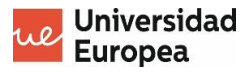

**TÍTULO**: CLASIFICADOR DE MARCAS MEDIANTE ALGORITMOS DE DEEP LEARNING

**AUTOR**: FERNANDO DEL POZO ITUERO

**TITULACIÓN**: MÁSTER UNIVERSITARIO EN BIG DATA ANALYTICS

**DIRECTOR DEL PROYECTO**: LUIS FERNÁNDEZ ORTEGA

**FECHA**: OCTUBRE DE 2021

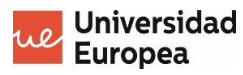

## **AGRADECIMIENTOS**

<span id="page-4-0"></span>A mis profesores y tutores, por enseñarme este maravilloso mundo de los datos en el cual me quiero convertir en un auténtico profesional.

A mis hermanos quiero darles las gracias por sus consejos y por toda su ayuda, siempre han sido todo un referente para mí.

A mi padre y a mi madre, por todo el apoyo que me han dado, por darme más de lo que he necesitado, gracias a vosotros estoy cumpliendo mis metas.

A mi novia, la cual se merecería que escribiera hojas enteras de las razones por las que darle las gracias.

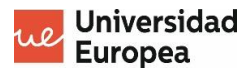

## **RESUMEN**

<span id="page-6-0"></span>El presente Trabajo Fin de Máster pretende desarrollar un modelo de aprendizaje profundo (*Deep Learning*) basado en redes convolucionales, cuya finalidad es clasificar imágenes de marcas comerciales conocidas. Para ello, se parte de un número determinado de marcas y conjunto de imágenes previamente clasificadas en función de estas, las cuales se dividirán en dos grupos: uno de entrenamiento y otro de testeo. Finalmente, se pone a prueba el modelo desarrollado con nuevas imágenes, se sacan las principales conclusiones en base a los resultados del modelo realizado y se plantean futuras líneas de investigación del trabajo realizado.

# **PALABRAS CLAVES**

<span id="page-6-1"></span>Python

Clasificador

Aprendizaje profundo

Redes convolucionales

Transferencia de aprendizaje

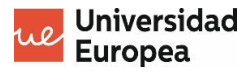

# **ABSTRACT**

<span id="page-8-0"></span>This Master's thesis aims to develop a deep learning model based on convolutional networks, whose purpose is to classify images of well-known commercial brands. To do this, we start with a certain number of brands and a set of images previously classified according to these, which will be divided into two groups: one for training and the other for testing. Finally, the model developed is tested with new images, the main conclusions are drawn based on results of the model created and possible future lines of the work carried out are proposed.

## **KEY WORDS**

<span id="page-8-1"></span>Python **Classifier** Deep learning Convolutional networks Transfer learning

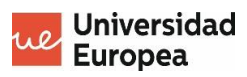

# ÍNDICE

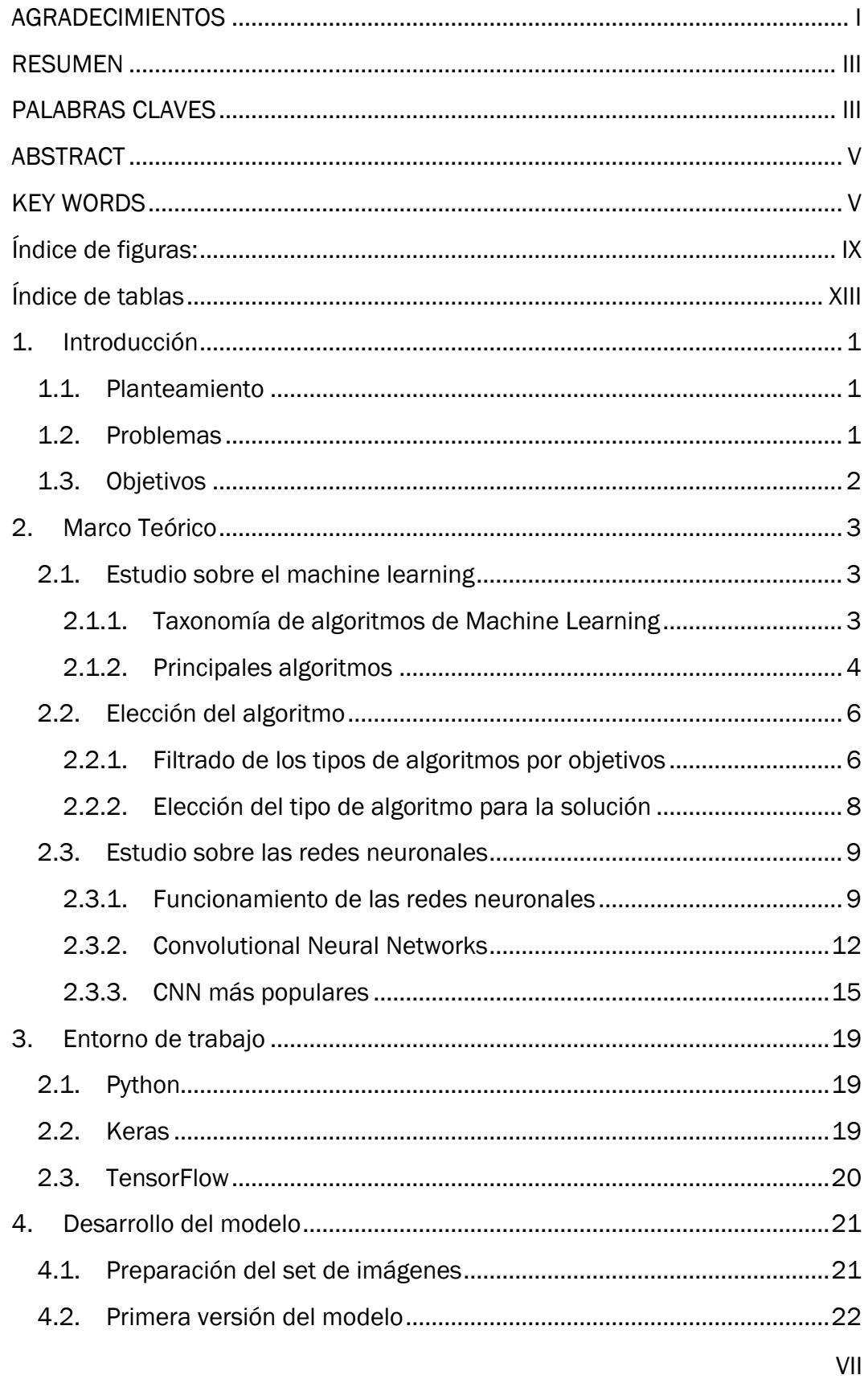

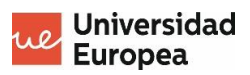

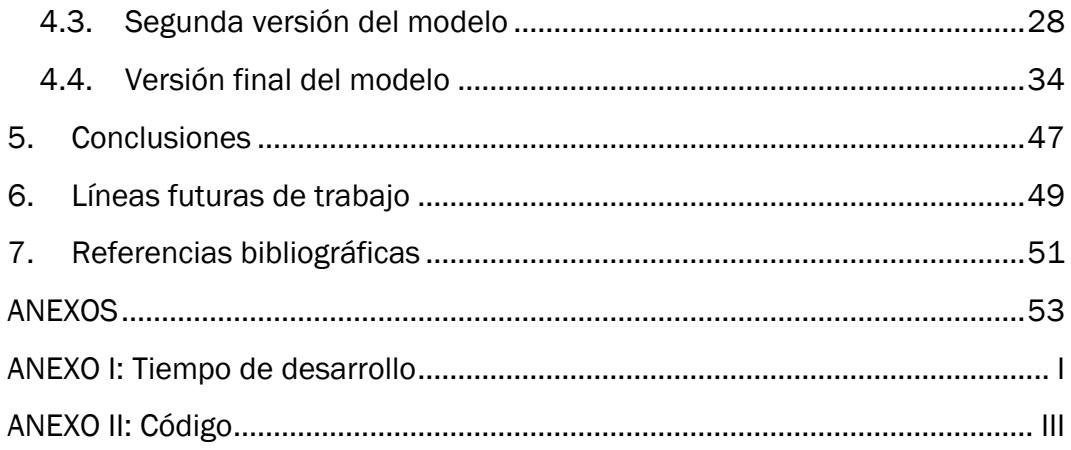

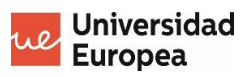

# **ÍNDICE DE FIGURAS:**

<span id="page-12-0"></span>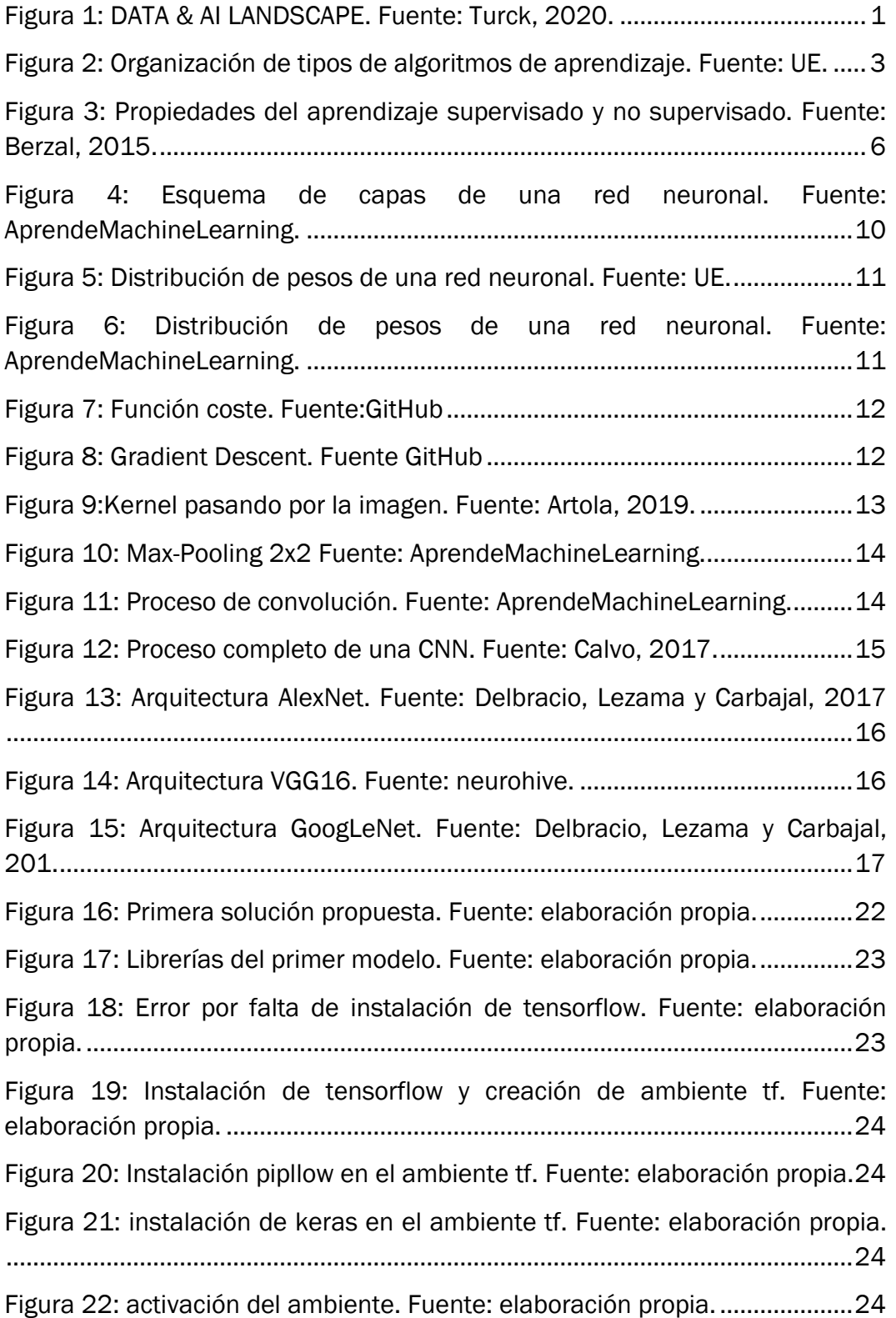

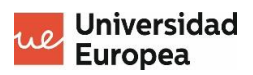

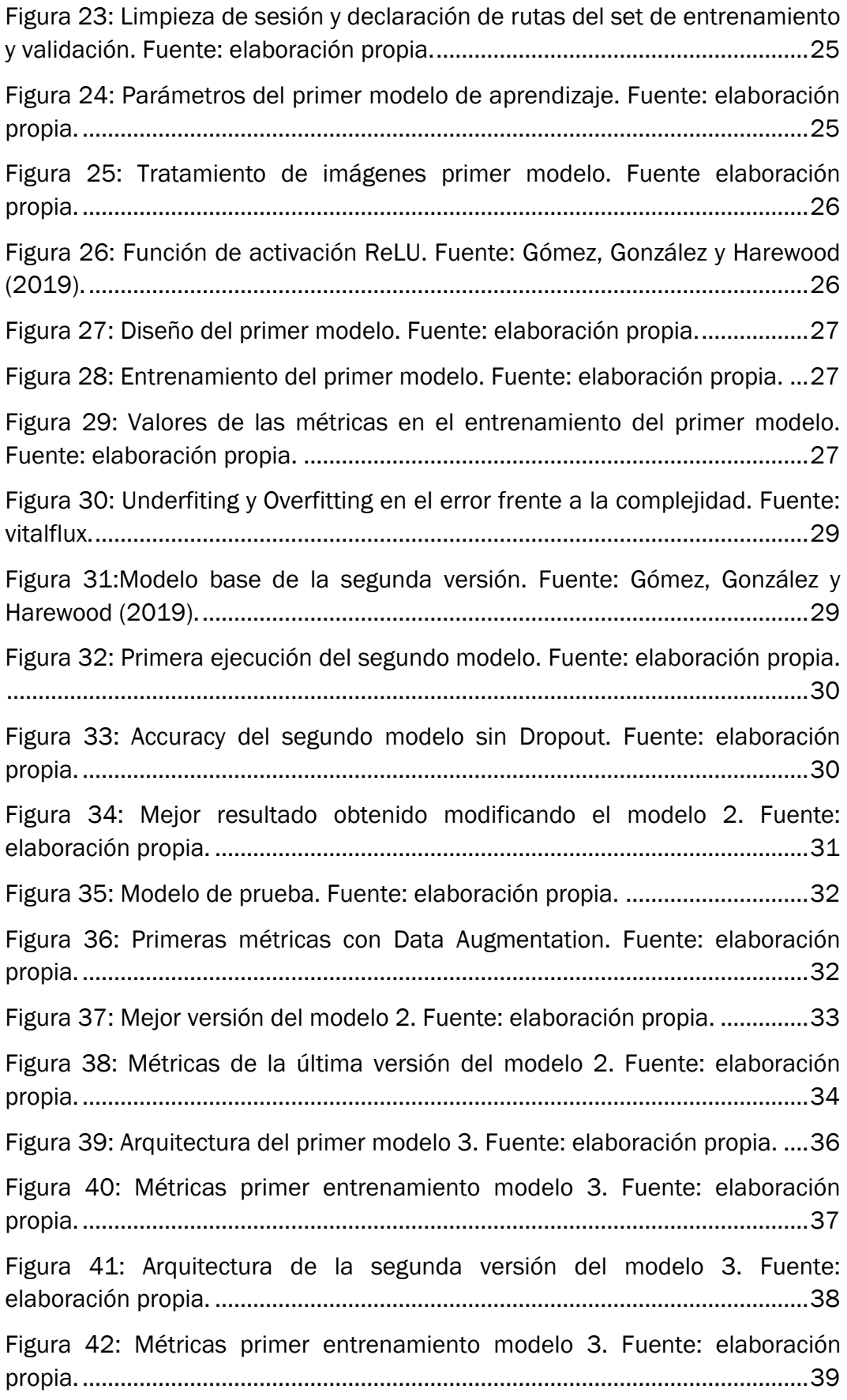

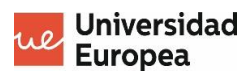

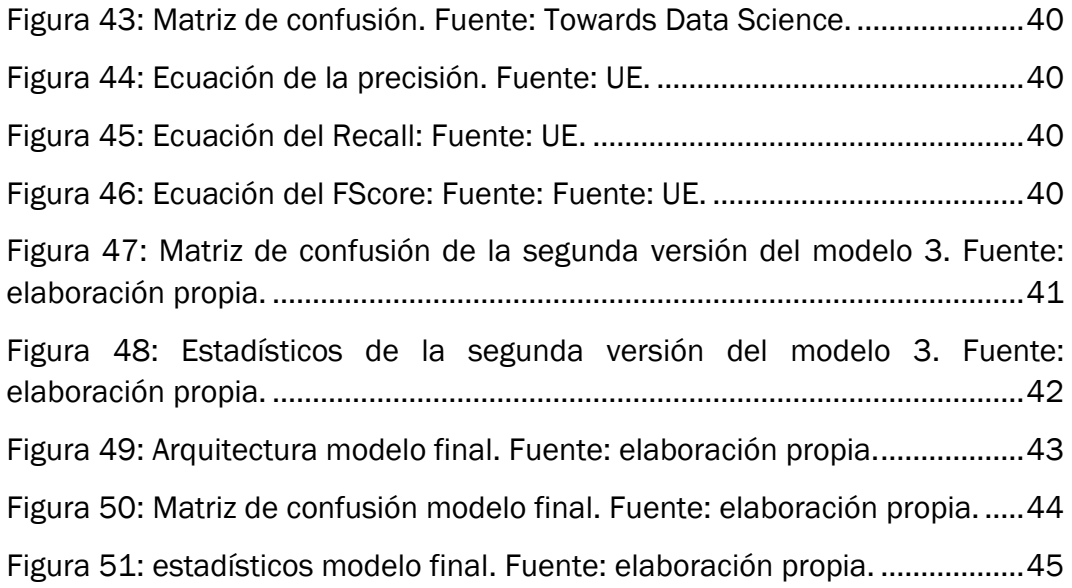

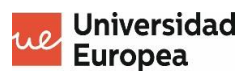

# **ÍNDICE DE TABLAS**

<span id="page-16-0"></span>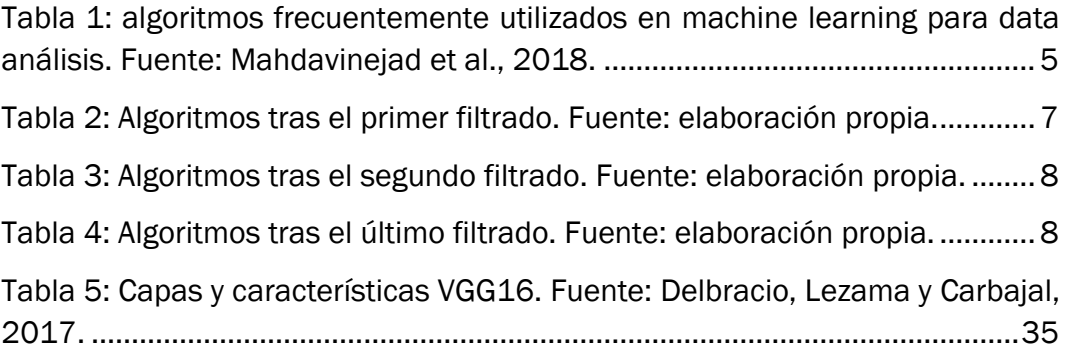

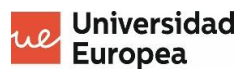

# **1.INTRODUCCIÓN**

### <span id="page-18-1"></span><span id="page-18-0"></span>**1.1. PLANTEAMIENTO**

El presente Trabajo de Fin de Máster (TFM) plantea el desarrollo de un modelo de Machine Learning (Aprendizaje Automático) que realice la clasificación de imágenes en las que aparecen los logotipos de marcas comerciales conocidas.

La idea surge del reto lanzado por el Máster Universitario en Análisis de Grandes Cantidades de Datos de la Universidad Europea (UE) junto con la empresa International Business Machines Corporation (IBM), el cual pretende buscar la mejor solución para este problema.

En el presente TFM se pretende dar una solución a este reto, partiendo de lo más básico (selección del framework, selección del tipo de Machine Learning, etc.) hasta lo más complejo, siendo esto el desarrollo del propio modelo.

## <span id="page-18-2"></span>**1.2. PROBLEMAS**

Para el desarrollo de este algoritmo se afrontarán distintos problemas. Para ello, se parte de la elección de la mejor tecnología para hacer frente al reto de un mercado que, observando el landscape de Turck (2020), aporta una gran variedad de posibilidades (véase la figura 1).

|                                                                                                    | DELY # YL IVADICYLE SOSO                                                                                                    |                                                                                                    |
|----------------------------------------------------------------------------------------------------|----------------------------------------------------------------------------------------------------|----------------------------------------------------------------------------------------------------|
|                                                                                                    | - ANALYTICS & MACHINE INTELLIGENCE                                                                                                    | - APPLICATIONS - ENTERPRISE                                                                                                    |
| USING THE ROOM TELEVISION<br>空間を転倒ある。<br>TO DATA LAKES 'T GATA<br><b>OLIMPRONT</b><br><b>WORKWATER</b>                                                                                                    | <b>BRAYONS</b><br><b>CALLA ANALYST PLATFORMS</b><br><b><i>VISUAL EARON</i></b>                                                                                                    | MARKETING - TH<br><b>HERRIGHT</b><br><b>SEE ---------</b><br>MARKETING & SC --<br>CULTURADE EXPERIENCE / SERVICE --<br>CAPITAL<br>累ます<br>President - ad Federal To August                                                                                                    |
| <b>ST A COURS BF BE-</b><br><b>8</b> 1979<br><b>Seem O. Homes</b><br>Mill.<br>$0.75 - 0.00$<br><b>白汁、肉豆。</b>                                                                                                    | Bussel Bentels Allerys<br><b>blue 20 -- al fill</b><br>Brother @line                                                                                                    | print" (Victorium Corporati Milanonessa)<br>$x - 1$<br>de lis Service<br><b>Index process form</b><br>As Au) Tiumo<br>wrecome. Jacobsk Employer arrested                                                                                                    |
| Passence Great<br>$\overline{\phantom{a}}$<br><b>O</b> Life (C) Su<br><b>AND</b><br><b>Charles Collabor</b>                                                                                                    | <b>B</b> Minizi Ostensor (Etiopic)<br><b>COLL Thomas D.</b><br>42<br><b>COL</b>                                                                                                    | District Formers<br><b>State Chair</b><br>Allene & come 20<br>locality Montals Traker @market  Common                                                                                                    |
| Thereon Print John<br>A noone areas<br>month that choose most<br>Convention Contact                                                                                                    | <b>Black Quali</b><br>ANOTHER COLLEGE TO AND THE REAL PROPERTY<br><b>ATELLIA CIACO</b>                                                                                                    | <b>German</b> C<br>Asso project<br>mys Bour<br>It State Group Group One<br>Bone coal Beacon                                                                                                    |
| <b>El'instituto Branch</b><br><b>ATABASIAN</b><br>Firm.<br><b>Biladetrain Ave., Ba Managelia</b><br>Month Group<br><b>SHOP BANK</b>                                                                                                    | Nome. . Constitute all filled arrivals must beginner<br>Griegie months Middleton                                                                                                    | $+$ Aduday<br><b>Provident</b><br>course nearly long<br>ATAPP (Late stock control three Control<br><b>Brookley</b>                                                                                                    |
| near good money Off Lappen and<br>American Minister Patted                                                                                                    | From States Miles Direct College advanced<br>Manufilmhuge (Linco C)                                                                                                    | 488888111<br>4 Avenue Inc.<br>German salia <sup>8</sup> Artesto<br><b>SARANTAL</b><br>$\epsilon$ or                                                                                                    |
| Notich Satisfauluis, - "Ty Aussial Delivated II - 1 GAMES III: - APP DOL - 1 SERIES<br><b>CLARK NO. -</b><br>Owenir Mar<br><b>O 11. 0 112.</b><br>$V$ from $V_{\text{max}}$<br><b>Bronz</b><br><b>Southern</b><br><b>IBM</b> O-<br>disco<br>Animalisation<br>Little Miller<br>$+0$ - Page<br><b>VERITICA</b><br><b>REVIEW</b><br>THE AT<br><b>Ally good Change</b><br><b>ORACLE Burgers</b><br><b>FRU</b><br><b>BENGINANE</b><br><b>LOWALAT</b><br>AA - HE 2 AA - H<br><b>STATION</b><br>paint Clair<br><b>GRANT</b><br>۰<br>$-2$<br><b><i><u>Francisco MISS</u></i></b><br><b>Georgianus</b><br>٠<br><b>FRUTH END &amp;</b><br>A. Group<br><b>Spaint</b><br><b>Hutfield</b><br>Days:<br>terms discussed that seems see to- formed<br><b>Harvey (Cassing</b><br><b>Children</b> | <b>MARKET</b><br><b>DATA SCIENCE --</b><br><b>MACHINE LOARNING --</b><br><b>PLATFORMS</b><br>NOVADDEL<br>ш<br>Citizens service DIN<br>climate 6 binder<br>rich industrial<br><b>OBE HOO</b><br>stability.<br>$O$ = $\sim$<br>CIRACLE<br><b>US</b> receiving<br>$0$ in $A$<br>œ.<br><b>Villafarlinini</b> (gamakat<br><b>GRAN</b><br><b>El company &amp; Inspirat</b><br>140 cm<br>TOOM PRIM<br><b>FISHER BLENDAY</b><br>designation.<br>55 minutes<br><b>Dream</b><br>degenerate down.<br><b>Bases Orient Attained</b><br><b>Rendered</b> | SOCIALITY<br><b>USA -----</b><br><b>RESIDIA - RAME - SHOMOGARIA -</b><br>COMPLIANCE Angeles parts<br>FILL Chat<br>Closes Ohion Cross Electro & Class<br><b>Hitel Bronze drams</b><br><b>Fox to a D'over</b><br>excited convenier<br>Prese proved \$100,000 \$1,570. Adventure filtering<br>bert James School<br><b>WARRENT</b><br>Otes 14th Correlate<br>termer week Aleen<br>temporal department Council Museum . M. Vancouv<br><b>NAMES</b><br>preter - Bank<br>NUTRIPSONS<br><b>DOM</b><br>2 HOME NATTIN \$4000 June 1000 percent \$2.0000<br><b><i><u>Suitage</u></i></b><br>and hand from<br><b>LINDM B WL.</b><br>$B$ models<br>Beautiful Barry, Automobile Deposit Brook, Boston<br>plus (S. Aran'ra ) Adaptat : Incomer - \$1 hours  <br>distant of<br><b>Change</b><br>Weeks, Brook Motiver, suited<br><b>COMMERCIAL</b><br><b>JEANS</b><br>APPLICATIONS - INDUSTRY |
| <b>ELIMB</b> -<br><b>Bafasmonued --</b><br>SALE DISTURBANCE --<br>bala -                                                                                                    | COMPUTER VISION -<br>UNIOLEANS --<br><b>HORIZATA ATTOR</b>                                                                                                    | GOVTA -<br><b>ISSUED: 100</b><br><b>WOMAN'S -----</b><br>ADVERTISING -<br><b>EDUCATION</b><br><b><i>PIAL ESTATE</i></b><br><b>COMMERCE</b> -                                                                                                    |
| <b>TANYOHIATION</b><br><b>BUALDY</b><br>G Honora GlidPold<br>Chairman Unions & Horses                                                                                                    | <b>CONTROL CARDS</b><br><b>Old Bak Orman</b>                                                                                                    | WITLIGDES<br>LOAD AVG<br><b>BUSINE</b><br><b>Di</b> running<br><b>BOOT Number</b><br>4 A 1 & a STEER FM<br><b>El Antigote Insulanza</b>                                                                                                    |
| talend @onth<br>laired 0 T080<br><b>Mineral Stease cures</b><br><b>TEM</b><br>Fifthday                                                                                                    | <b>Electric Will, G.T.</b><br>Box Boy Box 15mL<br>Dogs - Lithons                                                                                                    | Oftsmin<br><b>OVTE</b><br>affent all were<br>自油体包<br><b>Band British</b><br>cross. Miller<br><b>Incolar</b><br>GOVINEE<br><b><i><u>Electron Homester</u></i></b>                                                                                                    |
| <b>Alleys</b> Crimes<br>di contes . Efiziali?<br>$1004 - 2 - 1$<br>Given passeng Jone                                                                                                    | clarity of 200.0 - In response to<br><b>Of Concert Constitution</b>                                                                                                    | $C = 18875$<br><b>Drehard</b><br>Mall Sultaneous<br><b>SEMINTON</b><br><b>NUMBER</b><br><b>Holey</b>                                                                                                    |
| $0 = 0 = b$<br>Cheste<br><b>Zouro M.</b> Juroscy 16460<br><b>Channel</b>                                                                                                    | The Common Art Search<br>These HIRT business area<br><b>Street El Columbus</b>                                                                                                    | <b>CD-weeks</b><br><b>CHARGE</b><br><b>IRANGE MATTAG - THE</b><br><b>distance furniture</b><br>A AGE<br><b>G</b> erdians<br>shed arrant                                                                                                    |
| Witness & Fords<br><b>B</b> HINTY GEESA<br>March 36 a notice to believe the<br>women Lorent                                                                                                    | $n \times 10^8$ O<br>as held become me at<br><b>DEANT HOME ED OTH</b><br><b>Ventillo franciales</b>                                                                                                    | ۰<br>3. ANDURA<br><b>STARTS</b><br><b>GLUG Austral</b><br>V Entered<br>ATASBI Intellect<br>電話の番<br><b>Date: Understand</b>                                                                                                    |
| <b>C.</b> Have & HTM<br><b>Miller</b> Greene<br>seator Winner Green<br>٠<br><b>Distances</b>                                                                                                    | 74 V. Brown, Drive<br>turn d. R.<br>contract basis a con-                                                                                                    | Please Finale<br>$$$ (and degree)<br><b>GROWN</b> (Freedom)<br>$A \rightarrow B$<br>TAPAR                                                                                                    |
| <b>SERVICERS</b><br>Gassau<br><b>HERE'S LINE</b>                                                                                                    | over the fit. Arm                                                                                                    | scouts<br>Chair interests<br>E.S.A.C. seeboat<br><b>Gianno</b>                                                                                                    |
| <b>MARTINGSTONE -</b><br><b>APA DILLE</b><br>T. ALASSISSING<br><b>SALES LANGUAGE 1 - ALCOHOL</b><br>ASMILINE.<br>41, 23, 230<br>ANNIBURNEL<br><b>Google Rivi (319)</b>                                                                                                    | <b>MARCH COMMENT</b><br><b>USE ANIMATES</b><br><b>MASALANALYTEL 79</b><br>WILLIAMS (1995) 49-14<br><b><i>COMMERCE ANALYTICS</i></b>                                                                                                    | LIFESTOWER --<br><b>HALDICARE</b><br><b>TRANSPORTATION</b><br>AGROVATINE   MOLECULAR TV OTHER -<br>Artist Impound Atlanta                                                                                                    |
| <b>B.T.L.</b> Owner, 13 uses<br>$\frac{1}{2}$<br>NV:BOG<br><b><i>REGISTERED IN</i></b><br>cal- diver<br><b>Giorginanzi</b> Grad presen-                                                                                                    | $\frac{q}{\sqrt{2}}$ (a) $\frac{q}{\sqrt{2}}$<br>stok- @<br><b>Brenade</b> color<br><b>Comprisonne</b>                                                                                                    | <b>System</b><br>URERYSSLA WA<br>Athene officer Becheron E- cold E-ve<br><b>Will work Amont!</b>                                                                                                    |
| <b>Q</b> Powtages<br><b>MARINE ARRANGEMENT</b><br>Brenche<br><b>Brows</b> arrive<br><b>STEWART CHARGE TRANSPORT</b><br>Pase lists<br><b>WEBSTER</b>                                                                                                    | NETBASE<br>$\mathbb{R}$<br>$O(100 - 60)$<br>mount Block?                                                                                                    | <b>Downte</b><br><b>Reinforce</b><br><b>BMs</b> P.<br><b>Barron Aves</b> Elisabe<br>Gen. 2 send see<br>plateries. Madus 2722 12141<br><b>City Americans</b>                                                                                                    |
| <b>CONTRACTOR</b><br>quant<br>ecopen<br><b>PE Desertad &amp;</b><br>sale "neet that a<br>all of the complete<br><b>Witness</b><br>allows:<br><b>Telephone</b>                                                                                                    | <b>Commerce</b><br>El doda svele numer<br><b>Branco</b> s<br><b>P's Airtistée</b>                                                                                                    | $\Omega$<br><b>O-AND</b><br>$0 \longrightarrow \Delta$ $\Delta$ will<br>Source Arrest 1980<br>the Channel Sweden<br><b>BALBRIDE</b><br><b>Distances</b>                                                                                                    |
| Loan Arrest<br>Commerce Guine important interest<br><b>Suite Ridge</b><br><b>DUDON 2500</b><br>LIGNERISEE<br><b>MITHS Scotch</b>                                                                                                    | $-5^\circ$ will<br><b><i>SITEATING</i></b><br><b>VE Lucidesing ATTIVIO</b>                                                                                                    | Extern nonce<br>Sheet amount large assigned the Comp Breez Breez Chris OF B<br>-Lisausen<br>$\sigma =$                                                                                                    |
| 三品<br>aria (distant Membro)<br><b>Inhelbare</b><br>religi Associa<br><b>Box View</b><br><b>Brown Jersey</b>                                                                                                    | ESCI O provide<br>bitty and<br><b>Geoffype</b> Accounts<br>C. rests.                                                                                                    | A numbered V., Ordy June 1980 and Officer 199 a condition from<br>大切りあしょ<br><sup>11</sup> protazionia<br><b>Weeklist</b>                                                                                                    |
| mint Correction in the same and<br><b>Innus</b> <i><b>dress</b></i><br><b>E RECYCLING</b><br><b>College College</b>                                                                                                    | Times (Brake)<br>al exchange sension. FOURAL<br><b>Windows</b><br><b>Q</b> Amplesin                                                                                                    | are montals in control guide Committee from a short from<br><b>E</b> service<br><b>BM</b> any hum                                                                                                    |
|                                                                                                    |                                                                                                    |                                                                                                    |
| <b>Hamming Limits</b><br>THE REAL PROPERTY AND PROPERTY OF A REAL PROPERTY.                                                                                                    | HULLIANG & ------ HATTINGS & -<br>and.<br><b>SELENGINE</b>                                                                                                    | EXACH - 1 ADOCHE & MONTORINE - VOLALIZION - CELARGATER 1 SECRET -                                                                                                    |
| & PIPELINDS<br><b>Sales and Finance</b><br><b>Breat</b> SQL<br><b>Accord Grade CD</b><br>Russian taired Tries                                                                                                    | LENGINS 25<br>A milks.<br>game 69                                                                                                    | He see Cafe # 1000 W<br>$4.50^{9}$<br><b>00 hammer</b><br><b>Aparto Runge</b><br>$\epsilon$<br><b>K</b> Hita<br><b>Service</b><br><b>STATISTICS</b>                                                                                                    |
| control directors<br>Younces 1928 Green<br><b>MAG</b><br><b>SOURIE ED-1000 METALLY</b>                                                                                                    | The given there there were new hours<br>20%, Bone B<br><b>Black Black</b>                                                                                                    | matall 18th<br><b>NAME</b><br>RECEAL.<br>19702<br>& tytel:                                                                                                    |
| The Manufacturer<br><b>IUR Co. Chairman</b><br>Tuesday Chart<br>Mile and Territor and<br>S 图 1949 0-                                                                                                    | Street, Militar<br>$\frac{d}{dt} \xrightarrow{\text{max}} \begin{cases} \text{max } \frac{1}{2} \text{max} & \text{max} \leq \frac{Q}{2} \text{max} \\ \text{max } & \text{max} \leq \frac{Q}{2} \text{max} \end{cases} \text{ for all } \frac{1}{2} \text{ and } \frac{1}{2} \text{max}$<br><b>Breeze Grand</b>                                                                                                    | <b>Hilmann</b> alloch<br><b>Burns</b><br>$+10 + 10 \qquad \qquad \bullet$<br><b>STATE</b><br>Olympic Major Must<br>Chinese                                                                                                    |
| <b>Breat Brook Street</b><br><b>drys Q</b> Q-<br>$H$ - $-$                                                                                                    | Brook Mile Jones des Pres D 304 Brook M. Job                                                                                                    | $\mathcal{L}$<br>wolerwich<br>$3 - 2$<br>Environment W. Glass, Manager                                                                                                    |
| <b>About \$1000 MMX</b><br><b>BUTLI HANK</b>                                                                                                    | Within Claim Elega Bases   Indictment<br>$\sim$ 20<br>Green, L. Los Armstell                                                                                                    | <b>Marght</b><br>boleh<br><b>ARACONDA</b>                                                                                                    |
|                                                                                                    | <b>BATA SOURCES &amp; APIA</b>                                                                                                    | DATA RESOURCES -                                                                                                    |
| <b>DATA MARKETPLACES</b><br><b>HALKETAL &amp; ECONOMIC SATA --</b><br>AIR TONICY / SIA                                                                                                    | <b>PERMIT SERIES</b><br>LOCATION INTO LIGINAL -                                                                                                    | <b>STACK --</b><br><b>BATA SERVICES</b><br><b>BELOWEEK &amp; TOOL</b><br>$100$ and $n =$                                                                                                    |
| A EXSCOVERY<br>Rostory (2) nonnement () : 200,0001 Quant   Q innings ASSISTIC ASSIST   2009990 - 201917 - Sicorum                                                                                                    | <b>NIVESUARE C</b> model and                                                                                                    | SCHOOLS<br>$\bullet$<br>C GHERMINES<br>Within British<br>@ Geenkil Rookbook (storant)                                                                                                    |
| <b>Belling</b> Official<br>Offices Ethnis Hose and Hills. Et Ethnic schools Facebook (Hills Ethnick Blocker)                                                                                                    | <b>Committee Printed Control</b>                                                                                                    | Charles 10000 10000<br><b>MIRI</b><br><b>INLUSTER LAWREN</b><br>$\mathbb{R}$ direction<br>Inc. [44] Nordon, Supply<br>Arthur<br><b>Chaptain</b>                                                                                                    |
| <b>BOAWEX Sunpetual</b>                                                                                                    |                                                                                                    | V serroe<br>≣b⊀<br>$\left  \widehat{F} \right $ with<br><b><i>DE SHOWS</i></b><br>galvania e                                                                                                    |
| Catameter A necrotive                                                                                                    | <b>STEEL 4 Roder 10 Migdlery</b>                                                                                                    | Electrici: functor  Toys<br><b>BOOT AND CARDS</b><br>and the college of a colored                                                                                                    |

*Figura 1: DATA & AI LANDSCAPE. Fuente: Turck, 2020.*

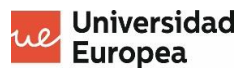

Una vez seleccionada la tecnología, habrá que elegir el tipo de solución que se ha de tomar, es decir, especificar qué herramienta de Machine Learning se va a usar (árbol de decisión, redes neuronales, etc.).

Finalmente, habrá que entender los hiperparámetros que utiliza la herramienta escogida, desarrollar el modelo, regularizarlo y ajustarlo de forma que no se realice underfitting ni overfitting.

## <span id="page-19-0"></span>**1.3. OBJETIVOS**

Los objetivos del presente TFM son varios, siendo el principal desarrollar el modelo que realice la clasificación de imágenes de marcas superando un porcentaje mínimo de precisión.

Concretamente, se pretende llegar a una precisión superior al 85%, aunque esta precisión se podrá mejorar en futuras líneas del trabajo, donde se obtengan nuevos conocimientos/tecnologías que permitan llegar a él.

Como objetivos secundarios, y para contribuir a la consecución del principal, se pueden indicar los siguientes:

- Obtener conocimiento y visión del Machine Learning, realizando un estudio e investigación de la taxonomía, entendiendo las distintas clasificaciones y algoritmos centrándose en la posible solución del problema.
- Elegir el tipo de algoritmo que se considere más apropiado para la solución. Una vez obtenido el conocimiento, elegir el tipo de algoritmo que se considere más adecuado para desarrollar el modelo.
- Entender el tipo de algoritmo elegido. Una vez escogido este, analizar su funcionamiento para entenderlo: qué hiperparámetros usa, cómo afectan, cómo se recomienda su utilización etc.

Finalmente, se pretende extraer conclusiones sobre el cumplimiento de estos objetivos y valorar las posibles futuras líneas de desarrollo de este TFM.

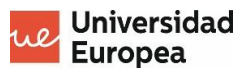

## <span id="page-20-1"></span><span id="page-20-0"></span>**2.1. ESTUDIO SOBRE EL MACHINE LEARNING**

#### <span id="page-20-2"></span>**2.1.1. Taxonomía de algoritmos de Machine Learning**

Aunque hay distintas clasificaciones para los algoritmos de Machine Learning, vamos a seguir la propuesta estudiada en el máster (ver figura 2) y que aparece en varias investigaciones, como la de González (2020).

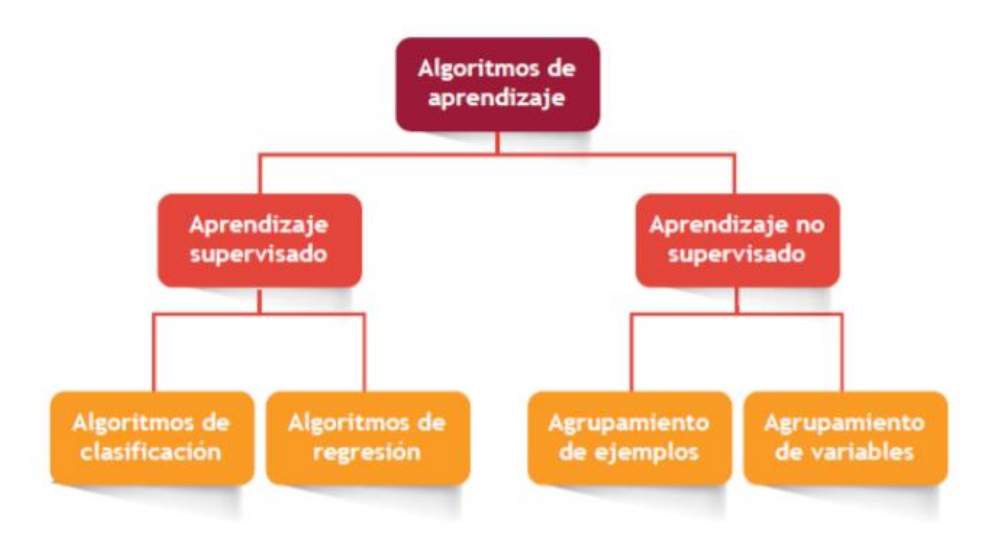

*Figura 2: Organización de tipos de algoritmos de aprendizaje. Fuente: UE.*

<span id="page-20-3"></span>Según González (2020), hay dos grandes grupos de aprendizaje:

- Aprendizaje supervisado: es el aprendizaje orientado a predecir el valor de una variable objetivo a partir de las características de los datos.
- Aprendizaje no supervisado: el objetivo de este aprendizaje es explorar los datos para encontrar estructuras que permitan organizarlos, como, por ejemplo, agrupar los clientes por compras similares.

Dentro de cada uno de estos grupos hay otros dos subgrupos. Para el caso del aprendizaje supervisado tendremos los subgrupos de:

- Algoritmos de clasificación: la finalidad de estos algoritmos es predecir la categoría de la variable objetivo, es decir, a qué grupo pertenecen. Este tipo de algoritmos se aplica sobre variables categóricas. El ejemplo que se suele utilizar para estos algoritmos es el de la clasificación de los correos basura o spam.
- Algoritmos de regresión: se trata de algoritmos de predicción numérica que se suelen utilizar predecir el valor de una variable continua. Este tipo de algoritmos también se utilizan como algoritmos de clasificación (en función de si la variable objetivo supera un umbral definido, clasificándose o no en un grupo). Un ejemplo de este tipo de

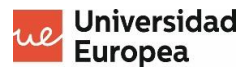

algoritmos es la predicción de contagiados por el COVID-19 en una comunidad autónoma.

En lo referido al aprendizaje no supervisado, tenemos los siguientes subgrupos:

- Agrupamiento de ejemplares: buscan relaciones entre los distintos ejemplares (las filas de una tabla) para poder agruparlos de tal forma que, en un grupo, las características de estos ejemplares sean similares. Como ejemplo se puede poner la clasificación de los clientes de una tienda.
- Agrupamiento de variables: realizan lo mismo que el anterior grupo pero con las variables (columnas de una tabla), con el fin de determinar patrones y correlaciones entre las distintas variables. Un problema típico es el análisis de la cesta de la compra para correlacionar las variables (productos) en función de las compras.

#### <span id="page-21-0"></span>**2.1.2. Principales algoritmos**

Una vez analizados los tipos de aprendizaje automático que hay, se determinan, a continuación, los principales algoritmos (Mahdavinejad et al., 2018) basados en estos tipos que ya se han estudiado (véase la figura 2).

Muchos de estos algoritmos (la mayoría) se han estudiado en el máster de Análisis de Grandes Cantidades de Datos de la UE, por lo que se prestará especial interés en estos algoritmos para implementar la solución del problema, ya que son estos de los que más conocimiento se tiene de ellos.

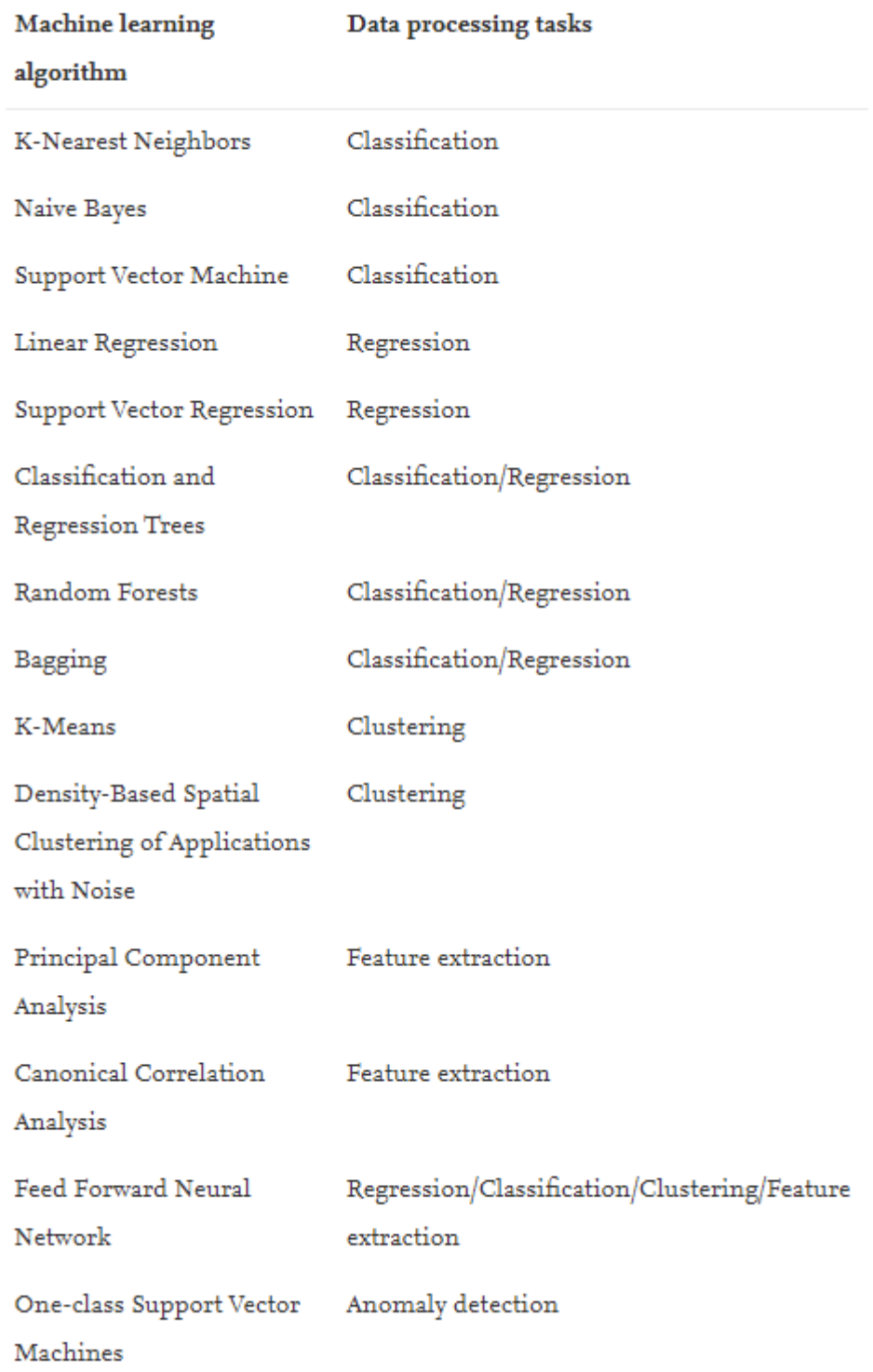

<span id="page-22-0"></span>*Tabla 1: algoritmos frecuentemente utilizados en machine learning para data análisis. Fuente: Mahdavinejad et al., 2018.*

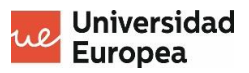

#### <span id="page-23-0"></span>**2.2. ELECCIÓN DEL ALGORITMO**

#### <span id="page-23-1"></span>**2.2.1. Filtrado de los tipos de algoritmos por objetivos**

Por el momento, ya se tienen los algoritmos más frecuentes para la posible solución y se conoce la categoría a la que pertenecen (y, por consiguiente, el objetivo del algoritmo).

A continuación, se analizarán los tipos de algoritmos para determinar cuál se implementará o se tratará de implementar en el modelo. Para ello, se va a realizar un primer filtrado de tipos de algoritmos.

Siguiendo la presentación de Berzal (2015), donde en una de sus diapositivas (ver figura 3) indica las propiedades de los dos grandes grupos, se puede descartar el grupo de aprendizaje no supervisado (clustering), ya que para este problema sí que se cuenta con el grupo definido (que es el conjunto de marcas que se quieren detectar). Dentro de este grupo también se encuentran los clasificados como Feature extraction.

- Aprendizaje supervisado (clasificación): Los casos del conjunto de entrenamiento aparecen etiquetados con la clase a la que corresponden.
- Aprendizaje no supervisado (clustering): No se conocen las clases de los casos del conjunto de entrenamiento (ni siquiera su existencia).

<span id="page-23-2"></span>*Figura 3: Propiedades del aprendizaje supervisado y no supervisado. Fuente: Berzal, 2015.*

El resultado de este primer filtrado deja como posibles opciones las que se muestran en la tabla 2:

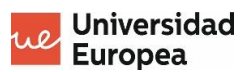

| Machine learnin<br>algorithm          | Data processing tasks                                          |  |  |
|---------------------------------------|----------------------------------------------------------------|--|--|
| <b>K-Nearest Neighbors</b>            | Classification                                                 |  |  |
| Naive Bayes                           | Classification                                                 |  |  |
| <b>Support Vector</b><br>Machine      | Classification                                                 |  |  |
| <b>Linear Regression</b>              | Regression                                                     |  |  |
| <b>Support Vector</b><br>Regression   | Regression                                                     |  |  |
| Classification and                    | Classification/Regressi                                        |  |  |
| <b>Regression Trees</b>               | on                                                             |  |  |
| <b>Random Forests</b>                 | Classification/Regressi<br>on                                  |  |  |
| Bagging                               | Classification/Regressi<br>on                                  |  |  |
| <b>Feed Forward Neural</b><br>Network | Regression/Classificati<br>on/Clustering/Feature<br>extraction |  |  |

*Tabla 2: Algoritmos tras el primer filtrado. Fuente: elaboración propia.*

<span id="page-24-0"></span>Como puede observarse, se ha reducido bastante la lista. Para seguir con la elección, se realizará un segundo filtrado; esta vez se descartarán los algoritmos dedicados a la regresión. Esto es porque son algoritmos que requieren una mayor capacidad de cómputo y una valoración extra para determinar los umbrales en las clasificaciones. Por esta razón, se escogerán algoritmos dedicados a la clasificación y se eliminarán los de regresión (véase tabla 3).

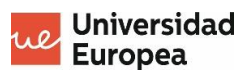

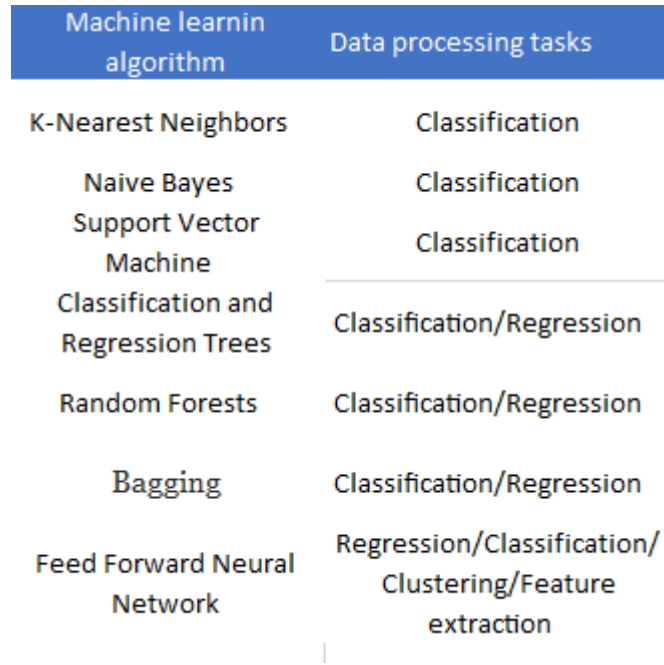

*Tabla 3: Algoritmos tras el segundo filtrado. Fuente: elaboración propia.*

<span id="page-25-1"></span>Finalmente, como se menciona en el apartado anterior, se mantendrán los algoritmos con los que se han trabajado durante el máster de la UE, descartado aquellos que no se han visto o que solo han sido mencionados (véase la tabla 4).

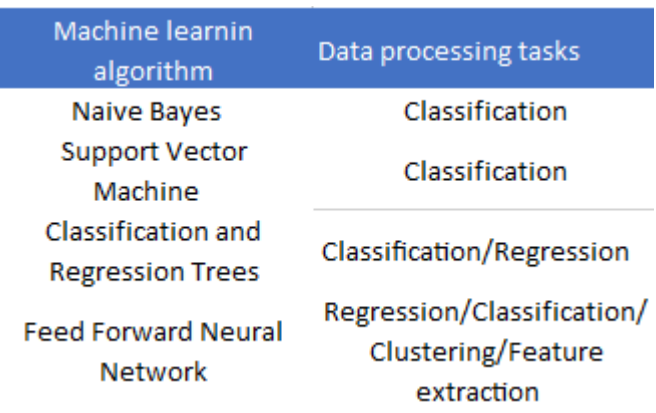

*Tabla 4: Algoritmos tras el último filtrado. Fuente: elaboración propia.*

#### <span id="page-25-2"></span><span id="page-25-0"></span>**2.2.2. Elección del tipo de algoritmo para la solución**

Habiéndose conseguido cuatro algoritmos válidos y competitivos para la resolución del problema, la elección, a continuación, se basa en intentar escoger el mejor para nuestra solución, aunque lo ideal sería probar estos cuatro algoritmos y someterlos a evaluaciones de aprendizaje automático (efectividad, precisión, matriz de confusión, etc.). Debido a su complejidad y al

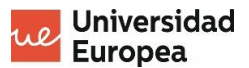

no plantearse como uno de los objetivos principales de este trabajo, se escogerá por las características de los algoritmos.

En primer lugar, se analiza Bayes ingenuo. Este está basado en el teorema de Bayes que, aunque lanza una hipótesis falsa sobre la independencia de variables, es muy útil debido a su simplicidad.

El inconveniente que presenta es que muchas veces no llega al grado de precisión de algoritmos más complejos, como el de las redes neuronales. Como la precisión es uno de los elementos más valorados en el reto, descartamos Naive Bayes.

Por otro lado, Clasification Trees es un modelo muy aleatorio. De este tipo de algoritmos destaca Random Forest, el cual no se ha trabajado en el máster, por lo que tampoco se escogerá este tipo de algoritmos.

Finalmente, la decisión está entre las redes neuronales y SVM. No hay un criterio que sea eliminatorio para ninguno de los dos y lo ideal sería hacer pruebas. Para el presente TFM, se optará finalmente por la utilización de redes neuronales, ya que estas son muy buenas para la detección de patrones (que es lo que se necesita para la resolución de este problema) y pueden alcanzar grados de precisión muy elevados, siendo el principal inconveniente la capacidad de cómputo que necesitan.

## <span id="page-26-0"></span>**2.3. ESTUDIO SOBRE LAS REDES NEURONALES**

#### <span id="page-26-1"></span>**2.3.1. Funcionamiento de las redes neuronales**

Una vez decido el uso de las redes neuronales para la solución del problema, ahora hay que decidir qué red neuronal se va a desarrollar.

Concretamente, dentro de las redes neuronales están los algoritmos de aprendizaje profundo (del inglés Deep Learning), los cuales podemos considerar la evolución de estas redes.

El Deep Learning permite la ejecución de varias capas de la red neuronal en paralelo, y un tipo de Deep Learning que se verá más adelante tiene la capacidad de reconocer "figuras" dentro de imágenes, siendo esta la solución que se necesita.

Pero ¿cómo es el funcionamiento de una red neuronal? Básicamente estas neuronas imitan las neuronas de nuestro cerebro, pues reciben entradas que transforman en salidas (impulsos eléctricos en el caso de las neuronas cerebrales).

Las redes neuronales reciben valores de entrada (input layer) y dan lugar a salidas (ouput layers), habiendo procesos de por medio (hidden layers). Esto da lugar a una red neuronal (Matich, 2001) (véase la figura 4).

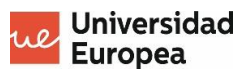

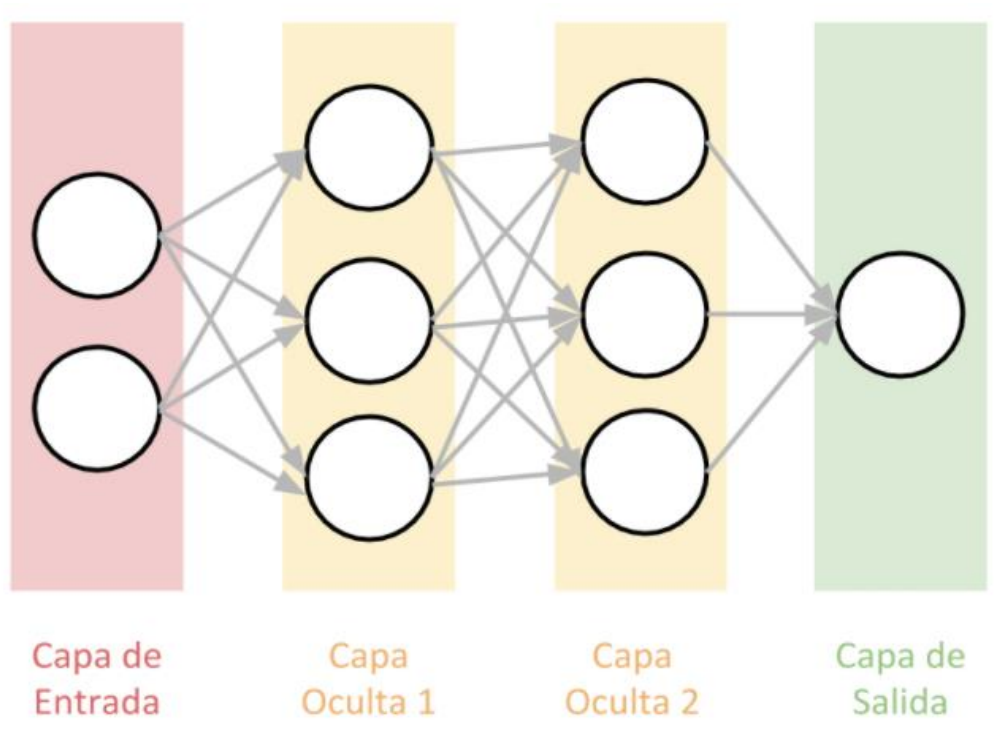

*Figura 4: Esquema de capas de una red neuronal. Fuente: AprendeMachineLearning.*

<span id="page-27-0"></span>La capa de entrada recibe los datos, que los pasa a la primera capa oculta (hay que elegir el número de capas ocultas y la cantidad de neuronas) y esta se la pasará a la siguiente capa, así hasta llegar a la capa de salida.

Cada conexión de neurona representa un peso. Este peso simboliza la importancia de esa conexión en la neurona (véase la figura 5), y para que la neurona se active y mande una señal, es necesario que supere el umbral de la función de la neurona (López y Fernández, 2008) (véase la figura 6).

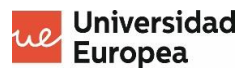

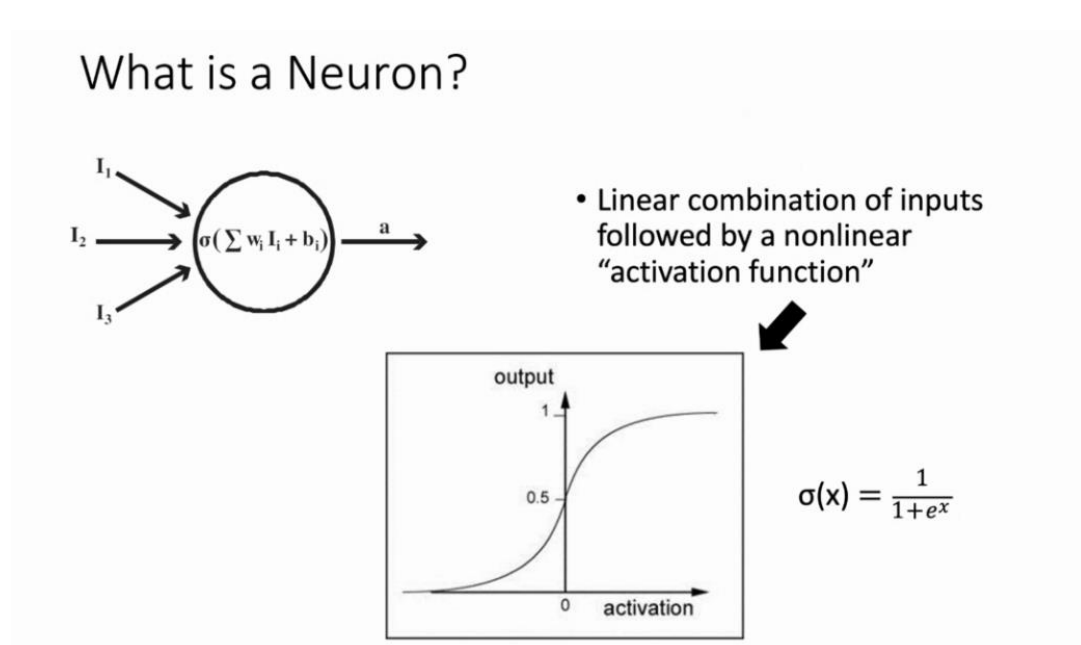

*Figura 5: Distribución de pesos de una red neuronal. Fuente: UE.*

<span id="page-28-0"></span>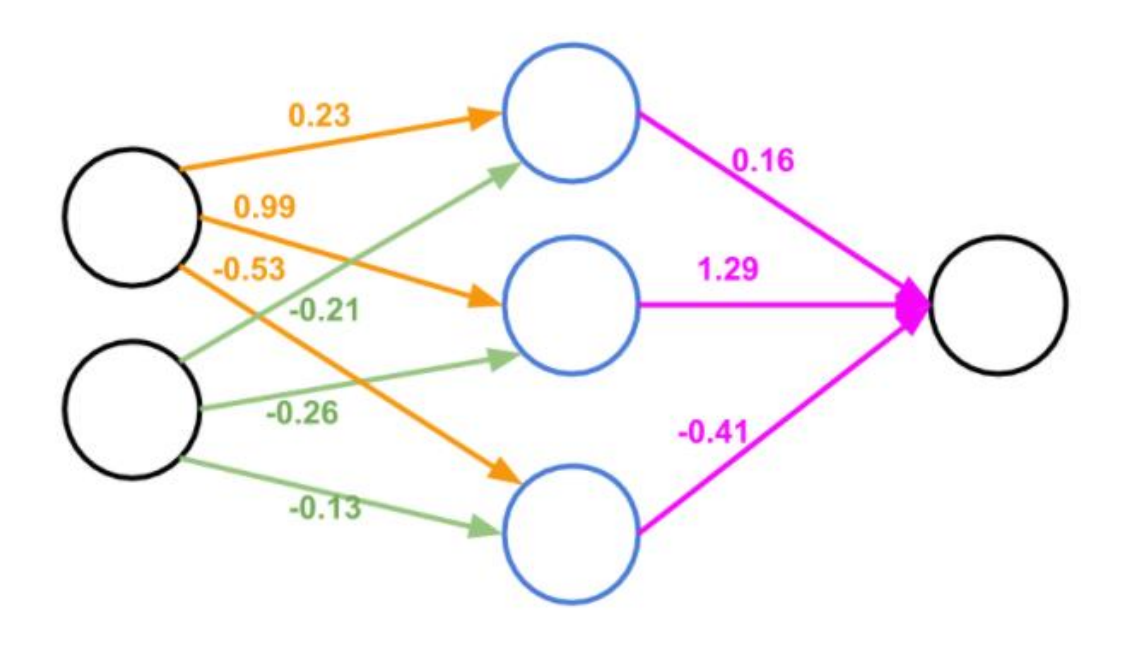

<span id="page-28-1"></span>*Figura 6: Distribución de pesos de una red neuronal. Fuente: AprendeMachineLearning.*

Estos pesos inicialmente serán aleatorios y se irán ajustando durante el proceso de entrenamiento.

¿Cómo se ajustan? Utilizando una función denominada función coste, la cual indica qué tan bueno o malo es la predicción realizada. A mayor coste mayor error y peor predicción, por lo que interesa ajustar las neuronas hasta que el valor sea lo más próximo a 0. A este proceso se le llama Back-propagation.

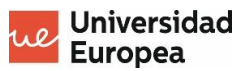

Esta operación consiste en ir buscando el gradiente descendiente de la función coste (véase la figura 7). Para ello, se van dando valores en pequeños intervalos a los pesos y se obtiene la derivada del intervalo de pesos para ver en qué dirección descender (ver figura 8).

$$
J(\mathbf{w}) = \frac{1}{2} \sum_i (\text{target}^{(i)} - \text{output}^{(i)})^2
$$

*Figura 7: Función coste. Fuente:GitHub*

<span id="page-29-1"></span>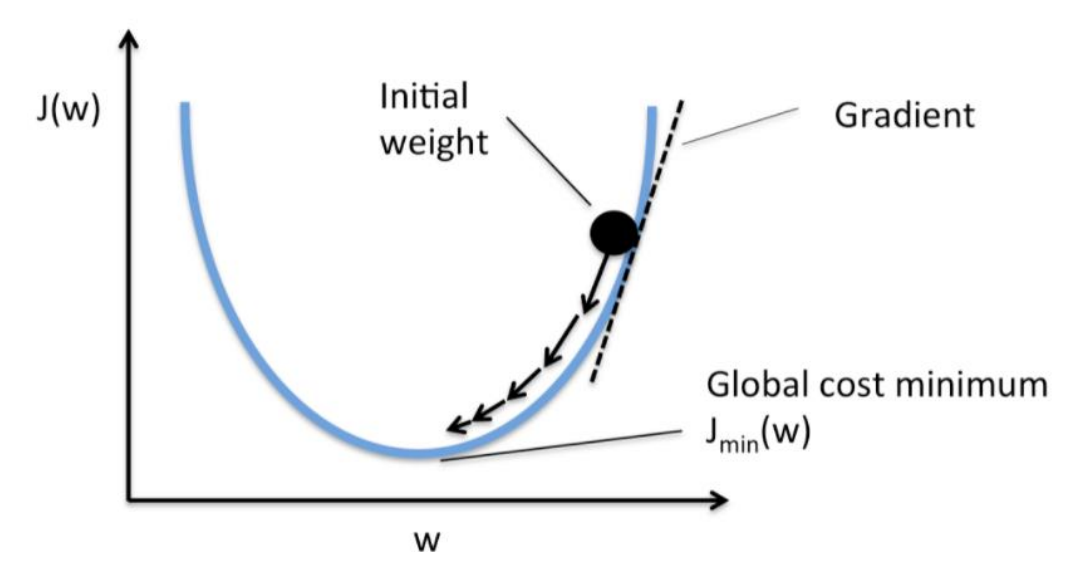

*Figura 8: Gradient Descent. Fuente GitHub*

<span id="page-29-2"></span>Ahora que ya sabemos cómo funciona una red neuronal, se debe especificar qué red neuronal vamos a utilizar, que en este caso será un algoritmo de Convolutional Neural Network (CNN).

#### <span id="page-29-0"></span>**2.3.2. Convolutional Neural Networks**

Es una red neuronal que procesa capas imitando al ojo humano. Para ello, contiene varias capas ocultas especializadas y jerárquicas que pueden detectar líneas, curvas, y con las suficientes capas detecta formas (LeCun, Bengio, & Hinton, 2015).

En primer lugar, esta red recibe como entrada las imágenes. Concretamente recibe los píxeles de estas imágenes, que en el caso de ser a color recibiría 3 valores por cada píxel (3 canales, red, green y blue). No obstante, una posible opción para el reto es transformar las imágenes a blanco y negro y así solo obtener por cada píxel un valor, pero se reduciría la información.

El siguiente paso es realizar convoluciones sobre la imagen, que consiste en pasar un kernel (una matriz de X\*X de tamaño) por toda la imagen realizando el producto escalar por cada una de ellas, generando una nueva matriz de salida. En la figura 9 se ve una operación que está realizando un kernel de 3x3:

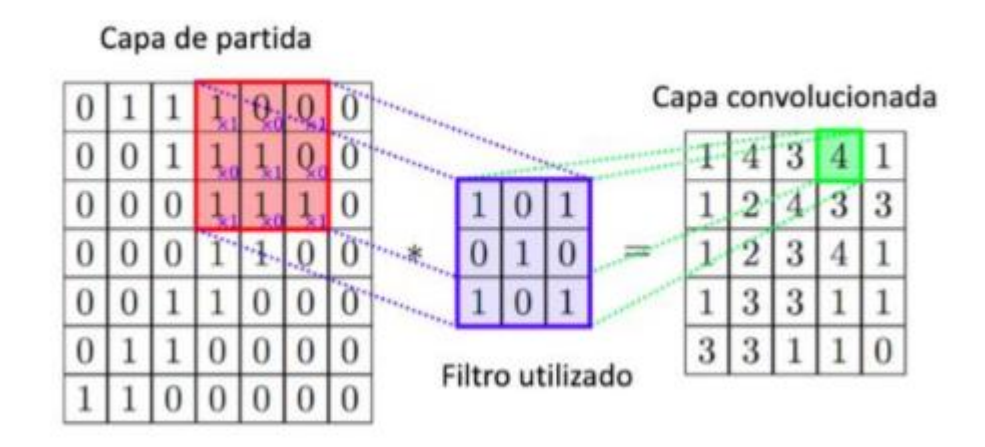

*Figura 9:Kernel pasando por la imagen. Fuente: Artola, 2019.*

<span id="page-30-0"></span>Esta operación, en realidad, no se hace con un único kernel, sino con varios kernel de distintos valores que dan lugar a una gran variedad de neuronas ocultas.

A continuación, se aplica sobre estas matrices obtenidas una función de activación, siendo la más conocida ReLu, la cual también se utilizará como función de activación para la solución de este problema.

Hay que tener en cuenta que ahora hay un gran número de neuronas, dado que se han aplicado varios Kernel. Para simplificar en las próximas operaciones, se realiza un simplificado llamado Subsampling.

Este proceso de Subsampling consiste en reducir las matrices iniciales. Por ejemplo, con Max-Pooling se divide la imagen en matrices más pequeñas y se queda con el mayor valor obtenido (He, Zhang, Ren & Sun, 2015) (véase la figura 10).

| 0 | 0   | $0,6$ 1,2 |     |     |
|---|-----|-----------|-----|-----|
| 0 | 0,6 | 1,2       | 0,6 | 1,2 |
| 0 | 1,2 | 1,2       | 1,2 | 1,2 |
| 0 | 1,2 | 0,6       |     |     |

*Figura 10: Max-Pooling 2x2 Fuente: AprendeMachineLearning.*

<span id="page-31-0"></span>Este primer proceso que se ha realizado permite obtener elementos sencillos, como líneas o curvas. El resumen de esta primera convolución se muestra en la figura 11.

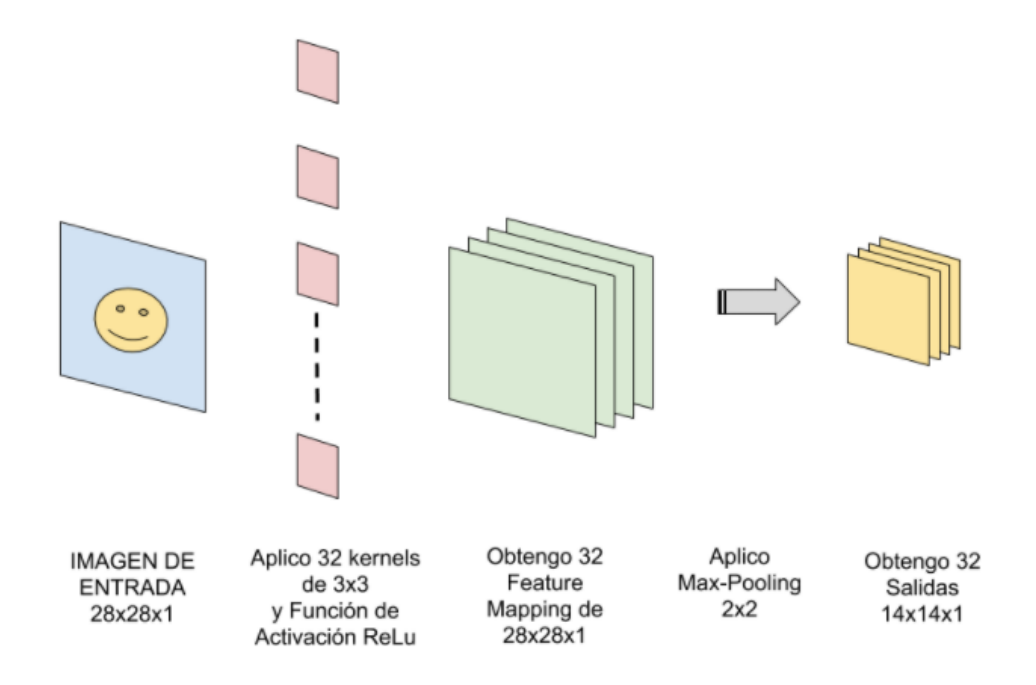

*Figura 11: Proceso de convolución. Fuente: AprendeMachineLearning.*

<span id="page-31-1"></span>El siguiente paso es repetir este proceso, es decir, seguir realizando convoluciones hasta conseguir una imagen muy reducida. A mayor convoluciones mayor profundidad y más información se puede extraer.

Esta última imagen reducida se extrae y se aplana, de forma que se conecta con una red neuronal tradicional (como las que hemos visto en el punto 1 de este apartado) y dará lugar a la salida de la predicción (Calvo, 2017) (véase la figura 12).

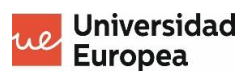

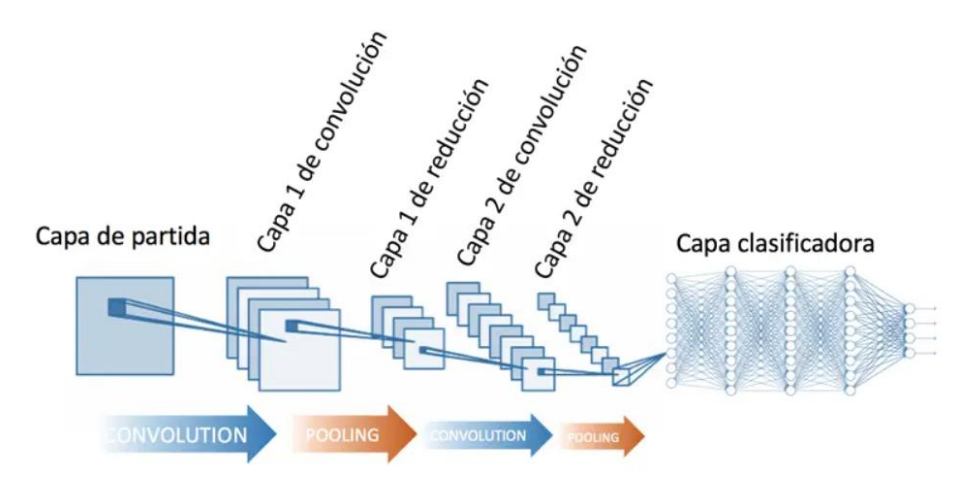

*Figura 12: Proceso completo de una CNN. Fuente: Calvo, 2017.*

<span id="page-32-1"></span>Pero ¿cómo aprende la CNN? Si en las redes neuronales tradicionales se modificaba el peso de las conexiones, aquí se modifica el peso de la matriz kernel, realizando para ello la misma metodología para su corrección (backpropagation).

#### <span id="page-32-0"></span>**2.3.3. CNN más populares**

#### *2.3.3.1. LetNet*

Modelo de red neuronal convolucional desarrollada en el año 1998 por el equipo de Yann LeCun, capaz de detectar caracteres utilizando el backpropagation (LeCun, Bottou, Bengio y Haffner, 1998).

LetNet asienta las bases de las redes convolucionales, siendo una de las primeras redes de este tipo. Está formada por numerosas capas de convolución y pooling, teniendo al final capas de fully connected.

#### *2.3.3.2. AlexNet*

AlexNet es una CNN que surge del desafío de reconocimiento visual de 2012 de ImageNet.

Se trata de una red que proporciona mucha profundidad al modelo aumentando el cómputo, pero manejable por la utilización de unidades de procesamiento gráficos (GPU) (véase la figura 13).

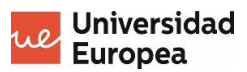

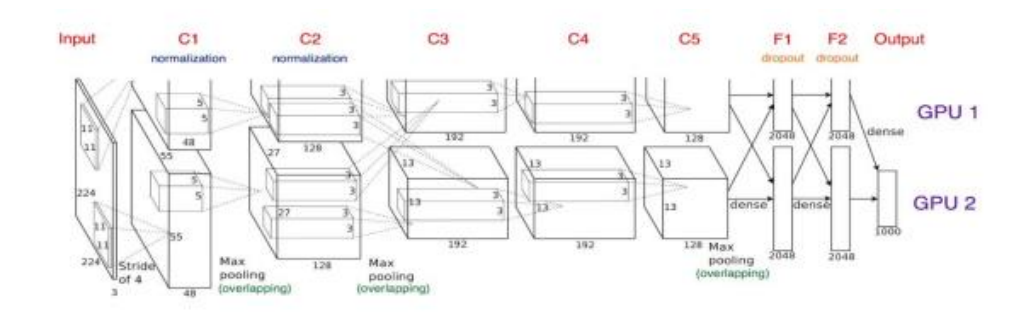

*Figura 13: Arquitectura AlexNet. Fuente: Delbracio, Lezama y Carbajal, 2017*

<span id="page-33-0"></span>Una aportación importante es el uso de la función de activación ReLU, que aporta una mayor no linealidad. También destaca por el uso de dropout en la regularización (Delbracio, Lezama y Carbajal, 2017).

#### *2.3.3.3. VGG16*

VGG16 es un modelo de red neuronal convolucional que alcanza una precisión de prueba del 92,5%, entrenada con un conjunto de más de 14 millones de imágenes a clasificar en 1000 clases (Simonyan y Zisserman, 2014).

Es similar a AlexNet, pero siempre utiliza en sus trece capas de convolución un kernel de 3x3. Al final de la red cuenta con un clasificador de tres capas fully connected con función de activación ReLU (véase la figura 14).

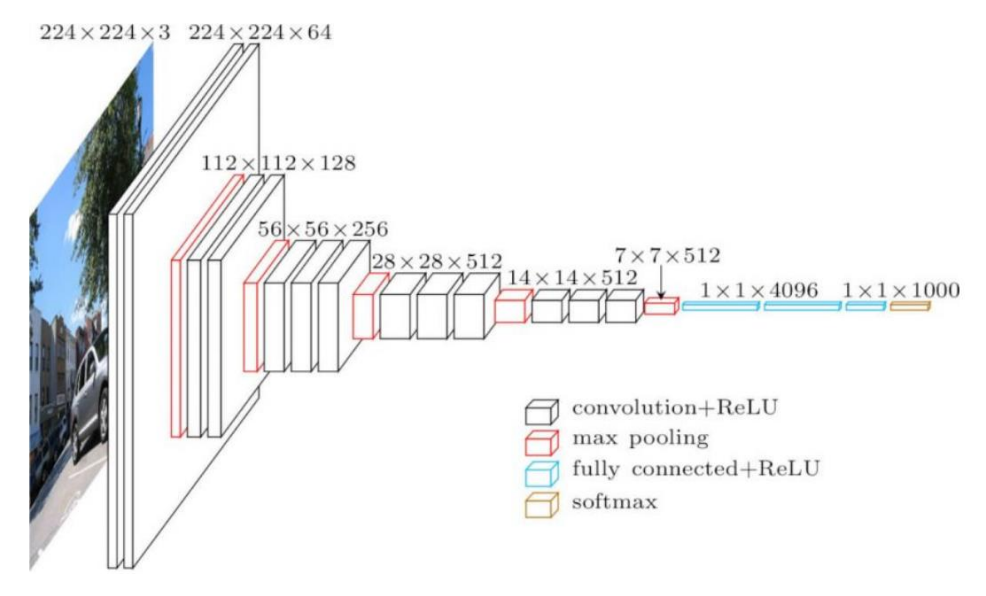

*Figura 14: Arquitectura VGG16. Fuente: neurohive.*

#### <span id="page-33-1"></span>*2.3.3.4. GoogLeNet*

Es una red diseñada por Google para ser eficiente tanto en memoria como en cómputo, teniendo hasta 12 veces menos parámetros que AlexNet.

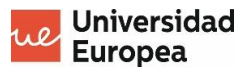

Concretamente consta de 27 capas de las cuales 5 son de agrupación (Alake, 2014).

Lo que hace GoogLeNet es reducir la imagen de entrada, pero reteniendo la información mas importante. GoogLeNet usa sus propias redes de inception (véase la figura 15)

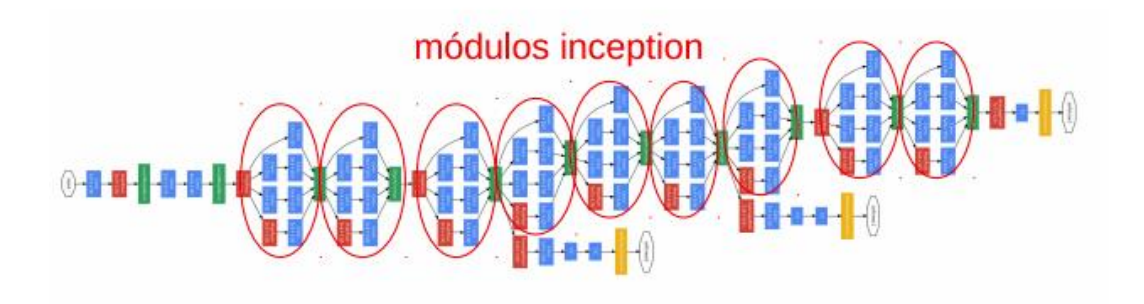

*Figura 15: Arquitectura GoogLeNet. Fuente: Delbracio, Lezama y Carbajal, 201.*

<span id="page-34-0"></span>GoogLeNet también destaca por incorporar clasificadores auxiliares que solo se activan durante el entrenamiento.

### *2.3.3.5. ResNet*

Estas redes proponen insertar bloques residuales en los que las capas intermedias de un bloque aprendan una función residual respecto al input del bloque. Se trata de una mejora en la que se aprende cómo ajustar el mapa de características con la finalidad obtener una mejor calidad. Si no se necesita este "refinamiento", los pesos de esta función residual se irán ajustando a cero, de forma que se comporten como una función de identidad (es decir, que no influyen).

De esta forma, las redes residuales (residual networks) aprenden funciones complejas y obtienen un mejor rendimiento dando solución al problema de degradación (cuando una red neuronal profunda converge a un error mayor que una red neuronal menos profunda).
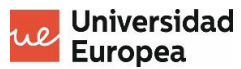

# **3.ENTORNO DE TRABAJO**

En primer lugar, se utilizará Anaconda, que como se indica en su web, es un entorno de trabajo creado por data scientists para data scientists y proporciona muchas facilidades para el desarrollo de modelos de machine learning.

Es un software de interés para esta solución por la facilidad de crear ambientes de trabajo, viene con Python 3 y también trae incorporado Jupyter Notebook.

### **2.1. PYTHON**

Creado por Guido Van Rossum en 1991, Python es actualmente uno de los lenguajes de programación más populares del mundo y cada vez más (Challenger-Pérez, Díaz-Ricardo y Becerra-García, 2014). Es una opción muy recomendada para el desarrollo del software libre y sobre todo para Deep Learning gracias a los numerosos paquetes con los que cuenta para esta finalidad, como ThensorFlow y Keras.

Algunas ideas de su cultura según Challenger-Pérez, Díaz-Ricardo y Becerra-García (2014) son:

- Hermoso es mejor que feo.
- Simple es mejor que complejo.
- El código legible cuenta.
- Plano es mejor que anidado.

#### **2.2. KERAS**

Keras es una API de redes neuronales de código abierto escrita en Python que es capaz de ejecutarse sobre TensorFlow (como es el caso de este TFM), Theano, etc.

Como dice su lema, está diseñado para los seres humanos, no para la máquina, ya que se trata de una API sencilla que permite experimentar de forma rápida, pasando de la idea a la ejecución en el menor tiempo posible,

Keras admite tanto redes convolucionales como recurrentes, así como la combinación de estas, y funciona tanto en CPU´s como en GPU´s (Ketkar, 2017).

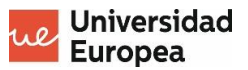

### **2.3. TENSORFLOW**

Se trata de una biblioteca desarrollada por Google de código abierto destinada al desarrollo del machine learning. Se utilizará en este proyecto para hacer tanto llamadas a la API de Keras, como alguna de sus funciones (Shukla yFricklas, 2018).

Una herramienta de gran utilidad de TensorFlow son sus tensores (tensors). Un tensor es un conjunto de valores primitivos organizados por un array donde el rango del tensor es el número de dimensiones (Artola, 2019).

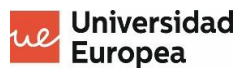

# **4.DESARROLLO DEL MODELO**

### **4.1. PREPARACIÓN DEL SET DE IMÁGENES**

En primer lugar, se ha hecho la división del pool de imágenes proporcionado por IBM para este trabajo. Algo bastante estandarizado es dividir el conjunto en un 80% para entrenamiento y un 20% para test. En este caso, utilizaremos un 80% para entrenamiento, un 15% para test y un 5% para realizar pruebas.

El set tiene que quedar divido en tres carpetas para cada uno de los grupos, y en cada grupo, las imágenes deben estar clasificadas por cada una de las posibles marcas o clases:

- AMD
- Aquafina
- Disney
- D-Link
- Domino's Pizza
- Hellman's
- IBM
- Kitkat
- LG
- **Lipton**
- McDonald's
- Milka
- **Monster**
- Nestea
- Pac-man
- Pepsi
- Pizza Hut
- Red Bull
- Samsung
- Sony
- Tic Tac
- Universal

Tras realizar esta división, aproximadamente, tenemos para cada marca 56 imágenes de entrenamiento, 11 de validación y 3 para pruebas.

### **4.2. PRIMERA VERSIÓN DEL MODELO**

En esta primera versión se realiza la primera toma de contacto con la librería de TensorFlow, solucionando los problemas más básicos de nuestro entorno de trabajo.

La idea inicial de esta primera versión consistía en realizar el algoritmo completo "manualmente" del código. Para ello, se pretendía crear la capa de entrada, seguida de una capa de convolución con un tamaño de kernel 3x3, seguida de capa de pooling, concretamente de una capa de MaxPooling con una matriz de 2x2 y repitiendo estas dos últimas capas dos veces más, conectando la última capa a la de salida, la cual tiene las 22 clases posibles en esta solución (véase la figura 16). Adicionalmente, se añadió antes de la capa de salida una capa Dense con 256 neuronas.

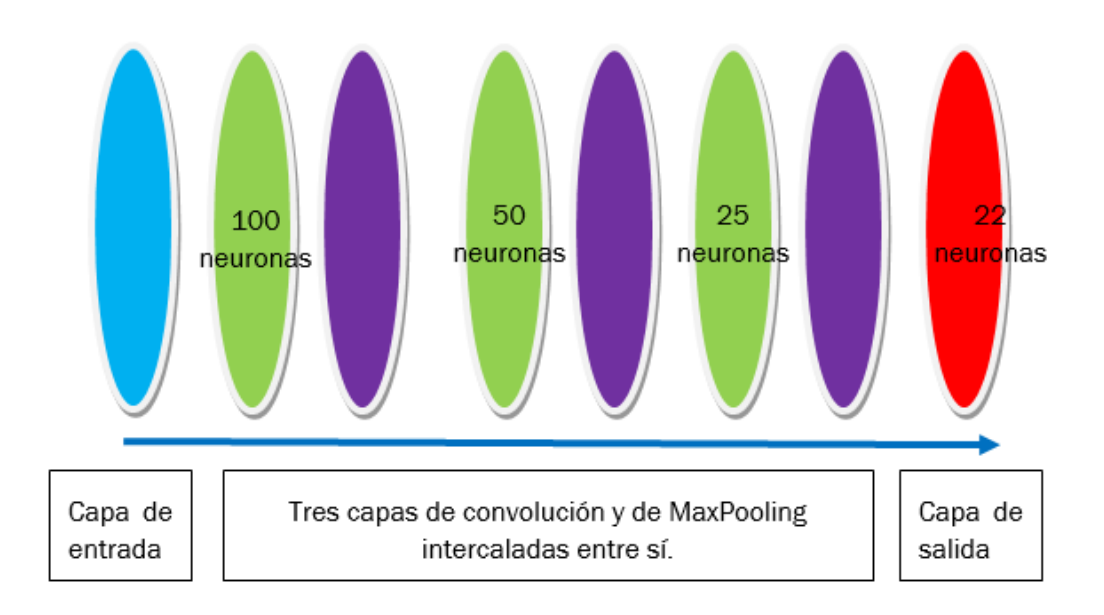

*Figura 16: Primera solución propuesta. Fuente: elaboración propia.*

Se han utilizado guías y trabajos ya realizados como referencia para elaborar esta primera red convolucional (Goldsborough, 2016; Zeng, Gong, & Zhang, 2019 y Ertam & Aydın, 2017).

Como ya se ha mencionado, el código se realizará en el entorno de trabajo de Jupyter Notebook con TensorFlow y se realizarán llamadas al API de Keras.

Lo primero a desarrollar en el código es importar las librerías (véase la figura 17).

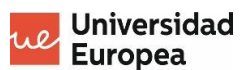

```
In [1]: # Importamos todas Las Librerarías que vamos a necesitar para ejecutar nuestro modelo
In [2]: import sys
        import os
        import tensorflow as tf
        from tensorflow.python.keras.preprocessing.image import ImageDataGenerator
        from tensorflow.python.keras import optimizers
        from tensorflow.python.keras.models import Sequential
        from tensorflow.python.keras.layers import Dropout, Flatten, Dense, Activation
        from tensorflow.python.keras.layers import Convolution2D, MaxPooling2D
        from tensorflow.python.keras import backend as K
```
*Figura 17: Librerías del primer modelo. Fuente: elaboración propia.*

Cada una se importa por las siguientes razones:

- Sys y os: para poder moverse dentro de las carpetas de nuestro sistema operativo.
- Tensorflow: librería de tensorflow. Herramienta que se utiliza para el Deep learning de este trabajo.
- ImageDataGenerator: permite realizar tratamiento de imágenes. Se utilizará para preprocesar las imágenes.
- Optimizers: conjunto de optimizadores con los cuales vamos a entrenar nuestro algoritmo.
- Sequential: librería que permite realizar redes neuronales secuenciales (las capas siguen un orden).
- Dropout: capa que "mata neuronas".
- Flatten: capa utilizada para aplanar un tensor.
- Dense: capa fully connected.
- Convolution2D: librería para importar las capas de convolución.
- MaxPooling2D: librería para importar las capas de pooling.
- Backend: se utilizará para poder "matar" los procesos de keras que estén ejecución.

Tras la ejecución de la celda saltó el error que se muestra en la figura 18.

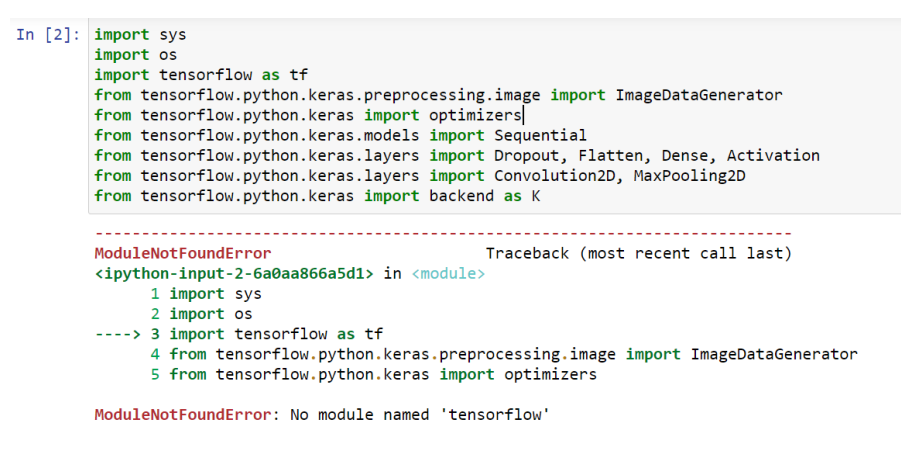

*Figura 18: Error por falta de instalación de tensorflow. Fuente: elaboración propia.*

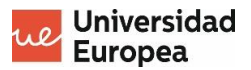

De este error se aprende que es necesario crear un ambiente con las herramientas necesarias instaladas. Concretamente, se está utilizando Anaconda, por lo que se crea un nuevo ambiente llamado tf en el que se instalan todos los módulos necesarios para la ejecución de este trabajo. Estos módulos se instalan a medida que saltan errores indicando la ausencia de estos (véanse las figuras 19, 20 y 21).

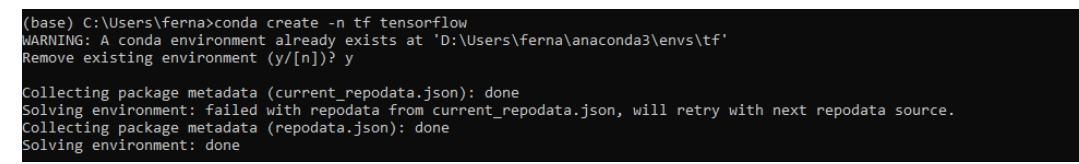

*Figura 19: Instalación de tensorflow y creación de ambiente tf. Fuente: elaboración propia.*

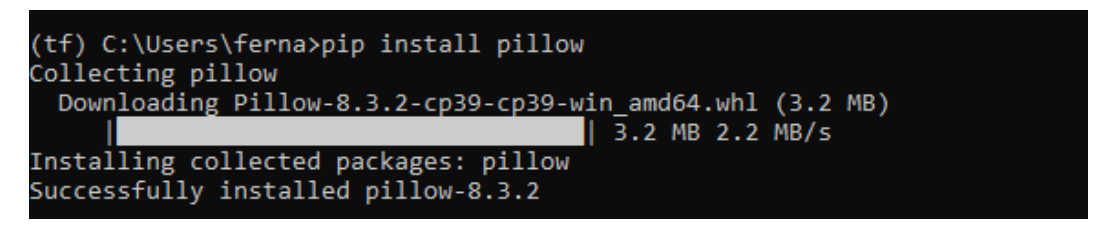

*Figura 20: Instalación pipllow en el ambiente tf. Fuente: elaboración propia.*

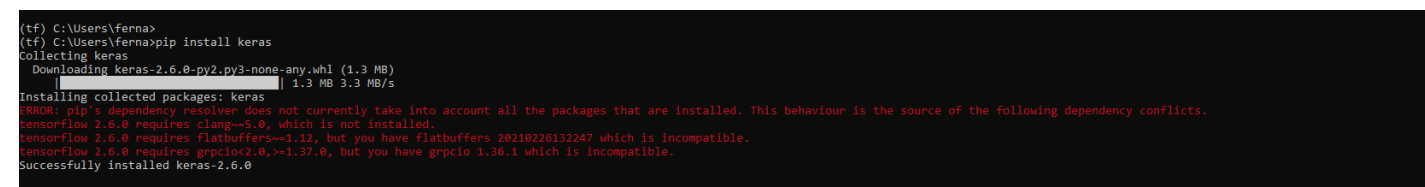

*Figura 21: instalación de keras en el ambiente tf. Fuente: elaboración propia.*

Una vez realizadas estas instalaciones, activamos tf y abrimos y ejecutamos el código desde este ambiente, solucionando así este problema (véase la figura 22).

| (base) C:\Users\ferna>conda activate tf                                                                                                    |
|----------------------------------------------------------------------------------------------------|
| (tf) C:\Users\ferna>Jupyter notebook<br>[[I 13:16:09.306 NotebookApp] The port 8888 is already in use, trying another port.<br>I[I 13:16:09.335 NotebookApp] Serving notebooks from local directory: C:\Users\ferna<br>[I 13:16:09.335 NotebookApp] Jupyter Notebook 6.4.3 is running at:<br>[I 13:16:09.335 NotebookApp] http://localhost:8889/?token=793d022fcc8b7a84779955da5cfde3c1634ff721ad645f25<br>I[I 13:16:09.336 NotebookApp] or http://127.0.0.1:8889/?token=793d022fcc8b7a84779955da5cfde3c1634ff721ad645f25<br>[I 13:16:09.336 NotebookApp] Use Control-C to stop this server and shut down all kernels (twice to skip confirmation).<br>[C 13:16:09.396 NotebookApp] |
| To access the notebook, open this file in a browser:<br>file:///C:/Users/ferna/AppData/Roaming/jupyter/runtime/nbserver-9532-open.html<br>Or copy and paste one of these URLs:<br>http://localhost:8889/?token=793d022fcc8b7a84779955da5cfde3c1634ff721ad645f25<br>or http://127.0.0.1:8889/?token=793d022fcc8b7a84779955da5cfde3c1634ff721ad645f25<br>D:\Users\ferna\anaconda3\envs\tf\lib\json\encoder.py:257: UserWarning: date default is deprecated since jupyter client 7<br>.0.0. Use jupyter client.jsonutil.json default.<br>return iterencode(o, 0)                                                                                                    |

*Figura 22: activación del ambiente. Fuente: elaboración propia.*

A continuación, limpiamos sesión y se declaran las variables con la ruta de entrenamiento y validación (véase la figura 23).

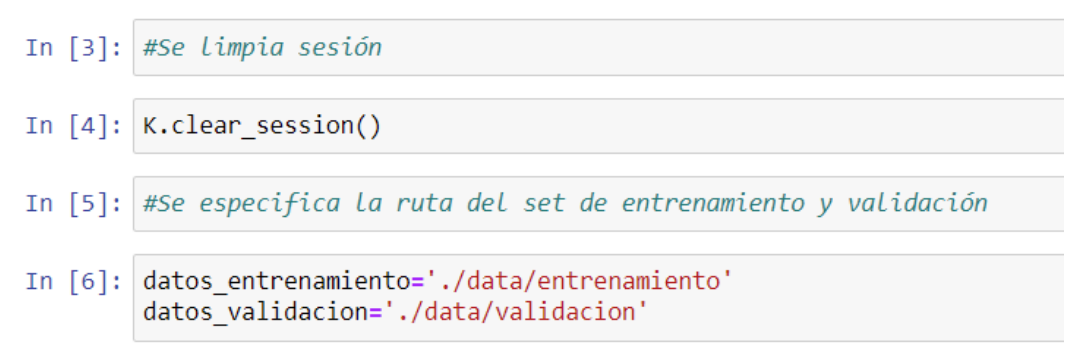

*Figura 23: Limpieza de sesión y declaración de rutas del set de entrenamiento y validación. Fuente: elaboración propia.*

El siguiente es paso es definir tanto los parámetros como los hiperparámetros que va a utilizar el modelo (véase la figura 24).

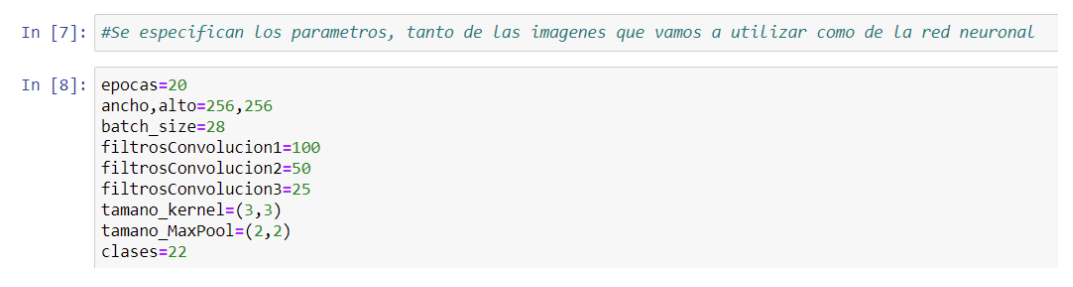

*Figura 24: Parámetros del primer modelo de aprendizaje. Fuente: elaboración propia.*

Las épocas son los llamados Epochs, que consiste en el número de pasadas que realiza el modelo por todo el set de imágenes. Ancho y alto corresponden a las dimensiones de las imágenes y el batch\_size se basa en la división del set de imágenes en grupos más pequeños, con la finalidad de optimizar en memoria; por cada vez que se recorre un batch se actualizan los parámetros de las neuronas (pesos y bias). Los filtros de convolución es el número de neuronas por capa; el tamano\_kernel es la dimensión de la matriz del kernel de convolución, y el tamano\_MaxPool la dimensión del pooling. Finalmente, las clases es el número de marcas que se tienen.

Seguidamente, se realiza el tratamiento de imágenes, en el cual se normaliza el valor de los píxeles (un píxel toma un valor entre 0 y 255 en función de su intensidad; para normalizarlo lo dividimos por 255). Indicamos los parámetros anteriormente mencionados (ancho, alto, batch\_size) e indicamos la clasificación es de tipo categórico (no se quiere un valor concreto, sino determinar a qué grupo pertenece) (véase la figura 25).

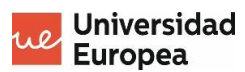

```
In [10]: #Normalizamos los valores de los pixeles que van de 0 a 255
          entrenamiento datagen= ImageDataGenerator(
          rescale=1./255In [12]: entrenamiento generator=entrenamiento datagen.flow from directory(
              datos entrenamiento,
              target_size=(alto,ancho),
              batch_size=batch_size,
              class mode='categorical'
          \mathcal{E}Found 1234 images belonging to 22 classes.
In [13]: validacion generator=entrenamiento datagen.flow from directory(
              datos_validacion,
              target_size=(alto,ancho),
              batch size=batch size,
              class mode='categorical'
          \mathcal{E}
```
Found 241 images belonging to 22 classes.

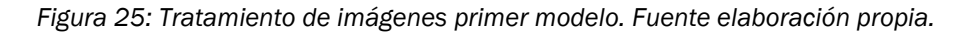

En el siguiente paso se diseña ya la red neuronal, indicando que es una CNN de tipo secuencial se van creando y añadiendo una a una las capas que se han mencionado al principio del apartado (3 convolucionales y 3 de pooling).

En cada una de las capas de convolución también se especifica el relleno padding, que en este caso siempre mantenemos las dimensiones, y la función de activación será la más común: ReLU.

Sin entrar mucho en detalle, la función de activación ReLU devuelve cero si el valor de entrada es negativo, y devuelve el propio valor de entrada si este es positivo (Gómez, González y Harewood, 2019) (véase la figura 26).

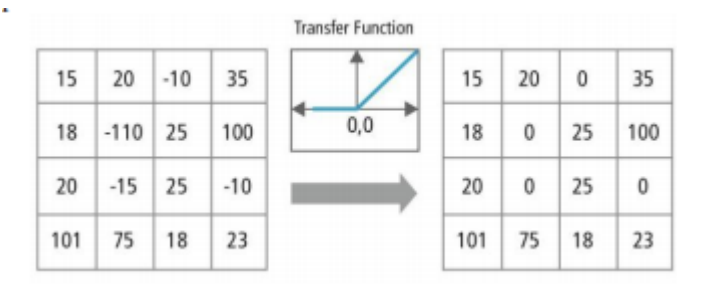

*Figura 26: Función de activación ReLU. Fuente: Gómez, González y Harewood (2019).*

Las últimas capas se forman de la siguiente manera: en primer lugar, utilizamos una capa de flatten para que nuestra imagen, que es profunda, "aplanarla" en una dimensión. Se añade otra capa con 256 neuronas con función de activación ReLU que esté fully connected (todas las neuronas conectadas a todas las neuronas) con la capa anterior. A esta última capa le añadimos un Dropout para "matar" aleatoriamente neuronas al azar y así

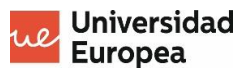

evitar que determinadas neuronas sobreaprendan. Finalmente, añadimos una última capa fully connected con la anterior y con el mismo número de neuronas que clases con activación solftmax, es decir, solo se activará la neurona (clase) más probable.

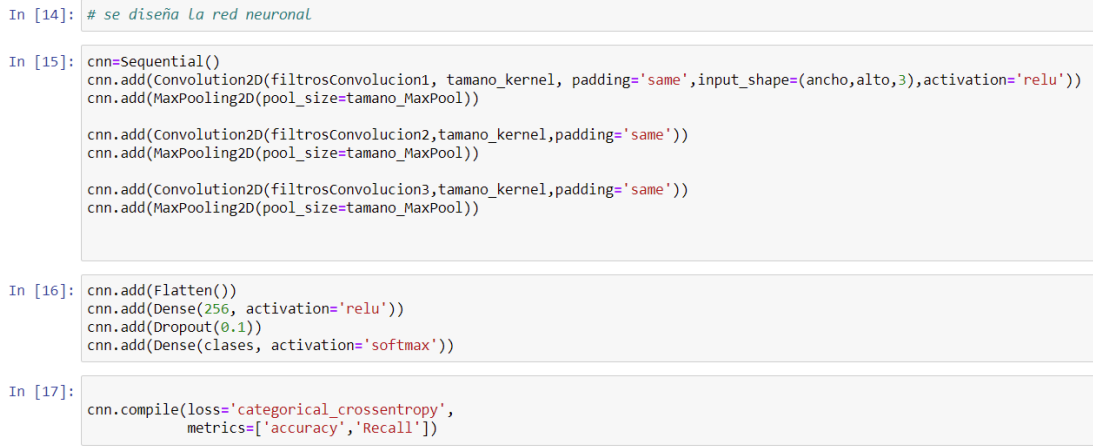

*Figura 27: Diseño del primer modelo. Fuente: elaboración propia.*

Al final del desarrollo del modelo, se indica con compile los parámetros para optimizar (donde indicamos las métricas de Recall y accuracy) y finalmente se entrena la red neuronal. Una vez finalice el entrenamiento, se guarda tanto el modelo como los pesos de este (véase la figura 28).

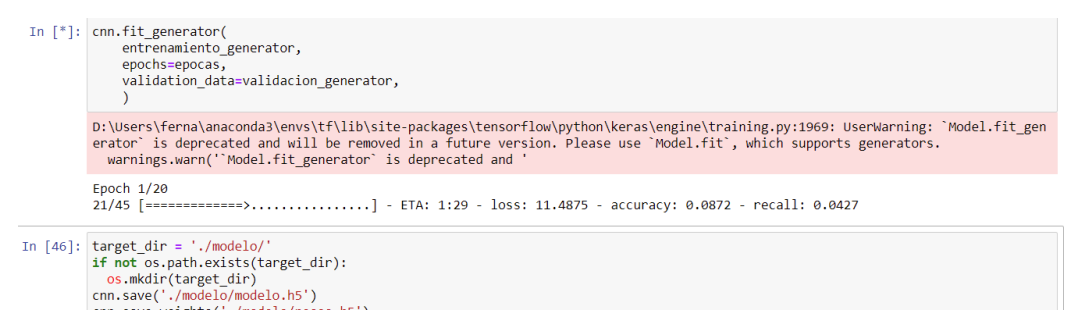

*Figura 28: Entrenamiento del primer modelo. Fuente: elaboración propia.*

Este primer modelo arrojaba valores en las métricas de entrenamiento muy buenas (superior al 95%), pero en las métricas de validación no llegaba al 50% (véase la figura 29), es decir, estamos en un caso de sobreajuste.

```
al accuracy: 0.4315 - val recall: 0.4315
Epoch 19/2045/45 [=============================] - 1515 3s/step - loss: 0.1517 - accuracy: 0.9733 - recall: 0.9733 - val_loss: 6.9818 - v
al accuracy: 0.4647 - val recall: 0.4647
Epoch 20/20
              ========================] - 152s 3s/step - loss: 0.1109 - accuracy: 0.9806 - recall: 0.9806 - val_loss: 6.2250 - v
45/45 [======
al_accuracy: 0.4896 - val_recall: 0.4855
<tensorflow.python.keras.callbacks.History at 0x27d0bb8a910>
```
*Figura 29: Valores de las métricas en el entrenamiento del primer modelo. Fuente: elaboración propia.*

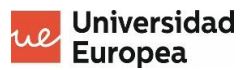

Se pone en práctica este primer modelo desarrollando un pequeño archivo de Python que carga el modelo y sus pesos, poniéndolo en práctica con imágenes que antes no había visto el modelo.

El resultado de esta prueba es que el modelo fallaba la mayor parte de las veces, acertando solo aquellas imágenes en las que la marca se ve claramente.

Tras este primer intento, se modifican los hiperparámetros aleatoriamente buscando la solución óptima, pero esta metodología no ha sido muy acertada y el mejor accuracy que se ha obtenido es del 49%, es decir, acierta la mitad de las imágenes.

La conclusión del desarrollo de este primer modelo es que se necesita más información de lo que está pasando en él (añadir gráficas que permitan detectar problemas como overfitting, etc.), así como dar mayor complejidad a las imágenes, reducir la complejidad del modelo o probar otras soluciones.

### **4.3. SEGUNDA VERSIÓN DEL MODELO**

De la primera solución que se ha desarrollado se determina la lección más importante: saber qué está pasando en nuestro modelo. Para ello, lo primero es identificar y entender las dos métricas básicas que arroja el entrenamiento: accuracy y loss.

Accuracy es el valor de la precisión en los datos de entrenamiento, es decir, cuántos datos ha acertado de todas las predicciones. Val\_accuracy, por el contrario, mide la precisión en los datos de validación, por lo que es la mejor métrica de precisión del modelo.

Loss es el valor de la función de coste en los datos de entrenamiento. Mide la distancia entre el valor predicho y el real. Podría decirse que es cuánto le está costando aprender. Por el contrario, Val\_loss mide lo mismo, pero en los datos de validación.

Una vez teniendo claro estas variables, es necesario entender dos de los errores más comunes cuando se realiza el desarrollo de un modelo: overfitting y underfiting (Jabbar & Khan, 2015).

El overfitting se produce cuando el modelo desarrollado aprende tanto en la fase de entrenamiento que aprende hasta del ruido, por lo que cualquier imagen que diferencie un poco de las entrenadas no la reconocerá y dará un valor más aleatorio.

Una forma de identificar el overfitting es enfrentar las gráficas de las variables Val\_accuracy y accuracy. Si el accuracy del entrenamiento es mucho mayor que el de validación, estamos en un caso de overfitting.

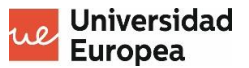

El underfiting es justo lo contrario. El modelo no es capaz de aprender lo suficiente durante el entrenamiento y durante la fase de validación inclusive se pueden tener mejores resultados.

Un modelo óptimo es aquel que se encuentra en el punto medio del undefiting y el overfitting. Una forma más de identificar el overfitting y underfiting es graficar el error, buscando siempre el mínimo (véase la figura 30).

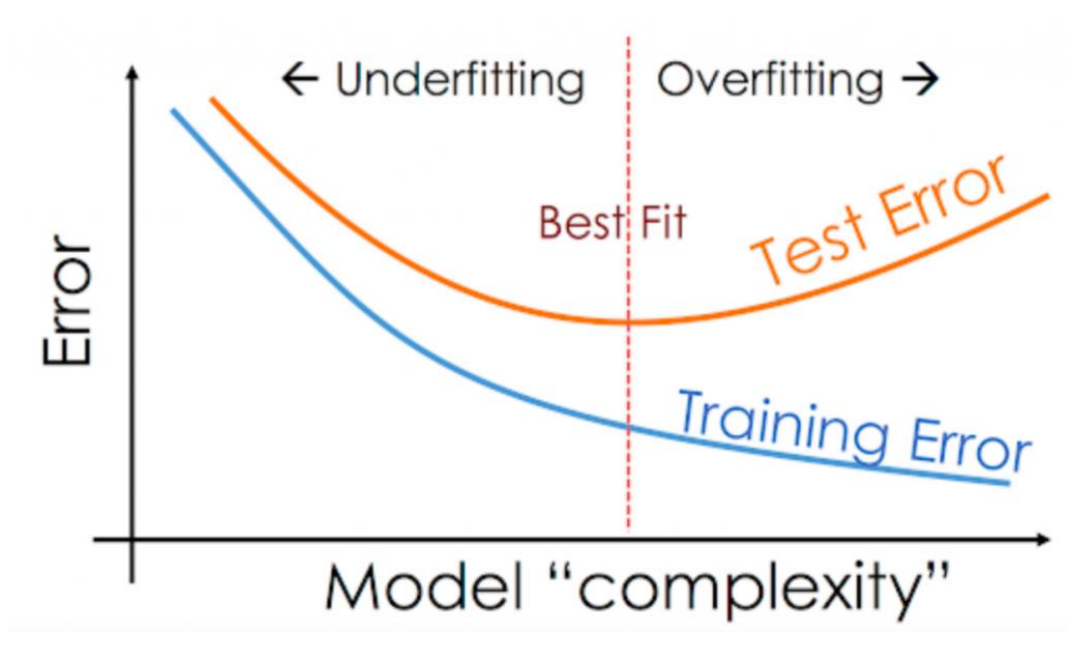

*Figura 30: Underfiting y Overfitting en el error frente a la complejidad. Fuente: vitalflux.*

Una vez que se tienen estos conceptos claros, se procede a la modificación del primer modelo. En primer lugar, se implementa la solución propuesta por Gómez, González y Harewood (2019) para resolver el famoso problema de clasificar perros y gatos (véase la figura 31).

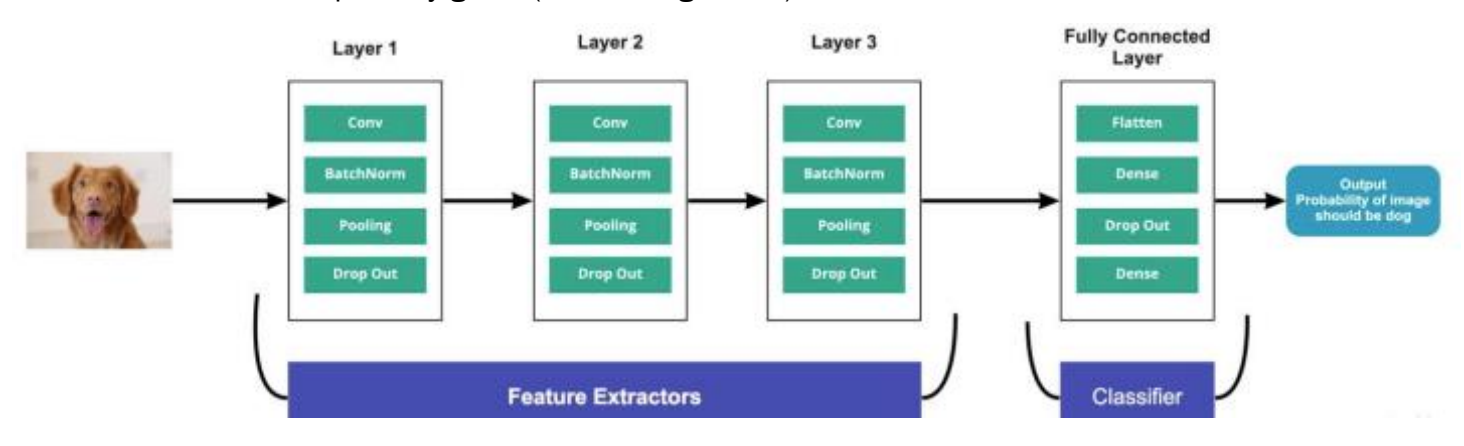

*Figura 31:Modelo base de la segunda versión. Fuente: Gómez, González y Harewood (2019).*

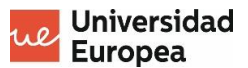

En este modelo se aplica un nuevo tipo de capa: BatchNormalization. Esta se utiliza para normalizar el valor de los resultados tras la convolución, es decir, que estos estén comprendidos entre 0 y 1.

En el nuevo modelo además se especifica el optimizador, que para esta solución se utilizará Adam, ya que es el más común para soluciones de clasificaciones categóricas.

Tras la ejecución por primera vez de este modelo, y sin llegar a su finalización, se observa que no consigue aprender (véase la figura 32) dado que sus valores de accuracy permanecen constantes.

```
Epoch 11/100
=<br>50/50 [=============================] - 19:<br>- val_accuracy: 0.0664 - val_recall: 0.0581
                                               - 19s 387ms/step - loss: 3.0742 - accuracy: 0.0648 - recall: 0.0113 - val_loss: 11.6783
Epoch 12/100
еросп 12/100<br>50/50 [==============================] - 20s 400ms/step - loss: 3.0388 - accuracy: 0.0689 - recall: 0.0186 - val_loss: 22.9942<br>- val_accuracy: 0.0622 - val_recall: 0.0622
Epoch 13/100
еросп 1:<br>50/50 [:
                                               20s 389ms/step - loss: 3.0858 - accuracy: 0.0527 - recall: 0.0073 - val_loss: 14.0328
 val_accuracy: 0.0498 - val_recall: 0.0456 .
Epoch 14/100
50/50 [======
                                               20s 397ms/step - loss: 3.0974 - accuracy: 0.0454 - recall: 0.0024 - val_loss: 23.9482
  val_accuracy: 0.0705 - val_recall: 0.0498
Ennch
      15/100
40/50 [====================>......] - ETA: 3s - loss: 3.0961 - accuracy: 0.0450 - recall: 0.0060
```
*Figura 32: Primera ejecución del segundo modelo. Fuente: elaboración propia.*

Esto quiere decir que el modelo o no es lo suficiente complejo para la solución o se le ponen muchos "inconvenientes". Tras realizar varias pruebas, se observa que el modelo aprende mejor si se eliminan las capas de BatchNormalization.

Además, con la finalidad de facilitar al modelo el aprendizaje, se eliminan también las capas de Dropout. También se diseña la primera gráfica para interpretar el modelo (véase la figura 33), en la cual se observa como ahora hay un caso de overfitting (en entrenamiento se llega casi al 100% pero en validación solo se llega al 50%).

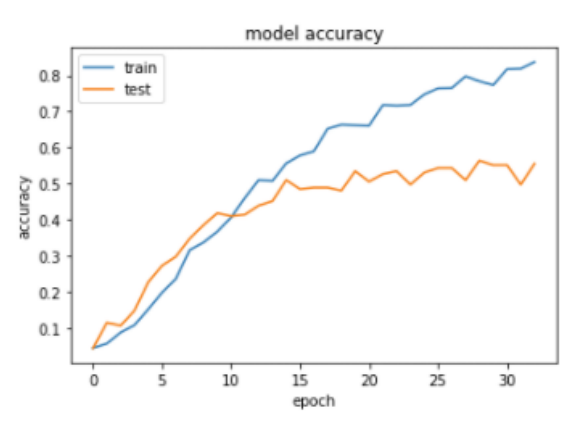

*Figura 33: Accuracy del segundo modelo sin Dropout. Fuente: elaboración propia.*

Con la finalidad de mejorar este resultado, se hicieron varias pruebas, añadiendo más capas convolucionales, eliminándolas, modificando la cantidad de neuronas del clasificador, modificando el número de filtros de las

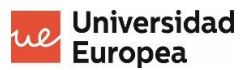

capas convolucionales etc. Con todo ello, se obtuvo como mejor resultado una precisión del 56% (véase la figura 34).

```
In [*]: history=cnn.fit(<br>entrenamiento_generator,
            enochs=enocas
            validation_data=validacion_generator,
        Epoch 1/35
                                            ==] - 20s 390ms/step - loss: 5.5300 - accuracy: 0.1434 - recall: 0.0194 - val loss: 2.6796 ·
         50/50 [====
        val_accuracy: 0.2697 - val_recall: 0.0332
        19s 387ms/step - loss: 2.1925 - accuracy: 0.3663 - recall: 0.1524 - val_loss: 2.1305 -
        val_accuracy: 0.4523 - val_recall: 0.1618
        Fnoch 3/35
        -росполь.<br>50/50 [=============================] - 19s 387ms/step - loss: 1.3273 - accuracy: 0.6305 - recall: 0.4206 - val_loss: 1.8301 -<br>val_accuracy: 0.4730 - val_recall: 0.2822
        Epoch 4/3550/50 [=============================] - 20s 393ms/step - loss: 0.7887 - accuracy: 0.7763 - recall: 0.6151 - val_loss: 1.7727 -
        - 21s 420ms/step - loss: 0.4174 - accuracy: 0.8784 - recall: 0.7893 - val loss: 1.7466 -
        val_accuracy: 0.5602 - val_recall: 0.3734
```
*Figura 34: Mejor resultado obtenido modificando el modelo 2. Fuente: elaboración propia.*

Para intentar superar este porcentaje, se han buscado soluciones adicionales que permitan mejorar el modelo sin sobreajustarlo, dando con la herramienta de Data Augmentation.

Data Augmentation consiste en modificar y aumentar el número de imágenes de las que se disponen en el set inicial de imágenes, algo de gran utilidad en este caso ya que el set está limitado.

Para ello, se ha realizado un generador de imágenes aleatorio (el cual genera 1 imagen por cada 10 imágenes del set) además de modificar las existentes, con la finalidad de aumentar el set de imágenes y dificultar el aprendizaje de las existentes. Esto favorece a la reducción del overfitting.

Concretamente, las imágenes pueden generarse o verse modificadas aleatoriamente de la siguiente forma:

- Rotación entre más/menos 20 grados.
- Zoom entre el 20%.
- Desplazamientos verticales y horizontales.
- Invertir la imagen horizontalmente.

Además, con el fin de mejorar la visualización se ha modificado la generación de las gráficas, de forma que se pueda ver con mejor detalle lo que está sucediendo.

Utilizando el Data Augmentation en el último modelo realizado (véase la figura 35), en el cual había overfitting, se observa como con las nuevas imágenes y el ruido añadido se ha conseguido pasar del overfitting al undefiting (véase la figura 36).

Universidad<br>Europea

Model: "sequential"

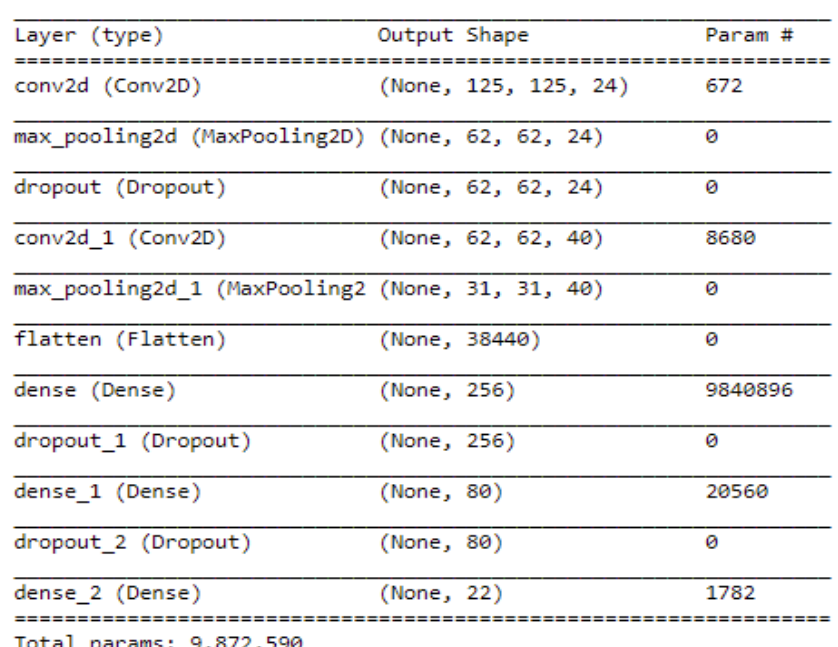

Trainable params: 9,872,590

Non-trainable params: 0

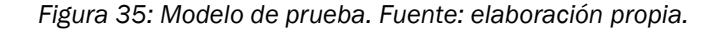

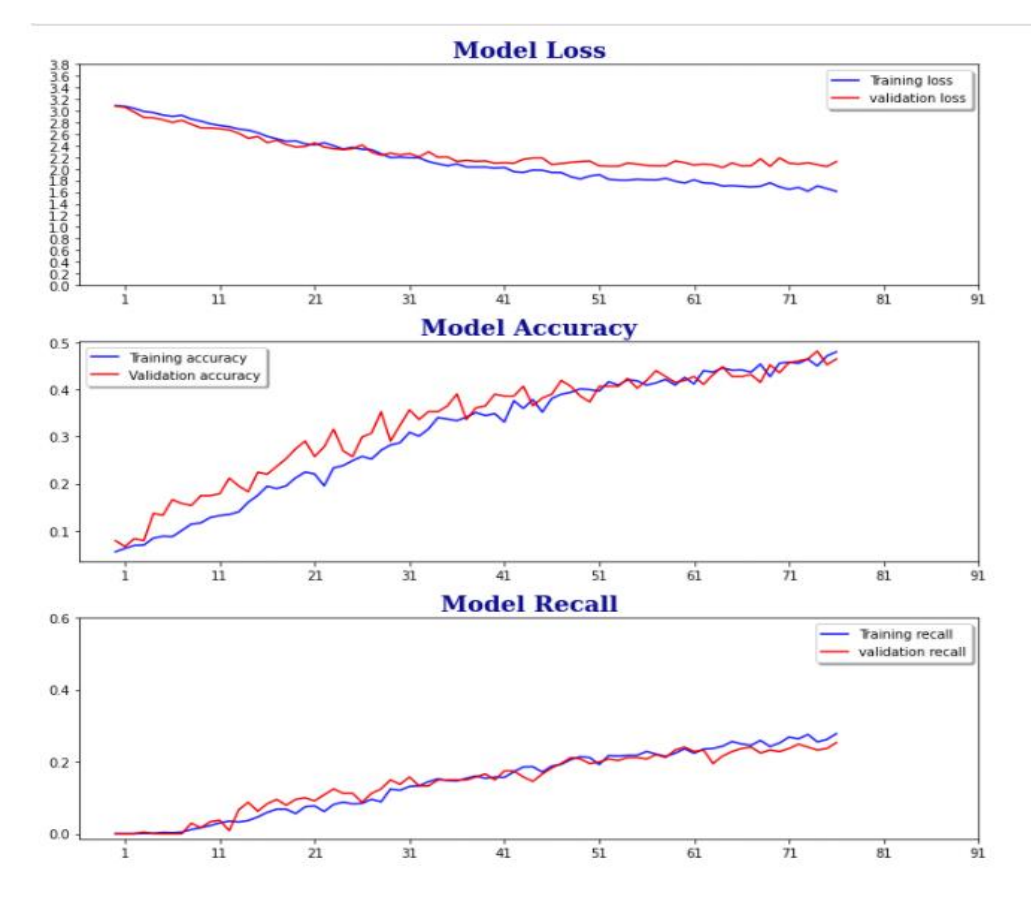

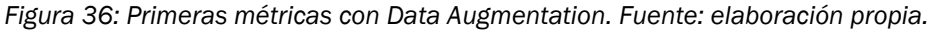

- Máster Universitario en Big Data Analytics -

Tras varias pruebas, se vuelve al modelo original desarrollado por Gómez, González y Harewood (2019), eliminando las capas de Dropout (salvo la de clasificador) y BatchNormalization. Ajustando los parámetros y realizando varias pruebas de entrenamiento, el mejor modelo obtenido (véase la figura 37) alcanza casi el 70% de precisión en los datos de validación.

| Model: "sequential"                                                           |              |                      |         |
|-------------------------------------------------------------------------------|--------------|----------------------|---------|
| Layer (type)                                                                  | Output Shape |                      | Param # |
| conv2d (Conv2D)                                                               |              | (None, 125, 125, 24) | 672     |
| max_pooling2d (MaxPooling2D) (None, 62, 62, 24)                               |              |                      | 0       |
| conv2d 1 (Conv2D)                                                             |              | (None, 62, 62, 60)   | 13020   |
| max_pooling2d_1 (MaxPooling2 (None, 31, 31, 60)                               |              |                      | ø       |
| conv2d 2 (Conv2D)                                                             |              | (None, 31, 31, 32)   | 17312   |
| max_pooling2d_2 (MaxPooling2 (None, 15, 15, 32)                               |              |                      | ø       |
| flatten (Flatten)                                                             | (None, 7200) |                      | ø       |
| dense (Dense)                                                                 | (None, 64)   |                      | 460864  |
| dropout (Dropout)                                                             | (None, 64)   |                      | ø       |
| dense 1 (Dense)                                                               | (None, 22)   |                      | 1430    |
| Total params: 493,298<br>Trainable params: 493,298<br>Non-trainable params: 0 |              |                      |         |

*Figura 37: Mejor versión del modelo 2. Fuente: elaboración propia.*

El resultado obtenido es el alcance de un punto muerto que se puede mejorar mucho más siguiendo esta vía. La razón es que el modelo se encuentra en la parte de underfiting (véase la figura 38), es decir, no es capaz de aprender lo suficiente, por lo que para mejorarlo hay que aumentar la complejidad del modelo, lo que a su vez aumenta el número de parámetros. Esto da lugar a que el modelo tenga que reajustar un mayor número de parámetros durante el entrenamiento, pero el data set es limitado y no se tienen las suficientes imágenes para que el modelo aprenda.

Es por esta razón por la que se da por finalizada esta posible solución y se busca una tercera, con la finalidad de mejorar el porcentaje de accuracy y, por consiguiente, mejorar las predicciones del modelo.

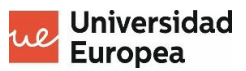

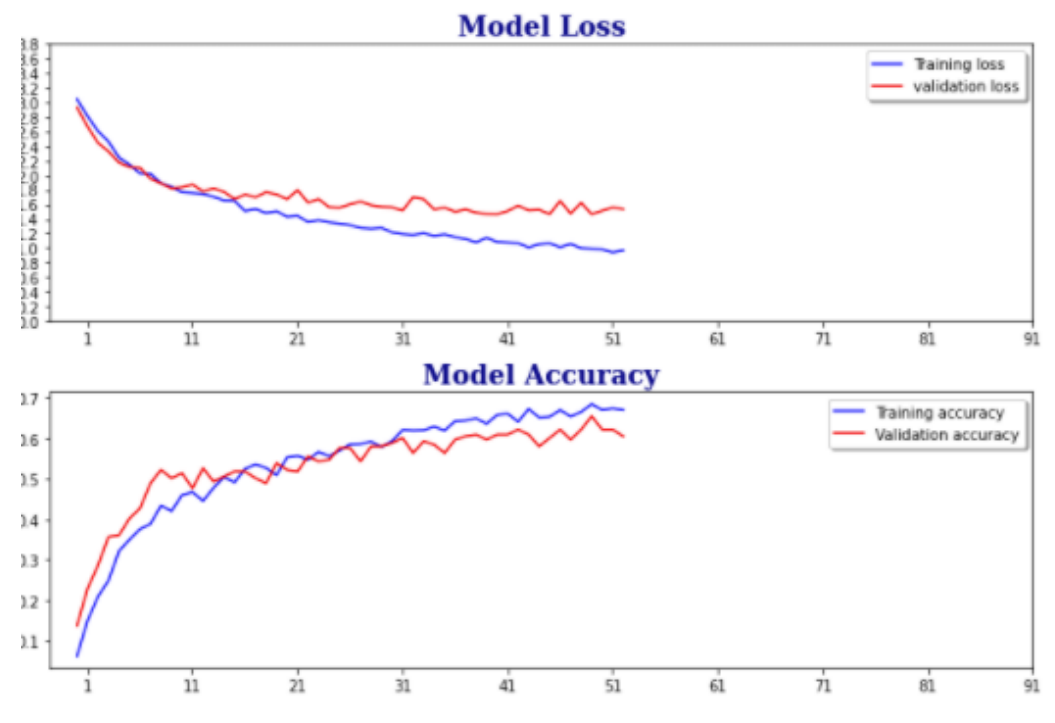

*Figura 38: Métricas de la última versión del modelo 2. Fuente: elaboración propia.*

#### **4.4. VERSIÓN FINAL DEL MODELO**

Como se ha visto en el apartado anterior, se llega a una situación en la que entrenar el modelo desde cero se convierte en una solución poco óptima cuando el set de imágenes es limitado; es por ello por lo que se ha buscado una tercera y última solución.

Esta, la solución final, se realizará a través de transfer leraning. El transfer learning consiste en utilizar el conocimiento almacenado en redes que han sido ya entrenadas con millones de imágenes y tienen la capacidad de identificar contornos, formas etc.

Aunque la mayoría de los algoritmos estén diseñados para una tarea específica, cada vez hay más interés en el desarrollo de estos algoritmos genéricos para la comunidad (Torrey y Shavlik 2010).

Hay muchas redes que están entrenadas e incluso están en la librería de keras; algunas de ellas se han visto en el apartado de CNN más populares. Para la solución del problema de este TFM se ha elegido VGG16, ya que no es una red muy compleja y no requiere de excesiva capacidad de cómputo.

Lo primero que se ha realizado es la adaptación de los hiperparámetros para poder adaptar nuestras imágenes al input de VGG16. Para ello se ha cambiado el tamaño al que se transforman las imágenes a 224x224 con tres canales, cumpliendo así el input de VGG16 (véase la tabla 5).

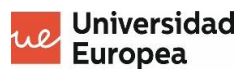

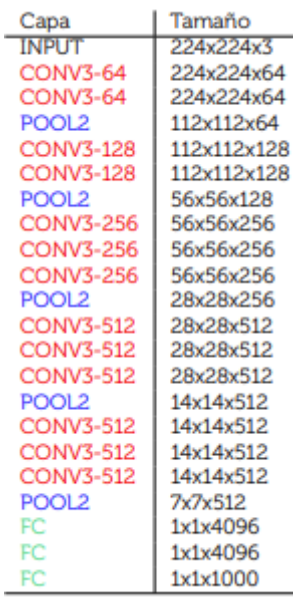

*Tabla 5: Capas y características VGG16. Fuente: Delbracio, Lezama y Carbajal, 2017.*

A continuación, se carga el modelo. Como se ha mencionado, lo que se quiere es obtener un modelo ya entrenado que identifique formas, por lo que también es necesario cargar los pesos del modelo que ha sido entrenado.

También se ha modificado la salida, ya que VGG16 clasifica entre 1000 clases, pero esta solución solo clasifica entre las 22 marcas posibles. Por ello, la primera solución que se ha aportado ha sido eliminar la última capa de VGG16 y sustituirla por una con 22 salidas con activación solftmax.

El siguiente paso ha sido indicar el número de capas que se congelan en el modelo. En un primer intento se ha congelado solo la última capa, que es la de clasificación.

Cuando se hace referencia a congelar quiere decir que las capas congeladas no se entrenan y mantienen sus pesos, siendo el resto de las capas las que cambian sus parámetros para realizar la clasificación.

Además, se ha añadido más regularización, concretamente se ha añadido paciencia y checkpoint.

Al implementar la paciencia se monitoriza una o varias variables; si estas al cabo de x interaciones especificadas no mejoran, el modelo se para antes de finalizar todos los Epochs.

El checkpoint se utiliza para guardar el mejor modelo o sus pesos. Para ello, se le ha indicado monitorizar una variable (en este caso el accuracy) para que cuando alcance o supere su valor máximo guarde el modelo.

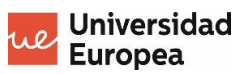

| Layer (type)                                                                               | Output Shape               | Param #                  |
|--------------------------------------------------------------------------------------------|----------------------------|--------------------------|
| input_11 (InputLayer)                                                                      | .<br>[(None, 224, 224, 3)] | -------------------<br>ø |
| block1_conv1 (Conv2D)                                                                      | (None, 224, 224, 64)       | 1792                     |
| block1_conv2 (Conv2D)                                                                      | (None, 224, 224, 64)       | 36928                    |
| block1_pool (MaxPooling2D)                                                                 | (None, 112, 112, 64)       | 0                        |
| block2_conv1 (Conv2D)                                                                      | (None, 112, 112, 128)      | 73856                    |
| block2_conv2 (Conv2D)                                                                      | (None, 112, 112, 128)      | 147584                   |
| block2_pool (MaxPooling2D)                                                                 | (None, 56, 56, 128)        | 0                        |
| block3_conv1 (Conv2D)                                                                      | (None, 56, 56, 256)        | 295168                   |
| block3_conv2 (Conv2D)                                                                      | (None, 56, 56, 256)        | 590080                   |
| block3 conv3 (Conv2D)                                                                      | (None, 56, 56, 256)        | 590080                   |
| block3_pool (MaxPooling2D)                                                                 | (None, 28, 28, 256)        | 0                        |
| block4_conv1 (Conv2D)                                                                      | (None, 28, 28, 512)        | 1180160                  |
| block4_conv2 (Conv2D)                                                                      | (None, 28, 28, 512)        | 2359808                  |
| block4_conv3 (Conv2D)                                                                      | (None, 28, 28, 512)        | 2359808                  |
| block4_pool (MaxPooling2D)                                                                 | (None, 14, 14, 512)        | 0                        |
| block5_conv1 (Conv2D)                                                                      | (None, 14, 14, 512)        | 2359808                  |
| block5_conv2 (Conv2D)                                                                      | (None, 14, 14, 512)        | 2359808                  |
| block5_conv3 (Conv2D)                                                                      | (None, 14, 14, 512)        | 2359808                  |
| block5 pool (MaxPooling2D) (None, 7, 7, 512)                                               |                            | ø                        |
| flatten (Flatten)                                                                          | (None, 25088)              | ø                        |
| fc1 (Dense)                                                                                | (None, 4096)               | 102764544                |
| fc2 (Dense)                                                                                | (None, 4096)               | 16781312                 |
| output (Dense)                                                                             | (None, 22)                 | 90134                    |
| Total params: 134,350,678<br>Trainable params: 90,134<br>Non-trainable params: 134,260,544 |                            |                          |

*Figura 39: Arquitectura del primer modelo 3. Fuente: elaboración propia.*

En este primer entrenamiento, sin optimizar los hiperparámetros y sin descongelar más capas alcanza un accuracy de hasta el 65% (véase la figura 40), que es casi la mejor versión del segundo modelo que se había realizado.

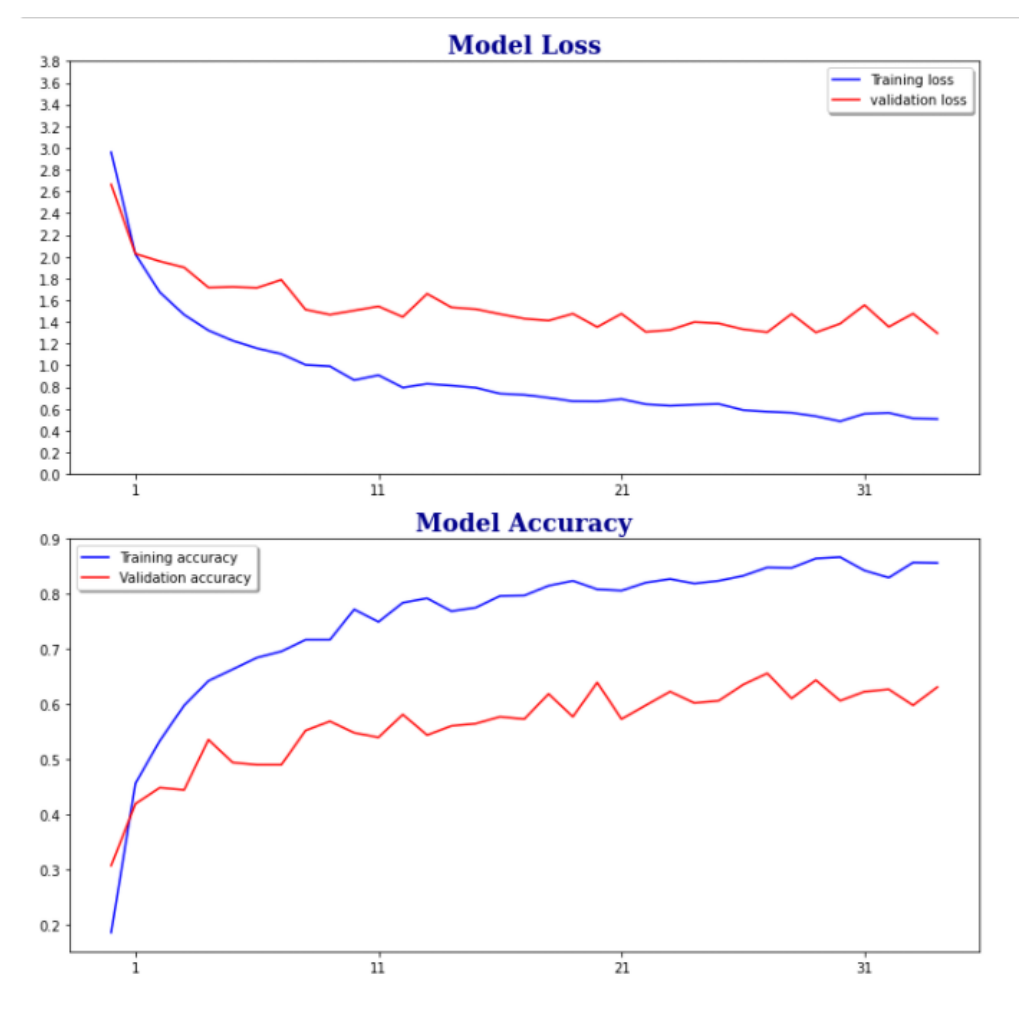

*Figura 40: Métricas primer entrenamiento modelo 3. Fuente: elaboración propia.*

Como se observa analizando la gráfica, el modelo empieza a hacer overfitting y no se consiguen unos mejores resultados. Es por ello por lo que se realizan más modificaciones en el modelo.

En primer lugar, se carga de nuevo el modelo VGG16, pero esta vez no se cargan las capas del clasificador, sino que se crean unas capas nuevas. Concretamente, se creará un GlobalAveragePooling, seguido de una fully connected que irá conectada finalmente a la capa de salida (véase la figura 41).

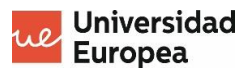

Model: "model"

| Layer (type)                                                                        | Output Shape             | Param #   |
|-------------------------------------------------------------------------------------|--------------------------|-----------|
| input_3 (InputLayer)                                                                | $[$ (None, 224, 224, 3)] | ø         |
| block1_conv1 (Conv2D)                                                               | (None, 224, 224, 64)     | 1792      |
| block1_conv2 (Conv2D)                                                               | (None, 224, 224, 64)     | 36928     |
| block1_pool (MaxPooling2D)                                                          | (None, 112, 112, 64)     | ø         |
| block2_conv1 (Conv2D)                                                               | (None, 112, 112, 128)    | 73856     |
| block2_conv2 (Conv2D)                                                               | (None, 112, 112, 128)    | 147584    |
| block2 pool (MaxPooling2D)                                                          | (None, 56, 56, 128)      | ø         |
| block3_conv1 (Conv2D)                                                               | (None, 56, 56, 256)      | 295168    |
| block3 conv2 (Conv2D)                                                               | (None, 56, 56, 256)      | 590080    |
| block3_conv3 (Conv2D)                                                               | (None, 56, 56, 256)      | 590080    |
| block3 pool (MaxPooling2D)                                                          | (None, 28, 28, 256)      | ø         |
| block4_conv1 (Conv2D)                                                               | (None, 28, 28, 512)      | 1180160   |
| block4_conv2 (Conv2D)                                                               | (None, 28, 28, 512)      | 2359808   |
| block4_conv3 (Conv2D)                                                               | (None, 28, 28, 512)      | 2359808   |
| block4_pool (MaxPooling2D)                                                          | (None, 14, 14, 512)      | ø         |
| block5_conv1 (Conv2D)                                                               | (None, 14, 14, 512)      | 2359808   |
| block5_conv2 (Conv2D)                                                               | (None, 14, 14, 512)      | 2359808   |
| block5_conv3 (Conv2D)                                                               | (None, 14, 14, 512)      | 2359808   |
| block5_pool (MaxPooling2D)                                                          | (None, 7, 7, 512)        | ø         |
| marcas_pooling (GlobalAverag (None, 512)                                            |                          | ø         |
| marcasFull (Dense)                                                                  | (None, 1024)             | 525312    |
| output (Dense)<br>                                                                  | (None, 22)               | 22550<br> |
| Total params: 15,262,550<br>Trainable params: 15,262,550<br>Non-trainable params: 0 |                          |           |

*Figura 41: Arquitectura de la segunda versión del modelo 3. Fuente: elaboración propia.*

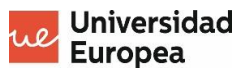

El entrenamiento de este modelo sigue mostrando un problema de overfitting, pero por primera vez se supera el 70% de precisión llegando a picos con un 75% de accuracy (véase la figura 42).

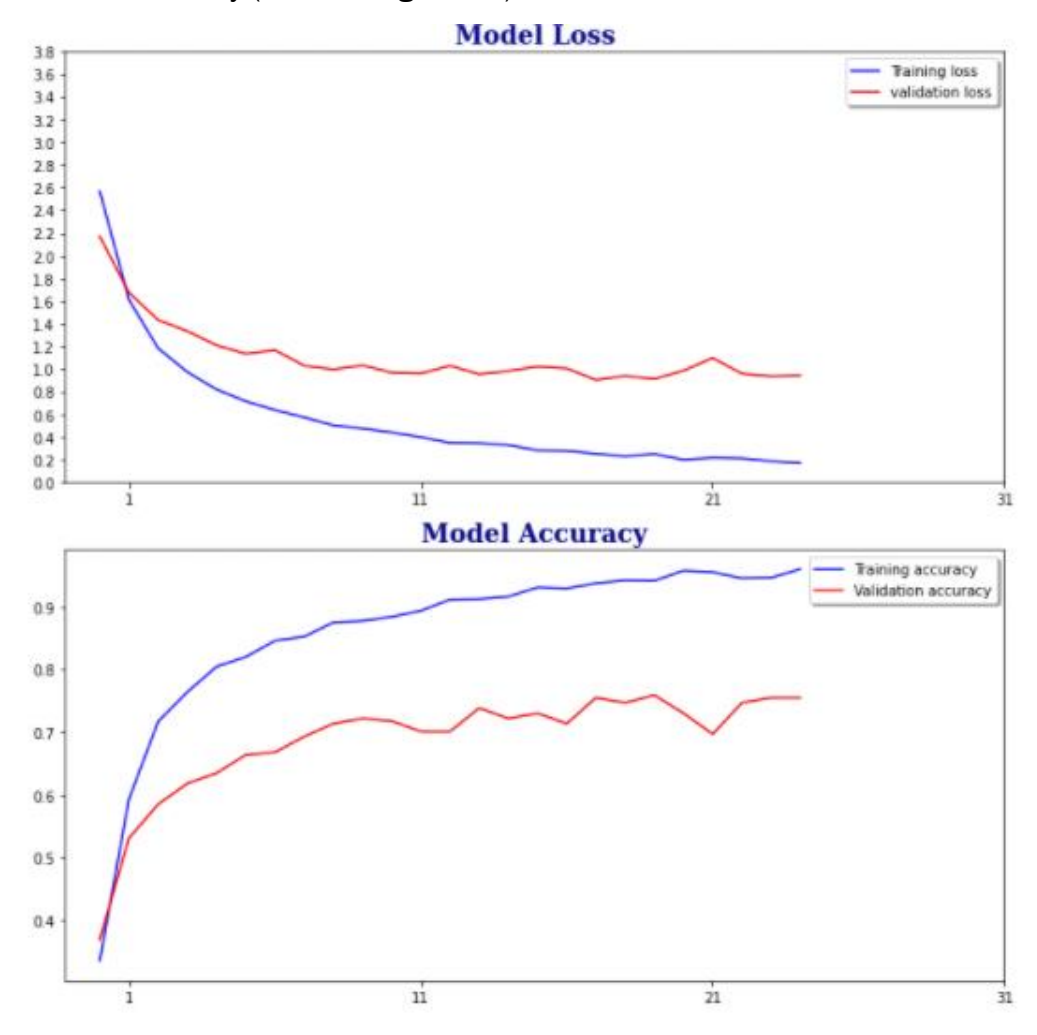

*Figura 42: Métricas primer entrenamiento modelo 3. Fuente: elaboración propia.*

Con este porcentaje de accuracy en la validación se considera que es un buen modelo para hacer predicciones. Para comprobarlo, se desarrollan las métricas y herramientas que nos indiquen la fiabilidad del modelo. Estas métricas son probadas con el grupo de imágenes reservado, que no ha visto aún el propio modelo.

Para entender estas medidas primero hay que entender la matriz de confusión, la cual simplemente mide los aciertos tanto si ha acertado una clase como si ha descartado las que no son, como los fallos (véase la figura 43).

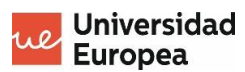

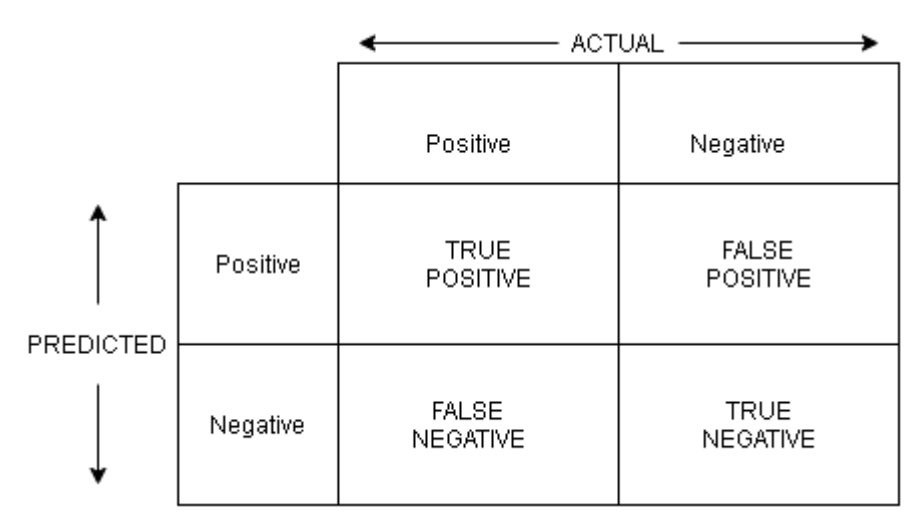

*Figura 43: Matriz de confusión. Fuente: Towards Data Science.*

La precisión mide la calidad del modelo, e indica el número de predicciones positivas correctas sobre todas las predicciones positivas (véase la figura 44).

$$
Precision_{c} = \frac{True \ PositiveC}{True \ PositiveC + False \ Positive_{c}}
$$

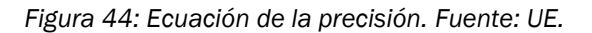

Por otro lado, se tiene el Recall que mide los casos positivos sobre todos los que realmente sí eran positivos (véase la figura 45).

$$
True Positive C
$$
  
Recall <sub>c</sub> = 
$$
True Positive C + False Negative_c
$$

*Figura 45: Ecuación del Recall: Fuente: UE.*

El F1 Score es un balance entre las dos métricas anteriores que favorece siempre a la métrica con peor valor (véase la figura 46).

$$
Maccro FScore = 2 \times \frac{Precision_{W} \times Recall_{W}}{Precision_{W} + Recall_{W}}
$$

*Figura 46: Ecuación del FScore: Fuente: Fuente: UE.*

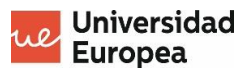

Una vez se tienen claros estos conceptos, se desarrolla un algoritmo que utilice el modelo ya entrenado para realizar predicciones sobre el set de prueba.

Habiéndose hecho las predicciones de este set, se realiza el mapeo de la matriz de confusión (véase la figura 47).

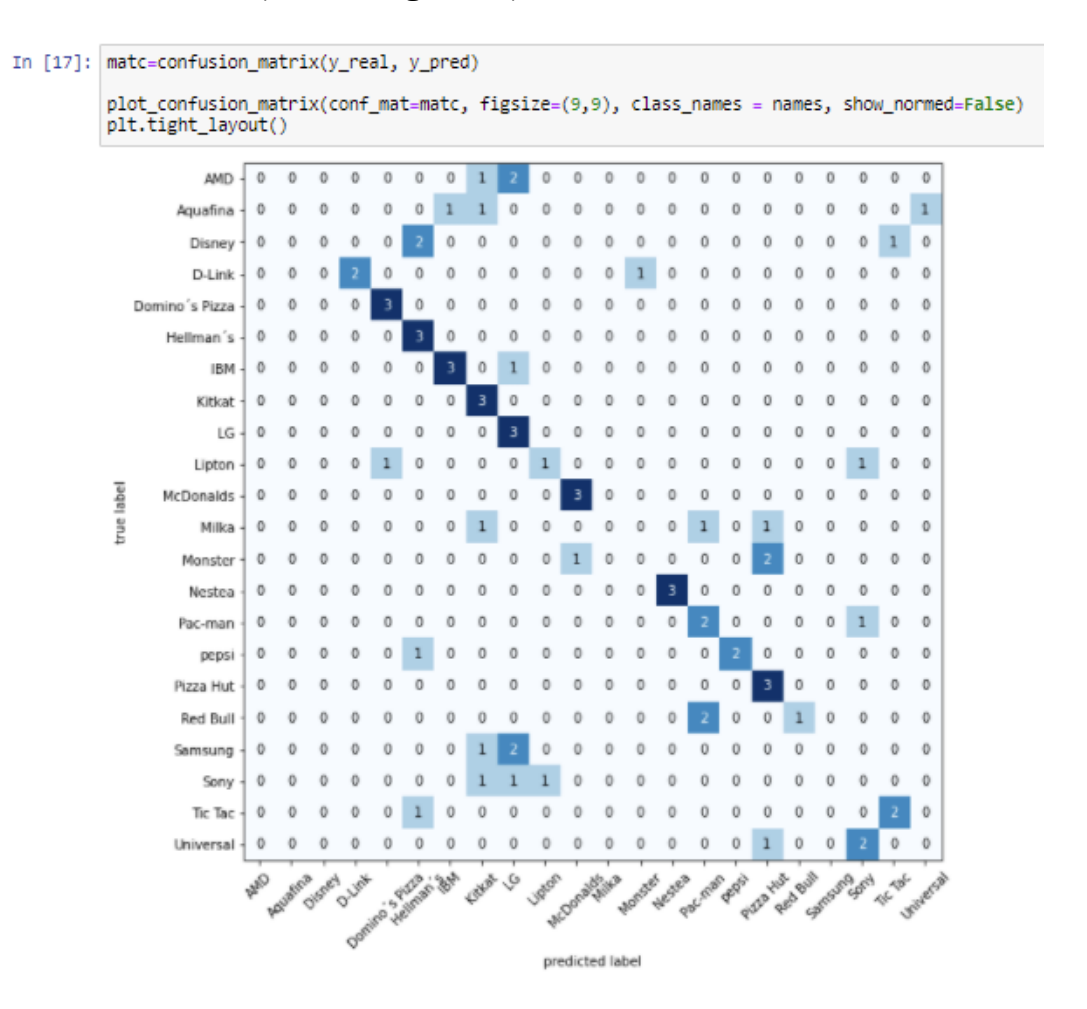

*Figura 47: Matriz de confusión de la segunda versión del modelo 3. Fuente: elaboración propia.*

En la matriz de confusión interesa que la diagonal principal haya el mayor número posible, ya que es cuando coinciden la predicción con la realidad. En este caso, se tienen bastantes datos centrados, pero también bastantes dispersos.

Para ver con mayor claridad el resultado, se calculan los estadísticos mencionados anteriormente (véase la figura 48).

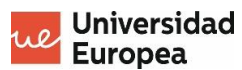

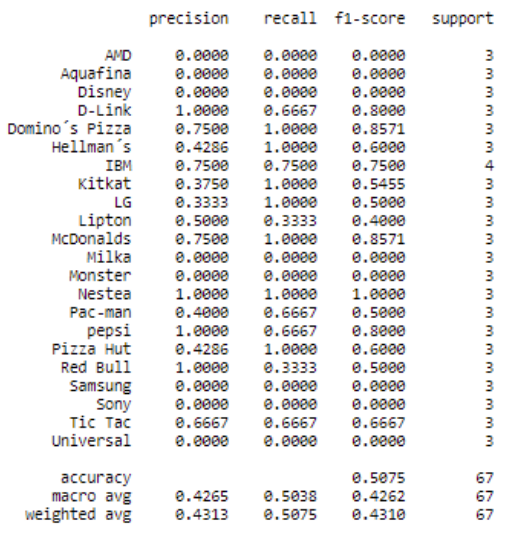

*Figura 48: Estadísticos de la segunda versión del modelo 3. Fuente: elaboración propia.*

El resultado, como se puede observar, no es del todo satisfactorio, ya que donde teníamos un accuracy del 75% en validación, en las pruebas llega al 50%, siendo el F1 más bajo aún.

Es por esto por lo que se sigue intentando perfeccionar el modelo, llegando finalmente a la versión final de este.

En primer lugar, se elimina la penúltima capa fully connected. Esto se realiza para hacer el modelo más simple y reducir su complejidad, con el objetivo de evitar el overfitting.

Finalmente, se pone en práctica la última técnica aprendida: fine tuning. Esta consiste en descongelar algunas de las últimas capas de la red que está entrenada para adaptarlas a nuestro modelo.

```
In [19]: custom_vgg_model.summary()
```

| Model: "model"                                                                                                    |                       |              |
|----------------------------------------------------------------------------------------------------|-----------------------|--------------|
| Layer (type)                                                                                                    | Output Shape          | Param #      |
| input_1 (InputLayer)                                                                                                    | [(None, 224, 224, 3)] | ø            |
| block1 conv1 (Conv2D)                                                                                                    | (None, 224, 224, 64)  | 1792         |
| block1_conv2 (Conv2D)                                                                                                    | (None, 224, 224, 64)  | 36928        |
| block1_pool (MaxPooling2D)                                                                                                    | (None, 112, 112, 64)  | ø            |
| block2 conv1 (Conv2D)                                                                                                    | (None, 112, 112, 128) | 73856        |
| block2_conv2 (Conv2D)                                                                                                    | (None, 112, 112, 128) | 147584       |
| block2_pool (MaxPooling2D)                                                                                                    | (None, 56, 56, 128)   | ø            |
| block3 conv1 (Conv2D)                                                                                                    | (None, 56, 56, 256)   | 295168       |
| block3_conv2 (Conv2D)                                                                                                    | (None, 56, 56, 256)   | 590080       |
| block3_conv3 (Conv2D)                                                                                                    | (None, 56, 56, 256)   | 590080       |
| block3_pool (MaxPooling2D)                                                                                                    | (None, 28, 28, 256)   | ø            |
| block4_conv1 (Conv2D)                                                                                                    | (None, 28, 28, 512)   | 1180160      |
| block4_conv2 (Conv2D)                                                                                                    | (None, 28, 28, 512)   | 2359808      |
| block4_conv3 (Conv2D)                                                                                                    | (None, 28, 28, 512)   | 2359808      |
| block4_pool (MaxPooling2D)                                                                                                    | (None, 14, 14, 512)   | ø            |
| block5_conv1 (Conv2D)                                                                                                    | (None, 14, 14, 512)   | 2359808      |
| block5_conv2 (Conv2D)                                                                                                    | (None, 14, 14, 512)   | 2359808      |
| block5_conv3 (Conv2D)                                                                                                    | (None, 14, 14, 512)   | 2359808      |
| block5_pool (MaxPooling2D)                                                                                                    | (None, 7, 7, 512)     | ø            |
|                                                                                                    |                       | ø            |
|                                                                                                    | (None, 22)            | 11286        |
| marcas_pooling (GlobalAverag (None, 512)<br>output (Dense)<br>Total params: 14,725,974<br>Trainable params: 4,730,902<br>Non-trainable params: 9,995,072 |                       | ------------ |

*Figura 49: Arquitectura modelo final. Fuente: elaboración propia.*

El resultado en la fase de validación es bastante bueno, alcanzado su máximo en 85% (gran mejora con respecto la mejor versión del primer modelo que solo alcanzaba el 48%).

El siguiente paso es validar estos resultados con las imágenes de pruebas. Se realizan las predicciones y, a continuación, realizamos la matriz de confusión (véase la figura 50).

| AMD                     | 0          | o | o                                 | o | 0 | 0 | 0 | 0     |   |               | Ō | O               | Ö            | Ō             | 0 | 0           | 0 | O                    | 0 | o | o             | 0         |
|-------------------------|------------|---|-----------------------------------|---|---|---|---|-------|---|---------------|---|-----------------|--------------|---------------|---|-------------|---|----------------------|---|---|---------------|-----------|
| Aquafina                | 0          |   |                                   |   | O | 0 |   | 0     | Ō |               | Ō |                 |              | Ō             |   | Ö           | 0 | Ö                    | 0 | O |               | 0         |
| Disney +                | 0          | ō |                                   | 0 | 0 | 0 | Ō | 0     | 0 | ٥             | ٥ | ٥               | ٥            | ٥             | 0 | 0           | 0 | Ō                    | 0 | 0 |               | 0         |
| D-Link                  | 0          | ō | ō                                 |   | 0 | 0 | 0 | 0     | 0 | Ō             | ٥ | ٥               | Ō            |               | 0 |             | Ō | Ō                    | 0 | ٥ | ō             | 0         |
| Domino's Pizza          | 0          | ō |                                   |   |   | 0 | 0 | 0     | 0 | ٥             | ٥ | ٥               |              | ٥             |   |             | 0 | Ō                    | Ō | 0 | 0             | 0         |
| Hellman's               | 0          | ō | 0                                 | ō | 0 |   | 0 | 0     | 0 | 0             | ٥ | ٥               | 0            | ٥             | 0 | 0           | 0 | Ō                    | 0 | ٥ | ٥             | 0         |
| $IBM -$                 | 0          | 0 | ٥                                 | 0 | 0 | 0 | 4 | Ō     | 0 | ۵             | ٥ | ٥               | ٥            | ٥             | Ō | Ō           | 0 | Ō                    | 0 | ٥ | 0             | 0         |
| Kitkat                  | 0          | 0 | ٥                                 | ٥ | 0 | 0 | 0 | 3     | 0 | ٥             | ٥ | ٥               | ٥            | ٥             | 0 | 0           | 0 | 0                    | 0 | 0 | 0             | 0         |
| LG                      | 0          | 0 | O                                 | 0 | 0 | 0 | 0 | 0     | 2 |               | 0 |                 | ٥            | ٥             | 0 | 0           | 0 | 0                    | 0 | Ō | 0             | 0         |
| Lipton                  | 0          | 0 |                                   | ٥ | 0 | 0 | 0 | 0     | 0 |               | ٥ |                 |              | ٥             |   | 0           | 0 | 0                    | 0 | c | o             | 0         |
| true label<br>McDonalds | 0          | ٥ |                                   |   | 0 | 0 | 0 | 0     | 0 | ٥             | 2 | 0               |              | ٥             |   | ı           | 0 |                      | 0 |   | ٥             | 0         |
| Milka                   | 0          | ٥ |                                   |   | 0 | 0 | 0 | 0     | 0 |               | ٥ | 2               | ٥            | ٥             |   | 0           | 0 |                      | 0 |   | ٥             | 0         |
| Monster                 | 1          | ō | 0                                 | o | 0 | 0 | 0 | 0     | 0 |               | 0 | O               | $\mathbf{1}$ | o             | 0 | 0           | 0 | 0                    | 0 | о | o             | 0         |
| Nestea                  | 0          | o | o                                 | o | 0 | 0 | 0 | 0     | 0 |               |   | 0               | 0            | 3             | 0 | 0           | 0 | 0                    | 0 | п | o             | 0         |
| Pac-man                 | O          | ō | o                                 | o | 0 | 0 | 0 | 0     | 0 |               |   |                 | ō            | O             |   | 0           | O | ٥                    | 0 |   | ō             | 0         |
| pepsi                   | 0          | 0 | 0                                 | 0 | 0 | 0 | 0 | 0     | 0 | 0             | ٥ | 0               | ٥            | o             | 0 |             | 0 | 0                    | 0 | o | o             | 0         |
| Pizza Hut               | 0          | 0 | o                                 | o | 0 | 0 | 0 | 0     | 0 | Ω             | 0 | 0               | ٥            | 1             | 0 | 0           | 2 | 0                    | 0 |   | o             | 0         |
| Red Bull                | 0          | 0 | o                                 | 0 | 0 | 0 | 0 | 0     | 0 |               | 0 | 0               | о            | Ö             | 0 | 0           | 0 |                      | Ü | c |               | 0         |
| Samsung                 | 0          | 0 |                                   |   | 0 | 0 | 0 | 0     | Ö |               |   | 0               |              | 0             | 0 | 0           | 0 | 0                    | 1 | 0 |               | 0         |
| Sony                    | 0          | 0 | o                                 | 0 | 0 | 0 | 0 | 0     | 0 |               | ο | 0               |              | 0             | 0 | 0           | 0 | 0                    | Ü | 2 | 0             | 0         |
| Tic Tac                 | 0          | 0 |                                   |   | Ü | O | 0 | 0     | Ü |               |   |                 |              | 0             |   | 0           | 0 | 0                    | 0 |   |               | 0         |
| Universal               |            | 0 |                                   |   | 0 | 0 | Ü | 0     | 0 |               |   |                 |              |               |   |             |   |                      | 0 | O | 0             | 0         |
|                         | <b>Olg</b> |   | Assembly Over Outside Seminar But |   |   |   |   | GYA C |   | <b>Joseph</b> |   | McOnaghine      |              | Monster Heyes |   | Pac.man.gov |   | Pute Hus Bullingsman |   |   | <b>TE-TBE</b> | Wine Erst |
|                         |            |   |                                   |   |   |   |   |       |   |               |   | predicted label |              |               |   |             |   |                      |   |   |               |           |

*Figura 50: Matriz de confusión modelo final. Fuente: elaboración propia.*

Como se observa, la matriz consigue muchos más valores que en la diagonal principal de la versión anterior. Se procede a obtener las métricas de las pruebas (véase la figura 51).

El resultado empeora hasta bajar al 70% de accuracy, pero se consigue un modelo con una precisión bastante buena, sobre todo comparada con los valores obtenidos en las primeras versiones.

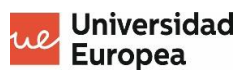

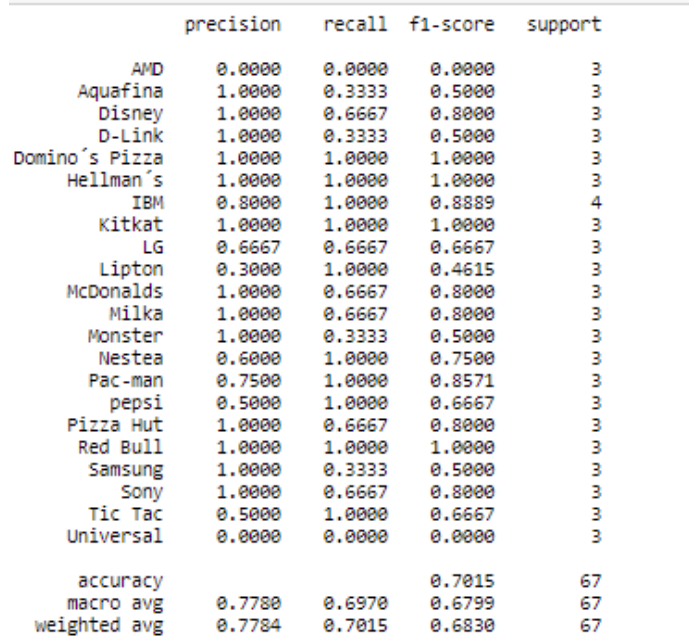

*Figura 51: estadísticos modelo final. Fuente: elaboración propia.*

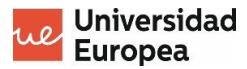

# **5.CONCLUSIONES**

De los resultados obtenidos en las pruebas y desarrollo del presente TFM, y atendiendo los objetivos presentados en este, se pueden extraer las siguientes conclusiones:

Se ha desarrollado un modelo de Deep Learning capaz de predecir qué marca aparece en una determinada imagen. Concretamente, se ha alcanzado el objetivo de que el accuracy sea igual o superior al 70%.

Se ha realizado un estudio para obtener una visión global del Machine Learning, analizando la taxonomía de este y obteniendo una visión global de esta tecnología.

Se han seleccionado las CNN como el tipo de Machine Learning empleado para esta solución y se ha estudiado sobre ellas, entendiendo su funcionamiento, sus hiperparámetros, así como soluciones específicas como la regularización o el fin tuning.

Se puede concluir entonces que en el presente TFM se han cumplido todos los objetivos marcados inicialmente y que se ha obtenido un aprendizaje y conocimiento muy amplio sobre el Deep Learning, concretamente, de las redes neuronales convolucionales.

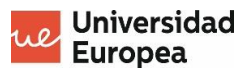

# **6.LÍNEAS FUTURAS DE TRABAJO**

En este apartado se van a analizar las posibles líneas de futuro que tiene el presente TFM:

- Perfeccionar el modelo. El modelo ha llegado a una precisión del 70%, por lo que sería interesante seguir trabajando en el modelo y aumentar esta precisión.
- Con una mayor cantidad de imágenes, implementar object detection. Sería interesante este algoritmo para determinar, por ejemplo, qué marcas aparecen en una foto.
- Realizar una comparación con otros modelos semejantes para detectar errores o posibles mejoras.
- Utilizar esta red neuronal desarrollada manteniendo el valor de los pesos para detectar marcas que no ha visto anteriormente. Concretamente, se puede estudiar como reacciona con nuevas imágenes e ir descongelando capas, analizando si es un buen modelo para detectar los logotipos de las marcas independientemente si las ha visto anteriormente o no.

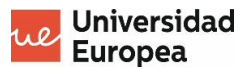

## **7.REFERENCIAS BIBLIOGRÁFICAS**

Alake, R., 2014. Aprendizaje profundo: explicación de GoogLeNet. ICHI.

- Artola, Á. (2019). Clasificación de imágenes usando redes neuronales convolucionales en Python. (Trabajo Fin de Grado Inédito). Universidad de Sevilla, Sevilla.
- Berzal, F. (2015). Clasificación y predicción. *Obtenido de DECSAI*.
- Calvo, D. (2017). Red Neuronal Convolucional CNN. *Diego Calvo*.
- Challenger-Pérez, I., Díaz-Ricardo, Y., y Becerra-García, R. A. (2014). El lenguaje de programación Python. *Ciencias Holguín*, *20*(2), 1-13.
- Delbracio, M., Lezama, J. y Carbajal, G. (2017). Aprendizaje profundo para visión artificial. *Instituto de Ingeniería Eléctrica Facultad de Ingeniería Universidad de la República.*
- Ertam, F., & Aydın, G. (2017). *Data classification with deep learning using Tensorflow*. International conference on computer science and engineering (UBMK) IEEE.
- Goldsborough, P. (2016). A tour of tensorflow. *arXiv.*
- Gómez, C., González, J. y Harewood, K. (2019). Red Neuronal Convolucional: Modelo Clasificador de Perros y Gatos. Universidad Latina de Panamá, Panamá.
- González, A. (2020). Conceptos Básicos de Machine Learning. *Cleverdata*. <https://cleverdata.io/conceptos-basicos-machine-learning/>
- He, K., Zhang, X., Ren, S., & Sun, J. (2015). Spatial pyramid pooling in deep convolutional networks for visual recognition. *IEEE transactions on pattern analysis and machine intelligence*, *37*(9), 1904-1916.
- Jabbar, H., & Khan, R. Z. (2015). Methods to avoid over-fitting and underfitting in supervised machine learning (comparative study). *Computer Science, Communication and Instrumentation Devices*, 163-172.
- Ketkar, N. (2017). Introduction to keras. En F. Chollet. *Deep learning with Python* (pp. 97-111). Manning Publications
- LeCun, Y., Bengio, Y., & Hinton, G. (2015). Deep learning*. Nature*, *521*(7553), 436-444.
- LeCun, Y., Bottou, L., Bengio, Y., & Haffner, P. (1998). Gradient-based learning applied to document recognition. *Proceedings of the IEEE*, *86*(11), 2278 – 2324.
- López, R. F., y Fernández, J. M. F. (2008). *Las redes neuronales artificiales*. Netbiblo.
- Mahdavinejad, M. S., Rezvan, M., Barekatain, M., Adibi, P., Barnaghi, P., & Sheth, A. P. (2018). Machine learning for Internet of Things data analysis: A survey. *Digital Communications and Networks*, *4*(3), 161- 175.
- Matich, D. J. (2001). Redes Neuronales: Conceptos básicos y aplicaciones. *Universidad Tecnológica Nacional, México*.
- Moreno, A., Armengol, E., Béjar, J., Belanche, L., Cortés, U., Gavaldà, R., Gimeno J.M., López, B., Martín, M. y Sánchez, M. (1994). *Aprendizaje automático*. Edicions UPC
- Ren, S., He, K., Girshick, R., Sun, J., Donahue, J., Darrell, T., Malik, J., Liu, W., Anguelov, D., Erhan, D., Szegedy, C., Reed, S., Impiombato, D., Giarrusso, S., Mineo, T., Catalano, O., Gargano, C., La Rosa, G.,… Anguelov, D. (2015). Rich feature hierarchies for accurate object detection and semantic segmentation. *Proc. IEEE Comput. Soc. Conf. Comput. Vis. Pattern Recognit., 749*, 1-15.
- Shukla, N., & Fricklas, K. (2018). *Machine learning with TensorFlow*. Manning Publications.
- Simonyan, K., & Zisserman, A. (2014). Very deep convolutional networks for large-scale image recognition. *arXiv.*
- Targ, S., Almeida, D., & Lyman, K. (2016). Resnet in resnet: Generalizing residual architectures. *arXiv.*
- Turck, M. (30 de septiembre de 2020). Resilience and Vibrancy: The 2020 Data & AI Landscape. *FirstMark.* <https://mattturck.com/data2020/>
- Zeng, Z., Gong, Q., & Zhang, J. (2019). *CNN model design of gesture recognition based on tensorflow framework.* En IEEE 3rd Information Technology, Networking, Electronic and Automation Control Conference (ITNEC).

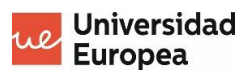

# **ANEXOS**
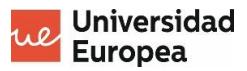

### **ANEXO I: TIEMPO DE DESARROLLO**

En este anexo se muestra el tiempo empleado para el desarrollo del presente TFM.

Como se ve en la tabla del anexo, en las primeras semanas se dedica poco tiempo, debido a que aún se tenían trabajos y clases del máster. La semana de los exámenes no se dedica tiempo al TFM y las primeras de agosto tampoco se dedica tiempo y se emplean como vacaciones.

En agosto y principios de septiembre, se dedica dos horas diarias entre semana y entre 8 y 10 horas por fin de semana.

Finalmente, las últimas semanas de septiembre se consigue dedicar más tiempo para realizar las correcciones del tutor y el desarrollo final de la solución (véase tabla del anexo).

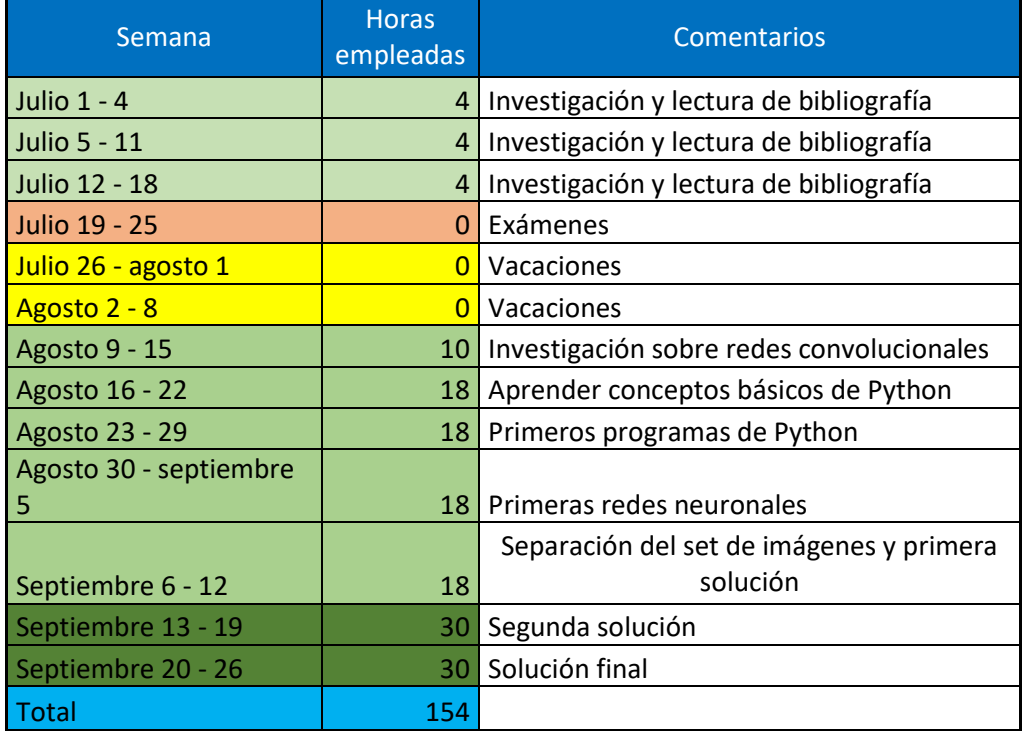

*TABLA ANEXO I: Tiempos de ejecución*

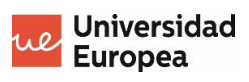

# **ANEXO II: CÓDIGO**

# **TFM\_MODELO\_V1**

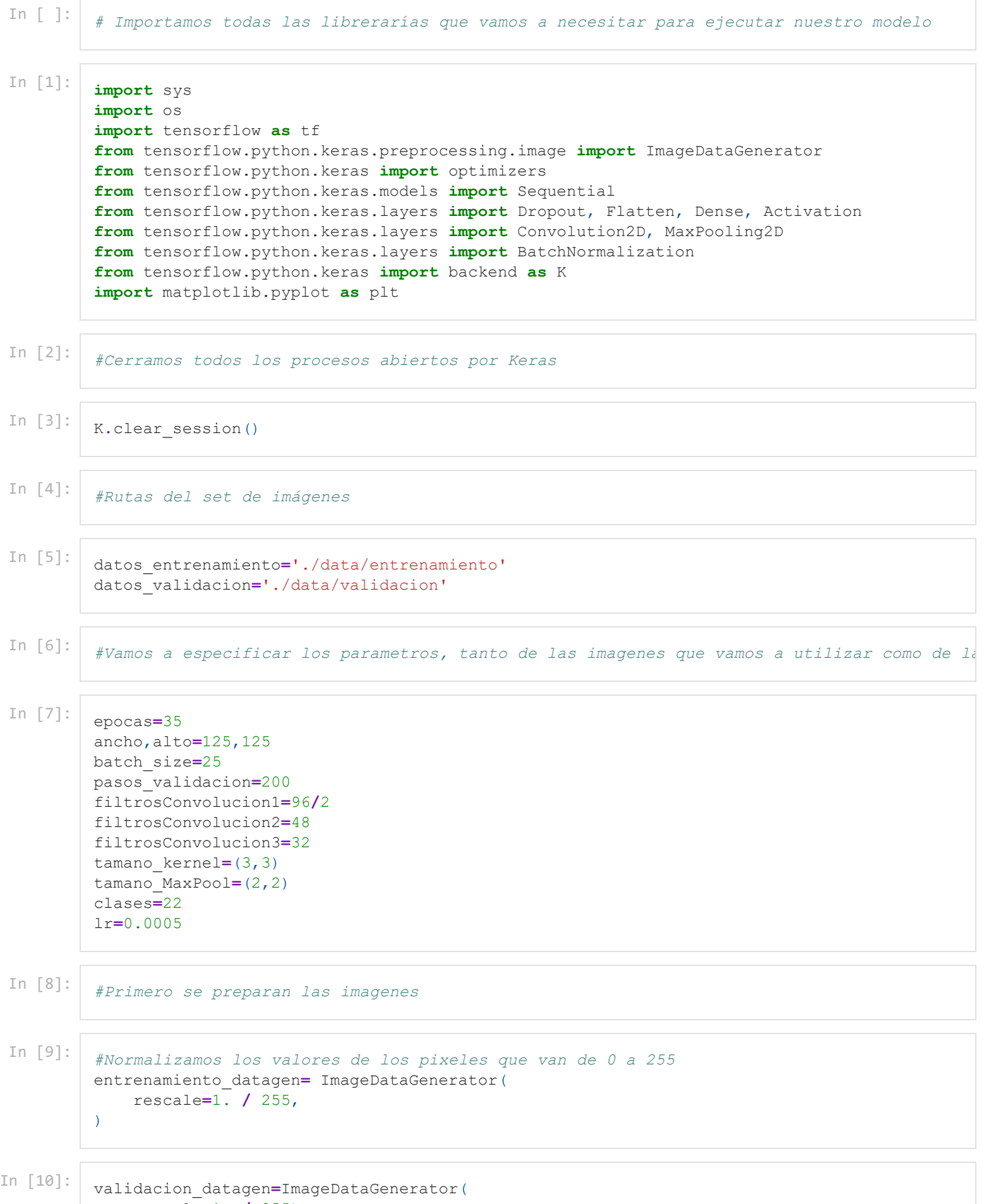

rescale**=**1. **/** 255)

```
In [11]:
```

```
entrenamiento_generator=entrenamiento_datagen.flow_from_directory(
     datos entrenamiento,
      target_size=(alto,ancho),
     batch_size=batch_size,
     class_mode='categorical'
)
```
Found 1234 images belonging to 22 classes.

```
In [12]:
```

```
validacion_generator=validacion_datagen.flow_from_directory(
    datos validacion,
     target_size=(alto,ancho),
     batch_size=batch_size,
     class_mode='categorical'
)
```
Found 241 images belonging to 22 classes.

In [13]:

```
def plot model history(model history):
     fig, axs = plt.subplots(1,2,figsize=(15,5))
     #Summarize history for accuracy
     axs[0].plot(range(1,len(model_history.history['acc'])+1),model_history.history['acc'])
     axs[0].plot(range(1,len(model_history.history['val_acc'])+1),model_history.history['va
     axs[0].set_title('Model Accuracy')
     axs[0].set_ylabel('Accuracy')
     axs[0].set_xlabel('Epoch')
     #axs[0].set_xticks﴾np.arange﴾1,len﴾model_history.history['acc']﴿+1﴿,len﴾model_his
     axs[0].legend(['train', 'val'], loc='best')
     #summarize history for loss
     axs[1].plot(range(1,len(model_history.history['loss'])+1),model_history.history['loss'
     axs[1].plot(range(1,len(model_history.history['val_loss'])+1),model_history.history['v
     axs[1].set_title('Model Loss')
     axs[1].set_ylabel('Loss')
     axs[1].set_xlabel('Epoch')
     #axs[1].set_xticks﴾np.arange﴾1,len﴾model_history.history['loss']﴿+1﴿,len﴾model_hi
     axs[1].legend(['train', 'val'], loc='best')
     plt.show()
```
In [14]: cnn**=**Sequential()

```
cnn.add(Convolution2D(filtrosConvolucion1, tamano_kernel, padding='same',input_shape=(anch
#cnn.add(BatchNormalization())
cnn.add(MaxPooling2D(pool_size=tamano_MaxPool))
cnn.add(Dropout(0.5))
```

```
#cnn.add(Convolution2D(filtrosConvolucion2,tamano_kernel,padding='same'))
#cnn.add(BatchNormalization())
#cnn.add(MaxPooling2D(pool_size=tamano_MaxPool))
#cnn.add(Dropout(0.5))
```

```
#cnn.add(Convolution2D(filtrosConvolucion3,tamano_kernel,padding='same'))
#cnn.add(BatchNormalization())
#cnn.add(MaxPooling2D(pool_size=tamano_MaxPool))
#cnn.add(Dropout(0.4))
```
In  $[15]$ :  $\cos A$   $\sin A$   $\sin A$  cnn**.**add(Dense(256, activation**=**'relu')) cnn**.**add(Dropout(0.5)) cnn**.**add(Dense(clases, activation**=**'softmax'))

```
Model: "sequential"
        Layer (type) 0utput Shape Param #
        =================================================================
        conv2d (Conv2D) (None, 125, 125, 48) 1344 
        max pooling2d (MaxPooling2D) (None, 62, 62, 48) 0
        dropout (Dropout) (None, 62, 62, 48) 0
        flatten (Flatten) (None, 184512) 0
        dense (Dense) (None, 256) 47235328 
        dropout 1 (Dropout) (None, 256) 0
        dense 1 (Dense) (None, 22) 5654
        =================================================================
        Total params: 47,242,326
        Trainable params: 47,242,326
        Non-trainable params: 0
        Epoch 1/35
        50/50 [==============================] - 20s 390ms/step - loss: 5.5300 - accuracy: 0.1434
        - recall: 0.0194 - val loss: 2.6796 - val accuracy: 0.2697 - val recall: 0.0332
        Epoch 2/35
        50/50 [==============================] - 19s 387ms/step - loss: 2.1925 - accuracy: 0.3663
        - recall: 0.1524 - val loss: 2.1305 - val accuracy: 0.4523 - val recall: 0.1618
        Epoch 3/35
        50/50 [==============================] - 19s 387ms/step - loss: 1.3273 - accuracy: 0.6305
        - recall: 0.4206 - val loss: 1.8301 - val accuracy: 0.4730 - val recall: 0.2822
        Epoch 4/35
        50/50 [==============================] - 20s 393ms/step - loss: 0.7887 - accuracy: 0.7763
        - recall: 0.6151 - val_loss: 1.7727 - val_accuracy: 0.5270 - val_recall: 0.3402
        Epoch 5/35
        50/50 [==============================] - 21s 420ms/step - loss: 0.4174 - accuracy: 0.8784
        - recall: 0.7893 - val loss: 1.7466 - val accuracy: 0.5602 - val recall: 0.3734
        Epoch 6/35
        50/50 [==============================] - 21s 409ms/step - loss: 0.2948 - accuracy: 0.9214
        - recall: 0.8817 - val loss: 1.9523 - val accuracy: 0.5062 - val recall: 0.3942
        Epoch 7/35
        50/50 [==============================] - 21s 424ms/step - loss: 0.2345 - accuracy: 0.9368
        - recall: 0.8995 - val loss: 1.9359 - val accuracy: 0.5187 - val recall: 0.3859
        Epoch 8/35
        50/50 [==============================] - 20s 396ms/step - loss: 0.1486 - accuracy: 0.9603
In [16]: \begin{bmatrix} \text{cnn} \\ \text{cnn} \text{ .} \text{ summary} \\ \end{bmatrix}In [17]:
         optimizer1=tf.keras.optimizers.Adam(learning_rate=lr)
In [18]: cnn.compile(loss='categorical_crossentropy',
                    optimizer='adam',
                     metrics=['accuracy','Recall'])
In [19]:
        history=cnn.fit(
            entrenamiento generator,
             epochs=epocas,
              validation_data=validacion_generator,
             \left( \right)
```
- recall: 0.9352 - val loss: 2.0625 - val accuracy: 0.5436 - val recall: 0.4564 Epoch 9/35 50/50 [==============================] - 19s 387ms/step - loss: 0.1218 - accuracy: 0.9676 - recall: 0.9571 - val loss: 2.1187 - val accuracy: 0.5270 - val recall: 0.4357 Epoch 10/35 50/50 [==============================] - 20s 391ms/step - loss: 0.1163 - accuracy: 0.9733 - recall: 0.9587 - val loss: 2.0277 - val accuracy: 0.5021 - val recall: 0.4232 Epoch 11/35 50/50 [==============================] - 20s 393ms/step - loss: 0.0956 - accuracy: 0.9773 - recall: 0.9643 - val loss: 2.1102 - val accuracy: 0.5062 - val recall: 0.4315 Epoch 12/35 50/50 [==============================] - 19s 389ms/step - loss: 0.0805 - accuracy: 0.9797 - recall: 0.9733 - val loss: 2.1682 - val accuracy: 0.5145 - val recall: 0.4564 Epoch 13/35 50/50 [==============================] - 21s 414ms/step - loss: 0.0669 - accuracy: 0.9806 - recall: 0.9757 - val loss: 2.0558 - val accuracy: 0.5353 - val recall: 0.4689 Epoch 14/35 50/50 [==============================] - 23s 452ms/step - loss: 0.0539 - accuracy: 0.9862 - recall: 0.9822 - val loss: 2.1412 - val accuracy: 0.5394 - val recall: 0.4689 Epoch 15/35 50/50 [==============================] - 23s 453ms/step - loss: 0.0351 - accuracy: 0.9919 - recall: 0.9887 - val loss: 2.1447 - val accuracy: 0.5270 - val recall: 0.4523 Epoch 16/35 50/50 [==============================] - 22s 435ms/step - loss: 0.0430 - accuracy: 0.9911 - recall: 0.9878 - val loss: 2.3289 - val accuracy: 0.5270 - val recall: 0.4855 Epoch 17/35 50/50 [==============================] - 22s 440ms/step - loss: 0.0488 - accuracy: 0.9895 - recall: 0.9862 - val loss: 2.1749 - val accuracy: 0.5104 - val recall: 0.4606 Epoch 18/35 50/50 [==============================] - 22s 444ms/step - loss: 0.0682 - accuracy: 0.9797 - recall: 0.9765 - val loss: 2.3227 - val accuracy: 0.4938 - val recall: 0.4357 Epoch 19/35 50/50 [==============================] - 22s 440ms/step - loss: 0.0696 - accuracy: 0.9830 - recall: 0.9773 - val loss: 2.3492 - val accuracy: 0.5228 - val recall: 0.4564 Epoch 20/35 50/50 [==============================] - 21s 426ms/step - loss: 0.0370 - accuracy: 0.9919 - recall: 0.9919 - val loss: 2.4826 - val accuracy: 0.5145 - val recall: 0.4564 Epoch 21/35 50/50 [==============================] - 22s 439ms/step - loss: 0.0351 - accuracy: 0.9887 - recall: 0.9870 - val loss: 2.4130 - val accuracy: 0.5187 - val recall: 0.4481 Epoch 22/35 50/50 [==============================] - 22s 444ms/step - loss: 0.0297 - accuracy: 0.9951 - recall: 0.9927 - val loss: 2.6839 - val accuracy: 0.4647 - val recall: 0.4523 Epoch 23/35 50/50 [==============================] - 22s 444ms/step - loss: 0.0392 - accuracy: 0.9878 - recall: 0.9854 - val loss: 2.4582 - val accuracy: 0.5145 - val recall: 0.4689 Epoch 24/35 50/50 [==============================] - 22s 448ms/step - loss: 0.0339 - accuracy: 0.9943 - recall: 0.9919 - val loss: 2.8442 - val accuracy: 0.4813 - val recall: 0.4315 Epoch 25/35 50/50 [==============================] - 23s 450ms/step - loss: 0.0613 - accuracy: 0.9870 - recall: 0.9838 - val loss: 2.4081 - val accuracy: 0.4896 - val recall: 0.4357 Epoch 26/35 50/50 [==============================] - 21s 427ms/step - loss: 0.0238 - accuracy: 0.9951 - recall: 0.9903 - val loss: 2.5230 - val accuracy: 0.5145 - val recall: 0.4855 Epoch 27/35 50/50 [==============================] - 20s 409ms/step - loss: 0.0352 - accuracy: 0.9919 - recall: 0.9911 - val loss: 2.5288 - val accuracy: 0.5145 - val recall: 0.4689 Epoch 28/35 50/50 [==============================] - 21s 411ms/step - loss: 0.0389 - accuracy: 0.9887 - recall: 0.9862 - val loss: 2.6503 - val accuracy: 0.5187 - val recall: 0.4689 Epoch 29/35 50/50 [==============================] - 20s 409ms/step - loss: 0.0246 - accuracy: 0.9927 - recall: 0.9911 - val loss: 2.7798 - val accuracy: 0.5519 - val recall: 0.4938 Epoch 30/35 50/50 [==============================] - 21s 409ms/step - loss: 0.0316 - accuracy: 0.9903

```
- recall: 0.9887 - val loss: 2.6262 - val accuracy: 0.5187 - val recall: 0.4647
Epoch 31/35
50/50 [==============================] - 20s 411ms/step - loss: 0.0234 - accuracy: 0.9951
- recall: 0.9943 - val loss: 2.8073 - val accuracy: 0.5187 - val recall: 0.4606
Epoch 32/35
50/50 [==============================] - 20s 409ms/step - loss: 0.0258 - accuracy: 0.9903
- recall: 0.9878 - val loss: 2.7668 - val accuracy: 0.5353 - val recall: 0.5062
Epoch 33/35
50/50 [==============================] - 20s 407ms/step - loss: 0.0391 - accuracy: 0.9903
- recall: 0.9895 - val loss: 2.5861 - val accuracy: 0.5353 - val recall: 0.4689
Epoch 34/35
50/50 [==============================] - 20s 406ms/step - loss: 0.0397 - accuracy: 0.9887
- recall: 0.9862 - val loss: 2.6934 - val accuracy: 0.4855 - val recall: 0.4647
Epoch 35/35
50/50 [==============================] - 20s 408ms/step - loss: 0.0533 - accuracy: 0.9878
- recall: 0.9846 - val loss: 2.3733 - val accuracy: 0.5104 - val recall: 0.4440
```

```
In [ ]:
```
plot model history (history)

#### In [ ]:

```
target_dir = './modelo/'
if not os.path.exists(target_dir):
   os.mkdir(target_dir)
cnn.save('./modelo/modelo.h5')
cnn.save weights('./modelo/pesos.h5')
```
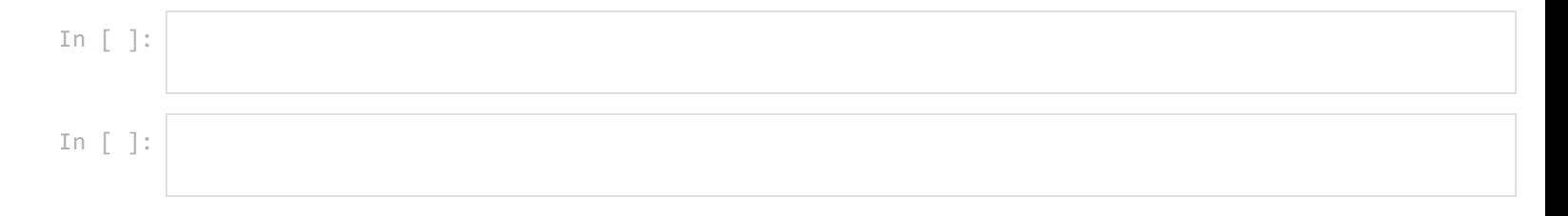

# **TFM\_MODELO.V2**

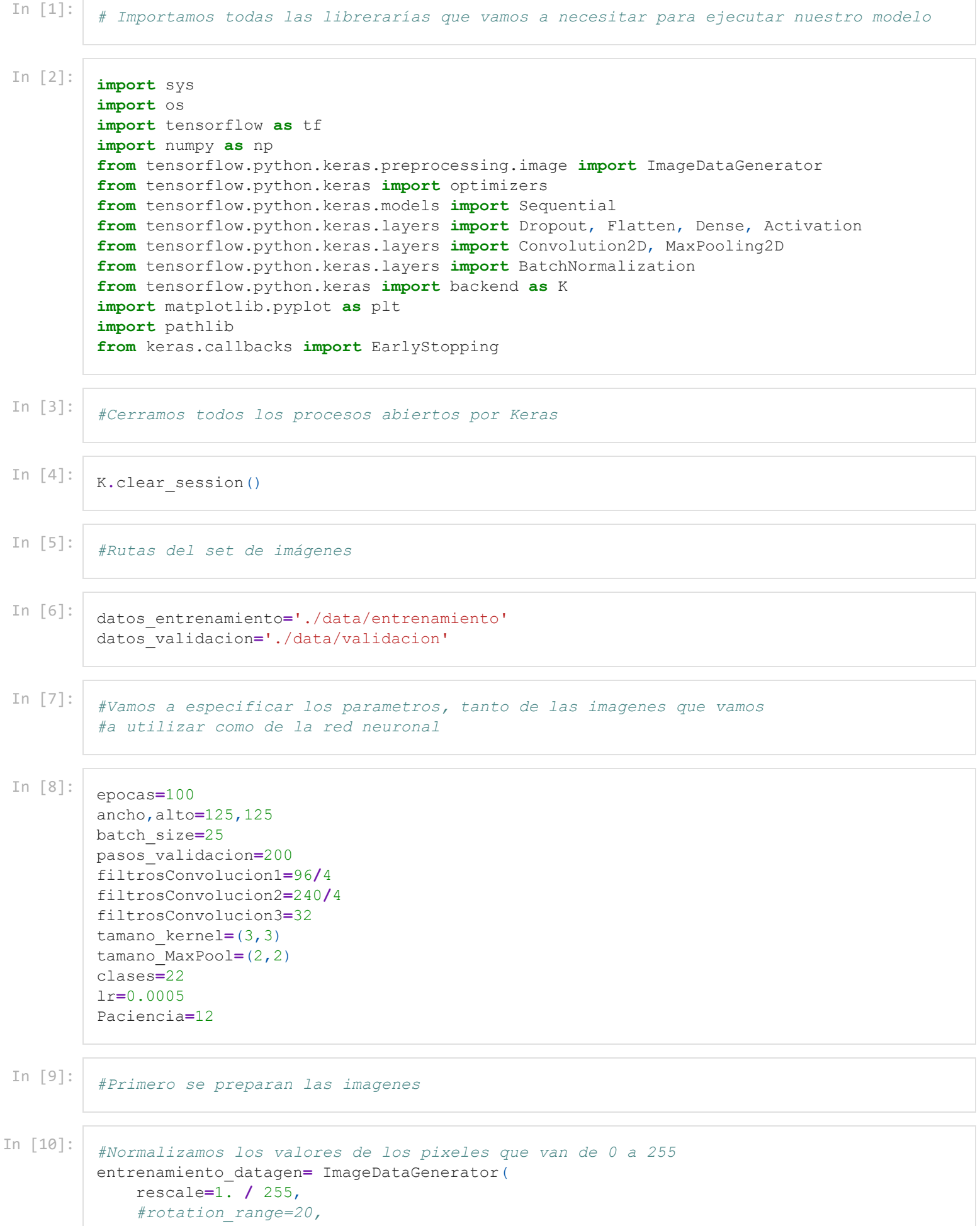

```
Found 1234 images belonging to 22 classes.
         Found 241 images belonging to 22 classes.
               #zoom_range=0.2,
               #width_shift_range=0.1,
               #height_shift_range=0.1,
               #horizontal_flip=True,
               #vertical_flip=False
         )
In [11]:
         validacion_datagen=ImageDataGenerator(
              rescale=1. / 255)
In [12]:
         entrenamiento_generator=entrenamiento_datagen.flow_from_directory(
             datos entrenamiento,
               target_size=(alto,ancho),
              batch_size=batch_size,
              class_mode='categorical'
         )
In [13]:
         validacion_generator=validacion_datagen.flow_from_directory(
             datos validacion,
              target_size=(alto,ancho),
              batch_size=batch_size,
              class_mode='categorical'
         )
In [ ]:
         # Definimos la paciencia
In [14]: es = EarlyStopping(monitor='val_loss', mode='min', verbose=1, patience=Paciencia)
In [15]: cnn=Sequential()
         cnn.add(Convolution2D(filtrosConvolucion1, tamano_kernel, padding='same',
                                 input_shape=(ancho,alto,3),activation='relu'))
          #cnn.add(BatchNormalization())
         cnn.add(MaxPooling2D(pool_size=tamano_MaxPool))
          #cnn.add(Dropout(0.5))
         cnn.add(Convolution2D(filtrosConvolucion2,tamano_kernel,padding='same',
                                 activation='relu'))
          #cnn.add(BatchNormalization())
         cnn.add(MaxPooling2D(pool_size=tamano_MaxPool))
          #cnn.add(Dropout(0.5))
         cnn.add(Convolution2D(filtrosConvolucion3,tamano_kernel,padding='same',
                                 activation='relu'))
          #cnn.add(BatchNormalization())
         cnn.add(MaxPooling2D(pool_size=tamano_MaxPool))
          #cnn.add(Dropout(0.4))
```
In  $[16]$ :  $\begin{array}{|c|c|c|c|c|}\n\hline\n\text{cnn.add(Flatten())}\n\hline\n\end{array}$ cnn**.**add(Dense(256**/**4, activation**=**'relu')) cnn**.**add(Dropout(0.5)) *#cnn.add(Dense(256/8, activation='relu'))*

```
#cnn.add(Dropout(0.5))
cnn.add(Dense(clases, activation='softmax'))
```
In  $[17]$ :  $\begin{bmatrix} \text{cnn} \text{ .} \text{ summary} \end{bmatrix}$ 

Model: "sequential"

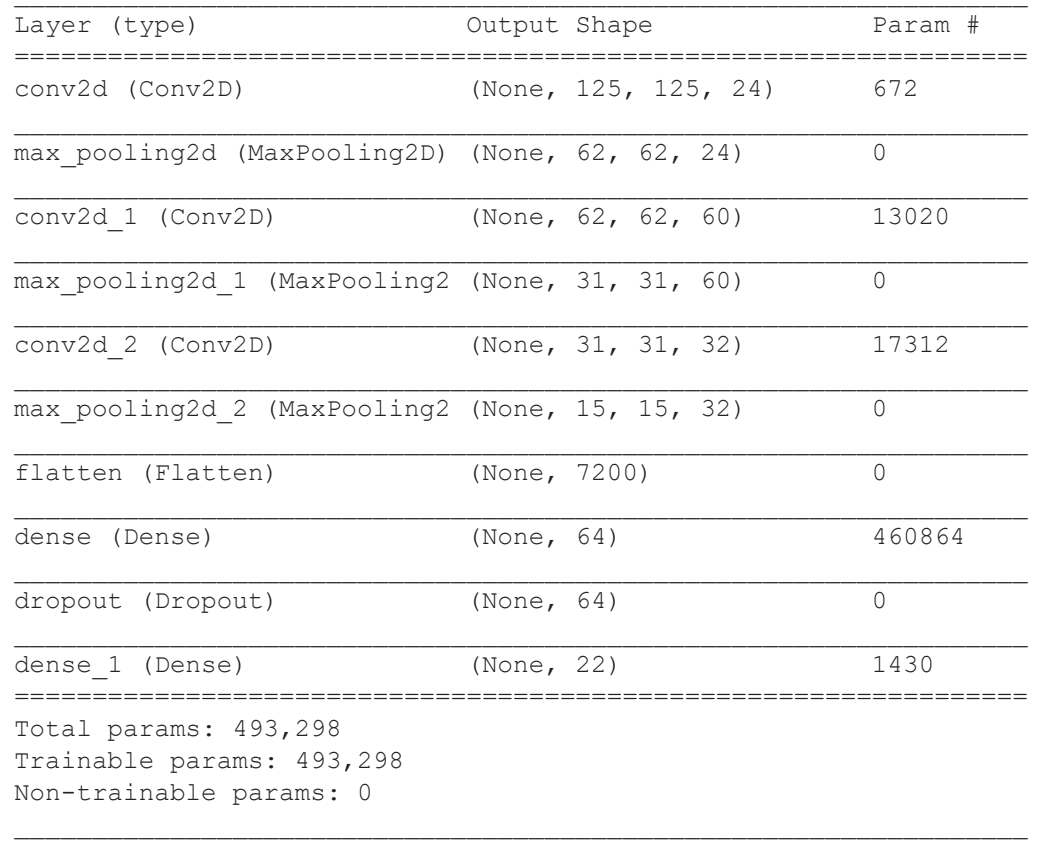

```
In [18]:
```
optimizer1**=**tf**.**keras**.**optimizers**.**Adam(learning\_rate**=**lr)

```
In [19]: cnn.compile(loss='categorical_crossentropy',
                      optimizer='adam',
                       metrics=['accuracy','Recall'])
```
In [20]:

```
history=cnn.fit(
    entrenamiento generator,
     epochs=epocas,
     validation_data=validacion_generator,
     callbacks=[es]
    \lambda
```
Epoch 1/100 50/50 [==============================] - 12s 228ms/step - loss: 3.0409 - accuracy: 0.0818 - recall: 0.0000e+00 - val loss: 2.8857 - val accuracy: 0.1162 - val recall: 0.0249 Epoch 2/100 50/50 [==============================] - 12s 230ms/step - loss: 2.8508 - accuracy: 0.1272 - recall: 0.0251 - val loss: 2.7247 - val accuracy: 0.2116 - val recall: 0.0415 Epoch 3/100 50/50 [==============================] - 11s 229ms/step - loss: 2.6022 - accuracy: 0.1994 - recall: 0.0413 - val loss: 2.5107 - val accuracy: 0.3029 - val recall: 0.0373 Epoch 4/100 50/50 [==============================] - 12s 238ms/step - loss: 2.3221 - accuracy: 0.2877 - recall: 0.0948 - val loss: 2.2835 - val accuracy: 0.3568 - val recall: 0.1037 Epoch 5/100 50/50 [==============================] - 12s 240ms/step - loss: 2.0836 - accuracy: 0.3549

- recall: 0.1467 - val loss: 2.1471 - val accuracy: 0.3983 - val recall: 0.1743 Epoch 6/100 50/50 [==============================] - 12s 236ms/step - loss: 1.8465 - accuracy: 0.4384 - recall: 0.2123 - val loss: 2.1271 - val accuracy: 0.4191 - val recall: 0.2075 Epoch 7/100 50/50 [==============================] - 12s 233ms/step - loss: 1.6627 - accuracy: 0.5016 - recall: 0.2958 - val loss: 2.0910 - val accuracy: 0.4523 - val recall: 0.2365 Epoch 8/100 50/50 [==============================] - 12s 239ms/step - loss: 1.4918 - accuracy: 0.5324 - recall: 0.3436 - val loss: 1.9589 - val accuracy: 0.5021 - val recall: 0.2988 Epoch 9/100 50/50 [==============================] - 12s 236ms/step - loss: 1.3073 - accuracy: 0.5948 - recall: 0.4149 - val loss: 1.9355 - val accuracy: 0.5021 - val recall: 0.3195 Epoch 10/100 50/50 [==============================] - 11s 225ms/step - loss: 1.1941 - accuracy: 0.6110 - recall: 0.4643 - val loss: 2.0422 - val\_accuracy: 0.4938 - val\_recall: 0.3361 Epoch 11/100 50/50 [==============================] - 11s 224ms/step - loss: 1.0789 - accuracy: 0.6588 - recall: 0.5154 - val loss: 2.0042 - val accuracy: 0.5021 - val recall: 0.3734 Epoch 12/100 50/50 [==============================] - 11s 229ms/step - loss: 1.0010 - accuracy: 0.6759 - recall: 0.5567 - val loss: 2.0006 - val accuracy: 0.5228 - val recall: 0.3817 Epoch 13/100 50/50 [==============================] - 12s 231ms/step - loss: 0.9068 - accuracy: 0.6985 - recall: 0.5851 - val loss: 2.1568 - val accuracy: 0.5353 - val recall: 0.4191 Epoch 14/100 50/50 [==============================] - 11s 226ms/step - loss: 0.8536 - accuracy: 0.7245 - recall: 0.6094 - val loss: 2.0795 - val accuracy: 0.5394 - val recall: 0.4108 Epoch 15/100 50/50 [==============================] - 12s 235ms/step - loss: 0.7604 - accuracy: 0.7480 - recall: 0.6491 - val loss: 2.1427 - val accuracy: 0.5436 - val recall: 0.4398 Epoch 16/100 50/50 [==============================] - 11s 226ms/step - loss: 0.6146 - accuracy: 0.7836 - recall: 0.7172 - val loss: 2.2562 - val accuracy: 0.5228 - val recall: 0.4232 Epoch 17/100 50/50 [==============================] - 11s 228ms/step - loss: 0.6199 - accuracy: 0.7893 - recall: 0.7123 - val loss: 2.4163 - val accuracy: 0.5519 - val recall: 0.4606 Epoch 18/100 50/50 [==============================] - 12s 240ms/step - loss: 0.5754 - accuracy: 0.7998 - recall: 0.7310 - val loss: 2.3343 - val accuracy: 0.5477 - val recall: 0.4813 Epoch 19/100 50/50 [==============================] - 12s 236ms/step - loss: 0.5565 - accuracy: 0.8120 - recall: 0.7447 - val loss: 2.3522 - val accuracy: 0.5519 - val recall: 0.5021 Epoch 20/100 50/50 [==============================] - 11s 229ms/step - loss: 0.4960 - accuracy: 0.8185 - recall: 0.7682 - val loss: 2.3516 - val accuracy: 0.5394 - val recall: 0.4855 Epoch 21/100 50/50 [==============================] - 11s 223ms/step - loss: 0.4807 - accuracy: 0.8387 - recall: 0.7804 - val loss: 2.4640 - val accuracy: 0.5394 - val recall: 0.4813 Epoch 00021: early stopping

In [ ]:

In [21]:

```
target_dir = './modelo/'
if not os.path.exists(target_dir):
  os.mkdir(target_dir)
cnn.save('./modelo/modelo2.h5')
cnn.save weights('./modelo/pesos2.h5')
```
In  $[22]$ : fig, (ax1, ax2, ax3) = plt.subplots(3, 1, figsize=(10, 10)) ax1**.**plot(history**.**history['loss'], color**=**'b',

```
label="Training loss")
ax1.plot(history.history['val_loss'], color='r',
label="validation loss")
ax1.legend(loc='best',shadow=True)
ax1.set_xticks(np.arange(1, epocas, 10))
ax1.set_yticks(np.arange(0, 4, 0.2))
ax1.set_title("Model Loss",
           fontdict={'family': 'serif',
                      'color' : 'darkblue',
                     'weight': 'bold',
                      'size': 18})
ax2.plot(history.history['accuracy'], color='b',
label="Training accuracy")
ax2.plot(history.history['val_accuracy'],
color='r',label="Validation accuracy")
ax2.set_xticks(np.arange(1, epocas, 10))
ax2.legend(loc='best', shadow=True)
ax2.set_title("Model Accuracy",
           fontdict={'family': 'serif',
                      'color' : 'darkblue',
                     'weight': 'bold',
                      'size': 18})
ax3.plot(history.history['recall'], color='b',
label="Training recall")
ax3.plot(history.history['val_recall'], color='r',
label="validation recall")
ax3.legend(loc='best',shadow=True)
ax3.set_xticks(np.arange(1, epocas, 10))
ax3.set_yticks(np.arange(0, 0.8, 0.2))
ax3.set_title("Model Recall",
           fontdict={'family': 'serif',
                      'color' : 'darkblue',
                      'weight': 'bold',
                      'size': 18})
plt.tight_layout()
plt.show()
```
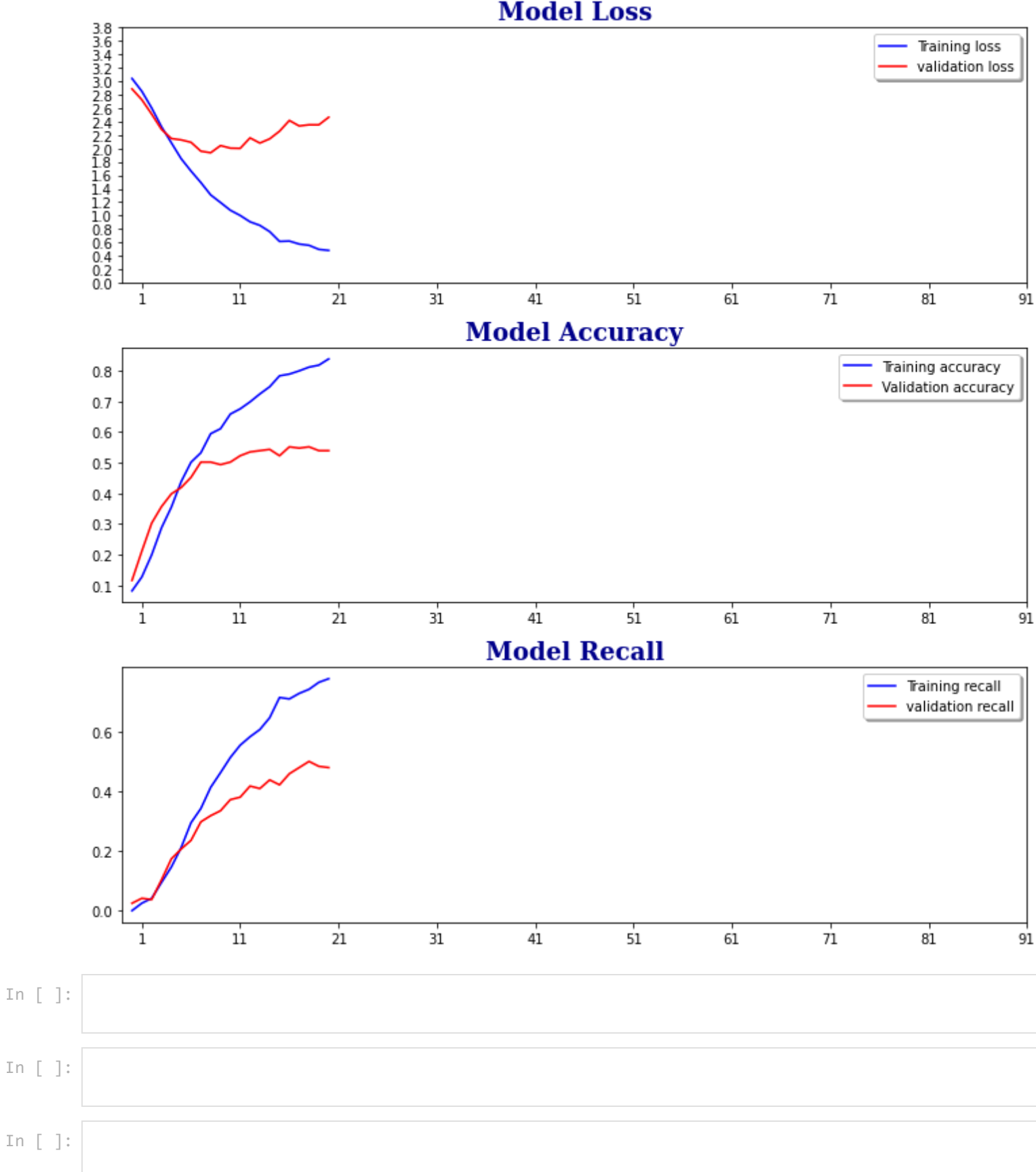

### **Model Loss**

# **TFM\_MODELO\_FINAL**

In [1]: *# Importamos todas las librerarías que vamos a necesitar para ejecutar nuestro modelo* In [1]: **import** sys **import** os **import** tensorflow **as** tf **from** keras.models **import** Sequential, Model from keras.layers *import* Conv2D, MaxPool2D, Dense, Flatten, Dropout, BatchNormalization, **from** keras.callbacks **import** TensorBoard, ModelCheckpoint **from** keras.utils **import** np\_utils **import** os **import** numpy **as** np **from** keras.preprocessing **import** image from keras.applications.imagenet utils *import* preprocess input, decode predictions **from** keras.applications.vgg16 **import** VGG16 **from** keras.preprocessing.image **import** ImageDataGenerator **from** sklearn.utils **import** shuffle from sklearn.model selection *import* train test split **import** matplotlib.pyplot **as** plt **from** tensorflow.python.keras **import** optimizers **from** tensorflow.python.keras **import** backend **as** K **import** matplotlib.pyplot **as** plt **from** keras.applications.vgg16 **import** VGG16 **from** keras.callbacks **import** EarlyStopping from tensorflow.keras.utils *import* get source inputs **from** keras.layers **import** GlobalAveragePooling2D In [2]: *#Cerramos todos los procesos abiertos por Keras* In [3]: K**.**clear\_session() In [4]: *#Rutas del set de imágenes* In [5]: datos\_entrenamiento**=**'./data/entrenamiento' datos\_validacion**=**'./data/validacion' In [6]: *#Vamos a especificar los parametros, tanto de las imagenes que vamos a utilizar como de la* In [7]: epocas**=**35 ancho,alto**=**224,224 batch\_size**=**25 tamano\_kernel**=**(3,3) tamano\_MaxPool**=**(2,2) clases**=**22 paciencia**=**7 IMG\_SHAPE**=**(ancho,alto,3) tensor**=**Input(shape**=**(IMG\_SHAPE)) In [8]: *#Primero se preparan las imagenes*

```
Found 1234 images belonging to 22 classes.
        Found 241 images belonging to 22 classes.
        Model: "vgg16"
        Layer (type) 0utput Shape Param #
        =================================================================
        input 1 (InputLayer) [(None, 224, 224, 3)] 0
        block1_conv1 (Conv2D) (None, 224, 224, 64) 1792 
        block1 conv2 (Conv2D) (None, 224, 224, 64) 36928
 In [9]:
         #Normalizamos los valores de los pixeles que van de 0 a 255
         entrenamiento_datagen= ImageDataGenerator(
             rescale=1. / 255,
             rotation_range=20,
              zoom_range=0.2,
              width_shift_range=0.1,
              height_shift_range=0.1,
              horizontal_flip=True,
              vertical_flip=False,
         )
In [10]:
         validacion_datagen=ImageDataGenerator(
              rescale=1. / 255)
In [11]:
        entrenamiento_generator=entrenamiento_datagen.flow_from_directory(
             datos entrenamiento,
              target_size=(alto,ancho),
              batch_size=batch_size,
              class_mode='categorical',
         )
In [12]:
         validacion_generator=validacion_datagen.flow_from_directory(
             datos validacion,
              target_size=(alto,ancho),
              batch_size=batch_size,
              class_mode='categorical',
         )
In [13]:
         #Especificamos el earlyStopping, es decir, el número de veces para parar el entrenamiento 
In [14]: es = EarlyStopping(monitor='val_loss', mode='min', verbose=1, patience=paciencia)
         checkpoint_filepath = './checkpoint'
         model_checkpoint_callback = tf.keras.callbacks.ModelCheckpoint(
              filepath=checkpoint_filepath,
             save weights only=False,
              monitor='val_accuracy',
              mode='max',
             save best only=True)
In [15]:
        image_input = Input(shape=(ancho, alto, 3))
         model = VGG16(input_tensor=tensor, include_top=False,weights='imagenet')
         model.summary()
```
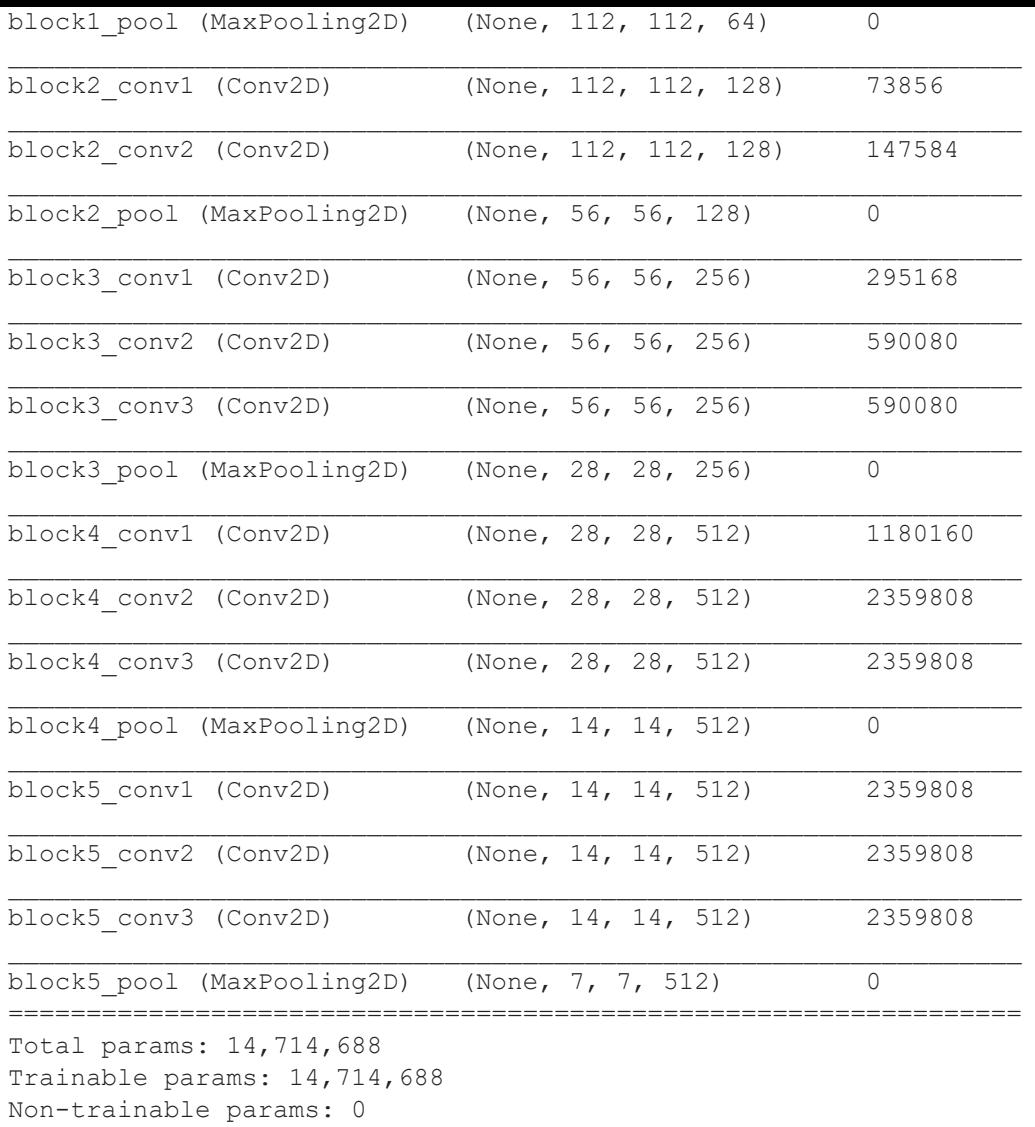

In [20]:

*#last\_layer = model.get\_layer('fc2').output* model\_output**=**model**.**output avg\_pool **=** GlobalAveragePooling2D(name**=**'marcas\_pooling')(model\_output) avg\_pool**.**get\_shape() *#fully\_coneected=Dense(564, activation='relu', name= 'marcasFull')()* out **=** Dense(clases, activation**=**'softmax', name**=**'output')(avg\_pool) inputs **=** get\_source\_inputs(tensor)

custom\_vgg\_model **=** Model(inputs**=**inputs, outputs**=**out)

In [21]:

custom\_vgg\_model**.**summary()

Model: "model"

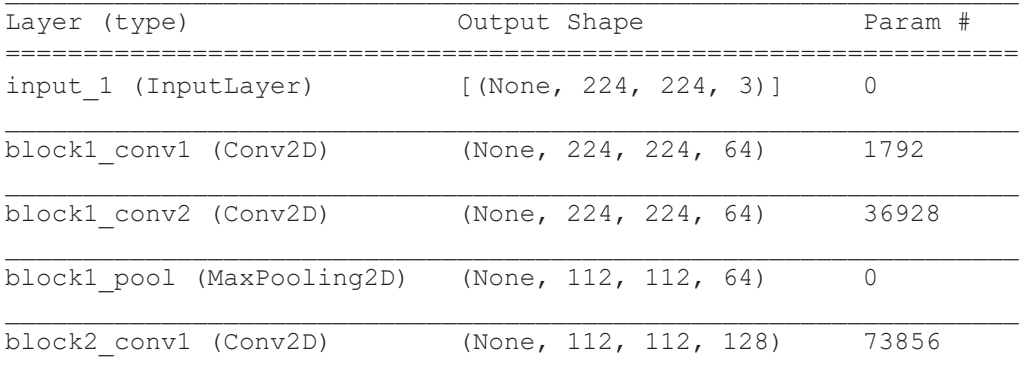

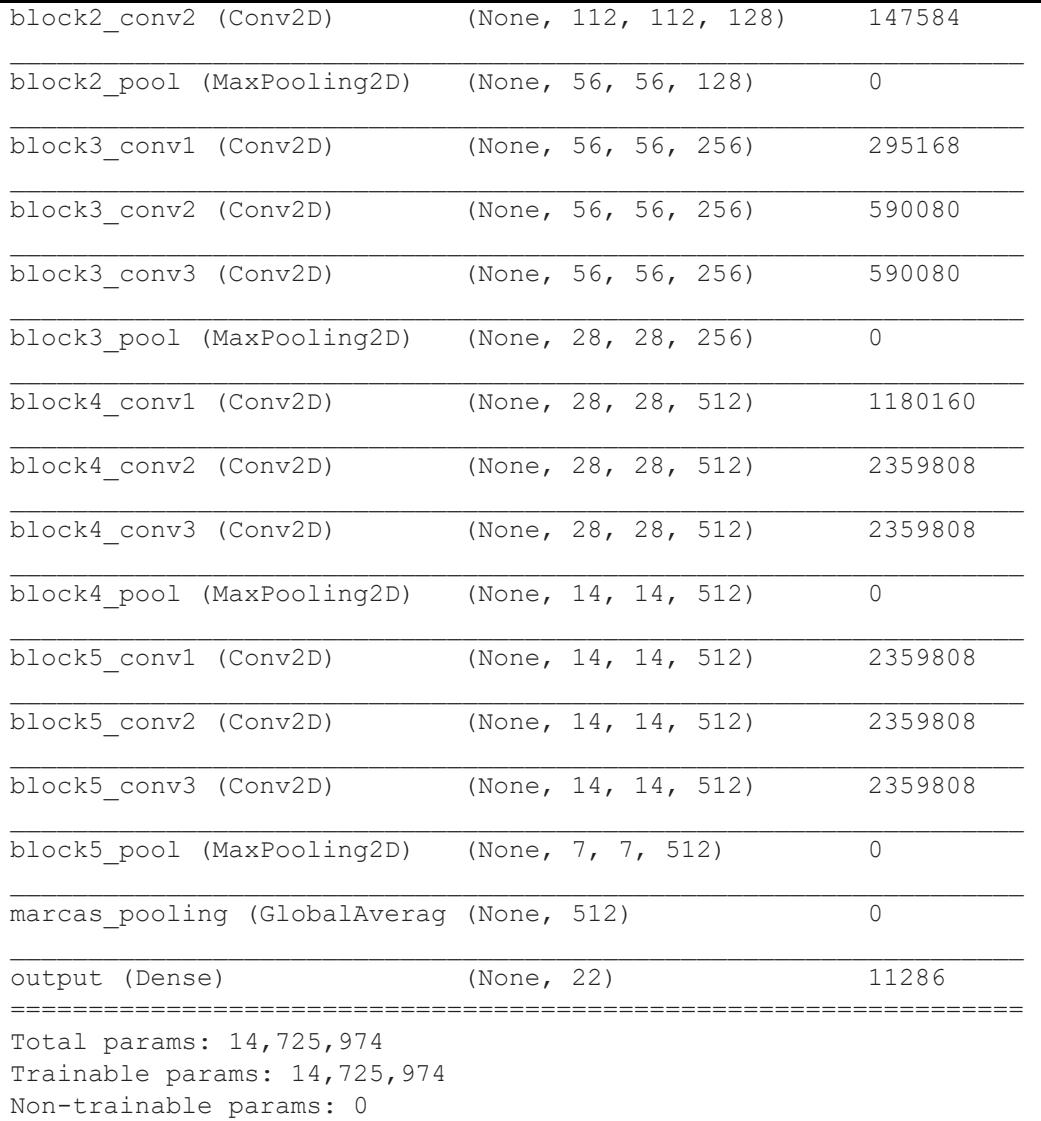

In [22]:

**for** layer **in** custom\_vgg\_model**.**layers[:**-**5]: layer**.**trainable **= False**

In [23]:

custom\_vgg\_model**.**summary()

Model: "model"

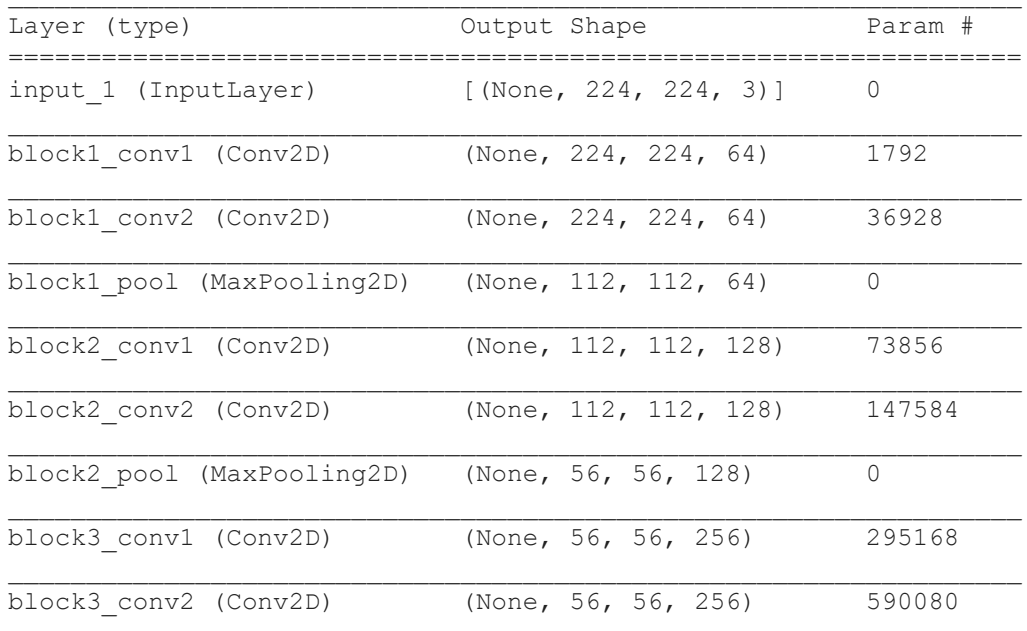

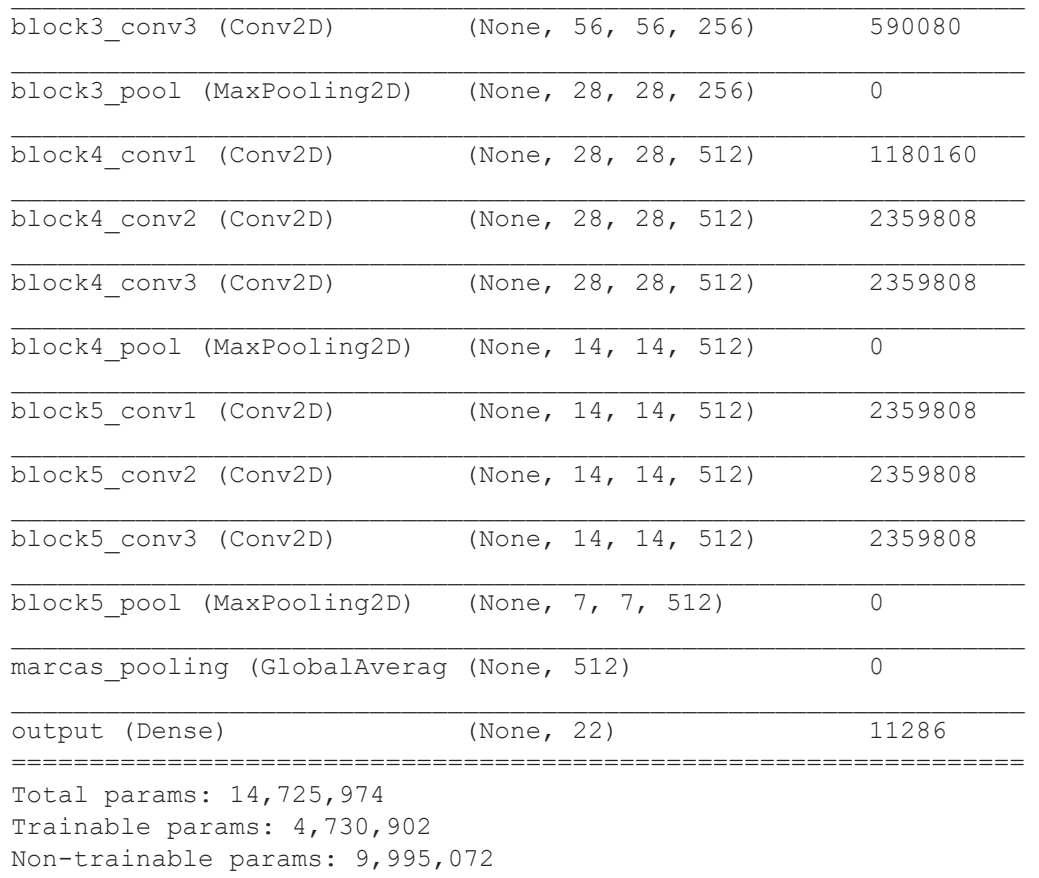

In [24]:

custom\_vgg\_model**.**compile(loss**=**'categorical\_crossentropy',optimizer**=**'adam',metrics**=**['accura

In [25]:

```
history=custom_vgg_model.fit(
    entrenamiento generator,
     epochs=epocas,
     validation_data=validacion_generator,
     callbacks=[es]
```
)

```
Epoch 1/35
50/50 [==============================] - 216s 4s/step - loss: 2.2077 - accuracy: 0.3736 -
val loss: 1.7419 - val accuracy: 0.5104
Epoch 2/35
50/50 [==============================] - 217s 4s/step - loss: 1.0243 - accuracy: 0.7075 -
val loss: 1.3456 - val accuracy: 0.6556
Epoch 3/35
50/50 [==============================] - 213s 4s/step - loss: 0.5569 - accuracy: 0.8444 -
val loss: 1.0700 - val accuracy: 0.7178
Epoch 4/35
50/50 [==============================] - 218s 4s/step - loss: 0.4124 - accuracy: 0.8825 -
val loss: 1.0368 - val accuracy: 0.7635
Epoch 5/35
50/50 [==============================] - 216s 4s/step - loss: 0.3152 - accuracy: 0.9060 -
val loss: 0.9561 - val accuracy: 0.7718
Epoch 6/35
50/50 [==============================] - 214s 4s/step - loss: 0.2821 - accuracy: 0.9263 -
val loss: 1.0261 - val accuracy: 0.7635
Epoch 7/35
50/50 [==============================] - 213s 4s/step - loss: 0.1685 - accuracy: 0.9481 -
val loss: 0.9758 - val accuracy: 0.8216
Epoch 8/35
50/50 [==============================] - 217s 4s/step - loss: 0.1777 - accuracy: 0.9530 -
val loss: 1.0492 - val accuracy: 0.8008
```

```
Epoch 9/35
        50/50 [==============================] - 216s 4s/step - loss: 0.1271 - accuracy: 0.9611 -
        val loss: 1.0618 - val accuracy: 0.8465
        Epoch 10/35
        50/50 [==============================] - 218s 4s/step - loss: 0.0978 - accuracy: 0.9684 -
        val loss: 1.1587 - val accuracy: 0.8050
        Epoch 11/35
        50/50 [==============================] - 226s 5s/step - loss: 0.0748 - accuracy: 0.9806 -
        val loss: 1.0887 - val accuracy: 0.8340
        Epoch 12/35
        50/50 [==============================] - 215s 4s/step - loss: 0.0696 - accuracy: 0.9814 -
        val loss: 1.1885 - val accuracy: 0.8008
        Epoch 00012: early stopping
In [ ]:
        target_dir = './modelo/'
         if not os.path.exists(target_dir):
            os.mkdir(target_dir)
         custom_vgg_model.save('./modelo/modeloTransfer1.h5')
         custom vgg model.save weights('./modelo/pesosTransfer1.h5')
In [27]:
        fig, (ax1, ax2) = plt.subplots(2, 1, figsize=(10,
         10))
         ax1.plot(history.history['loss'], color='b',
         label="Training loss")
         ax1.plot(history.history['val_loss'], color='r',
         label="validation loss")
         ax1.legend(loc='best',shadow=True)
         ax1.set_xticks(np.arange(1, 12, 10))
         ax1.set_yticks(np.arange(0, 4, 0.2))
         ax1.set_title("Model Loss",
                    fontdict={'family': 'serif',
                              'color' : 'darkblue',
                              'weight': 'bold',
                              'size': 18})
         ax2.plot(history.history['accuracy'], color='b',
         label="Training accuracy")
         ax2.plot(history.history['val_accuracy'],
         color='r',label="Validation accuracy")
         ax2.set_xticks(np.arange(1, 12, 10))
         ax2.legend(loc='best', shadow=True)
         ax2.set_title("Model Accuracy",
                    fontdict={'family': 'serif',
                             'color' : 'darkblue',
                              'weight': 'bold',
                              'size': 18})
         #ax3.plot(history.history['recall'], color='b',
         #label="Training recall")
         #ax3.plot(history.history['val_recall'], color='r',
         #label="validation recall")
         #ax3.legend(loc='best',shadow=True)
         #ax3.set_xticks(np.arange(1, epocas, 10))
         #ax3.set_yticks(np.arange(0, 0.8, 0.2))
         #ax3.set_title("Model Recall", 
         # fontdict={'family': 'serif', 
         # 'color' : 'darkblue',
         # 'weight': 'bold',
         # 'size': 18})
         plt.tight_layout()
         plt.show()
```
#### **Model Loss**

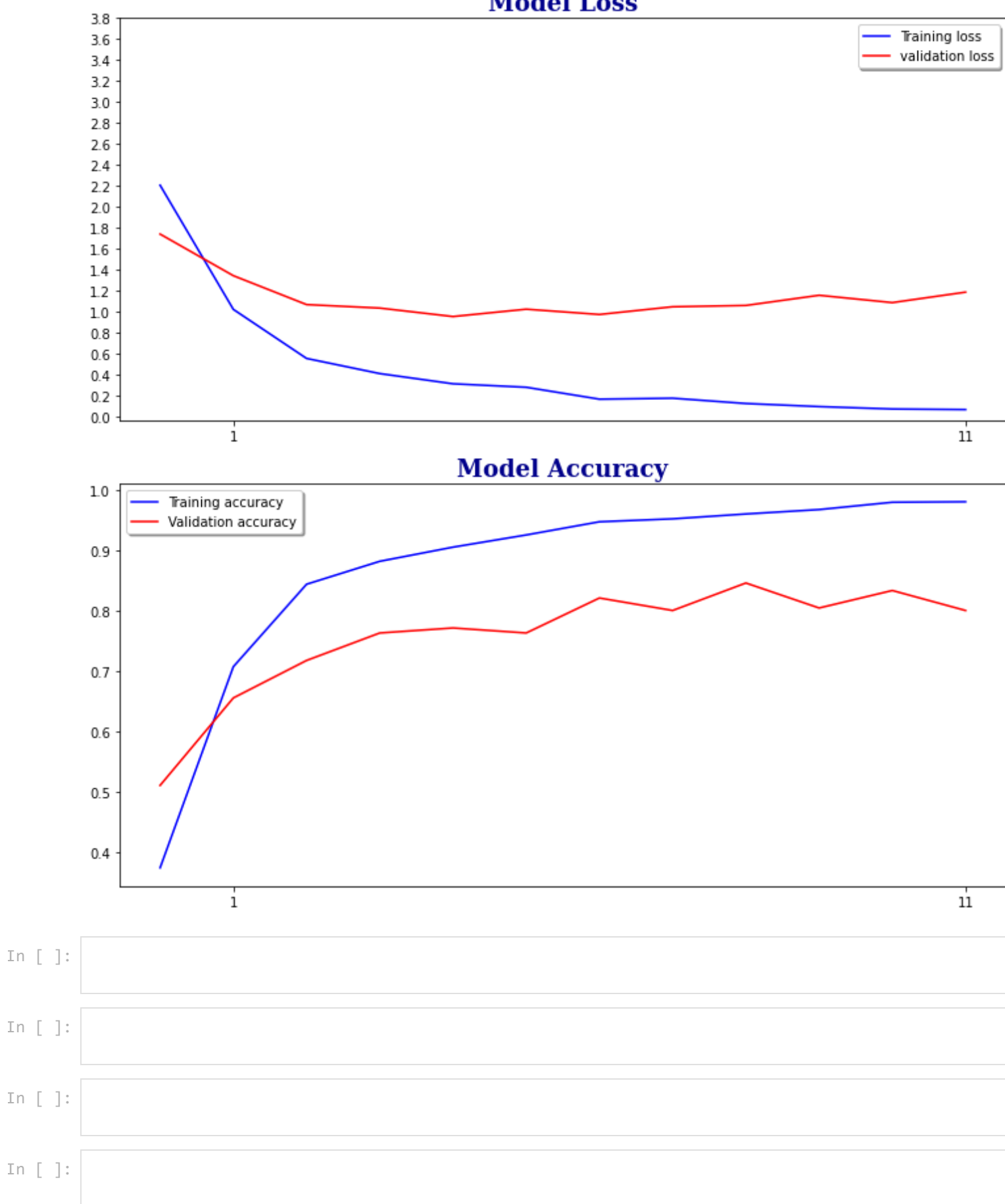